## Contents

| Contents                                                                          | 1      |
|-----------------------------------------------------------------------------------|--------|
| Chapter 1 Product Acceptance & Model Description                                  | 4      |
| 1.1 Product Acceptance                                                            | 4      |
| 1.1.1 Items for Acceptance (Wires Included)                                       | 4      |
| 1.1.2 Nameplate of Servo Driver                                                   | 4      |
| 1.1.3 Nameplate of Servo Motor                                                    | 5      |
| 1.2 Component Names                                                               | 5      |
| 1.2.1 Component Names of CD2S Servo Driver                                        | 5      |
| 1.2.2 Component Names of Servo Motor                                              | 6      |
| 1.3 Model Description of Servo Motors and Drivers                                 | 6      |
| 1.3.1 Servo Drivers                                                               | 6      |
| 1.3.3 Power,Brake and Encoder cable of Motors                                     | 8      |
| Chapter 2 Precautions and Installation Requirements                               | 9      |
| 2.1 Precautions                                                                   | 9      |
| 2.2 Environmental Conditions                                                      | 9      |
| 2.3 Mounting Direction & Spacing                                                  | 9      |
| 2.3.1 Precautions                                                                 | 9      |
| 2.3.2 Servo Driver Installation                                                   | 10     |
| Chapter 3 Interfaces and Wiring of CD2S Driver                                    | 13     |
| 3.1 Interfaces of CD2S Driver                                                     | 13     |
| 3.1.1 Interfaces                                                                  | 13     |
| 3.1.2 Wiring Diagram                                                              |        |
| 3.1.3 X1 interface of CD2S Driver                                                 |        |
| 3.1.4 Power Interface X3 of CD2S Driver (CD432S/CD622S X3 and X7)                 | 17     |
| 3.1.5 X5 and X6 Interfaces of CD2S Driver                                         | 18     |
| 3.1.5.1 X5 Interface                                                              |        |
| 3.1.5.2 X6 Interface                                                              | 18     |
| Chapter 4 Digital Operation Panel                                                 | 19     |
| 4.1 Introduction                                                                  | 19     |
| 4.2 Operation on Digital Operation Panel                                          |        |
| Example 4-1: Set the denominator of electronic gear ratio to 10000 with number    | system |
| switching                                                                         |        |
| Example 4-2: Set the speed to 1000 RPM/-1000 RPM with separate regulation of bits |        |
| Chapter 5 Motor Selection, Trial Operation and Parameter List                     | 24     |
| 5.1 Driver and motor configuration                                                |        |
| 5.2 Trial Operation                                                               | 27     |
| 5.2.1 Objective                                                                   | 27     |
| 5.2.2 Precautions                                                                 |        |
| 5.2.3 Operating Steps                                                             | 28     |
| 5.2.4 Diagram of Trial Operation                                                  |        |
| 5.3 EASY USE                                                                      |        |
| 5.4 Description of Parameters                                                     |        |
| Chapter 6 Operation on Input/Output Ports                                         | 46     |

| 6.1 Digital Input Signals                                                                   | . 46 |
|---------------------------------------------------------------------------------------------|------|
| 6.1.1 Polarity Control on Digital Input Signals                                             | . 46 |
| Example 6-1: Polarity Setting for Digital Input Signal DIN1                                 | . 47 |
| 6.1.2 Simulation of Digital Input Signals                                                   |      |
| Example 6-2: Simulate digital input DIN1                                                    | . 48 |
| 6.1.3 Status Display of Digital Input Signals                                               |      |
| 6.1.4 Addresses & Functions of Digital Input Signals                                        |      |
| 6.1.5 Multiple electronic gear ratio switch function and multiple gain switch function      | . 50 |
| Example 6-3: Driver Enable Setting                                                          | . 51 |
| Example 6-4: Disabling Position Positive/Negative Limit Settings                            | . 51 |
| Example 6-5: Operation Mode Control on Drivers                                              | . 52 |
| 6.1.6 Wiring of Digital Input Port                                                          | . 52 |
| 6.2 Digital Output Signals                                                                  | . 53 |
| 6.2.1 Polarity Control on Digital Output Signals                                            | . 53 |
| 6.2.2 Simulation of Digital Output Signals                                                  | . 53 |
| 6.2.3 Status Display of Digital Output Signals                                              | . 54 |
| 6.2.4 Addresses and Functions of Digital Output Signals                                     |      |
| Example 6-6: "Ready" settings                                                               |      |
| 6.2.5 Wiring of Digital Output Port                                                         | . 55 |
| Chapter 7 Mode Operation                                                                    | . 58 |
| 7.1 Pulse Control Mode ("-4" Mode)                                                          |      |
| 7.1.1 Wiring in Pulse Control Mode                                                          | . 58 |
| 7.1.2 Parameters for Pulse Control Mode                                                     | . 59 |
| 7.1.3 Examples of Pulse Control Mode                                                        | . 62 |
| Example 7-1: Pulse control mode "-4" – enable the driver through external digital input     | . 63 |
| Example 7-2 Pulse control mode "-4" – enable the driver automatically after driver power on | ı 64 |
| 7.2 Speed Mode ("-3" or "3" Mode)                                                           | . 65 |
| 7.2.1 Wiring in Analog – Speed Mode                                                         | . 66 |
| 7.2.2 Parameters for Analog – Speed Mode                                                    | . 66 |
| 7.2.3 Analog Signal Processing                                                              | . 67 |
| 7.2.4 Examples of Analog – Speed Mode                                                       | . 67 |
| 7.3 Torque Mode ("4" Mode)                                                                  |      |
| 7.3.1 Wiring in Analog – Torque Mode                                                        |      |
| 7.3.2 Parameters for Analog – Torque Mode                                                   | . 68 |
| 7.3.3 Analog Signal Processing                                                              | . 69 |
| 7.3.4 Examples of Analog – Torque Mode                                                      | . 70 |
| 7.4 Internal Multi-position Control Modes ("1" Mode)                                        | . 72 |
| Example7-3: Internal Multi-position control mode                                            | . 73 |
| 7.5 Internal Multi-speed Control Modes ("-3" or "3" Mode)                                   | . 75 |
| Example 7-4: Internal Multi-speed control                                                   | . 76 |
| 7.7 Homing Mode ("6" Mode)                                                                  | . 77 |
| Example 7-5: Using method 7 for homing                                                      | . 84 |
| Chapter 8 Control Performance                                                               |      |
| 8.1 Driver Performance Tuning                                                               |      |
| 8.1.1 Manual Adjustment                                                                     |      |
| 8.2 Oscillation Inhibition                                                                  | . 94 |

| 8.3 Auto reverse                               |     |
|------------------------------------------------|-----|
| 8.4 Debugging example                          |     |
| 8.4.1 Oscilloscope                             |     |
| 8.4.2 Procedure for Parameter Adjustment       |     |
| Chapter 9 Communication                        |     |
| 9.1 Transport Protocol                         |     |
| 9.2 Data Protocol                              |     |
| 9.2.1 Download(from Host to Slave)             |     |
| 9.2.2 Upload(From Slave to Host)               |     |
| Chapter 10 Troubleshooting                     |     |
| 10.1 Alarm Messages                            |     |
| Table 10-1 Fault codes                         |     |
| 10.2 Alarm Causes & Troubleshooting            |     |
| Chapter11 Appendix                             | 110 |
| Appendix 1: Selection Table for Brake Resistor | 110 |
| Appendix 2:Selection Table for Fuse            | 111 |

# Chapter 1 Product Acceptance & Model Description

## **1.1 Product Acceptance**

#### 1.1.1 Items for Acceptance (Wires Included)

| Item for Acceptance                        | Remark                                    |  |  |  |  |
|--------------------------------------------|-------------------------------------------|--|--|--|--|
| Whether the model of a delivered CD2S      | Check the nameplate of a servo motor and  |  |  |  |  |
| series servo system is consistent with the | that of a servo driver                    |  |  |  |  |
| specified model                            |                                           |  |  |  |  |
| Whether the accessories included in the    | Check the packing list                    |  |  |  |  |
| packing list are complete                  |                                           |  |  |  |  |
| Whether any breakage occurs                | Check the external appearance completely  |  |  |  |  |
|                                            | for any losses that are caused by         |  |  |  |  |
|                                            | transportation                            |  |  |  |  |
| Whether any screws are loose               | Check for loose screws with a screwdriver |  |  |  |  |
| Whether the motor wiring is correct        | Purchase motor accessory packages if no   |  |  |  |  |
|                                            | wires are purchased                       |  |  |  |  |

Table 1-1 Product acceptance

#### 1.1.2 Nameplate of Servo Driver

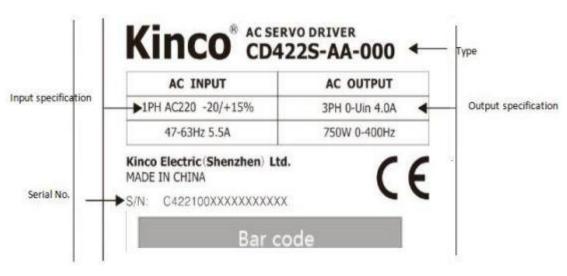

Fig. 1-1 Nameplate of a servo driver

#### 1.1.3 Nameplate of Servo Motor

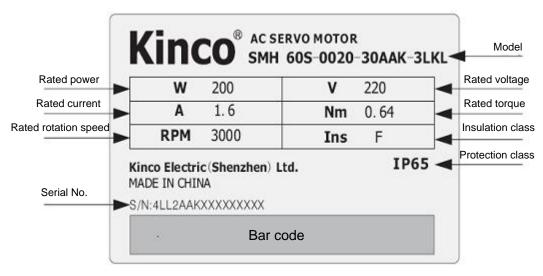

Fig. 1-2 Nameplate of a servo motor

#### **1.2 Component Names**

#### 1.2.1 Component Names of CD2S Servo Driver

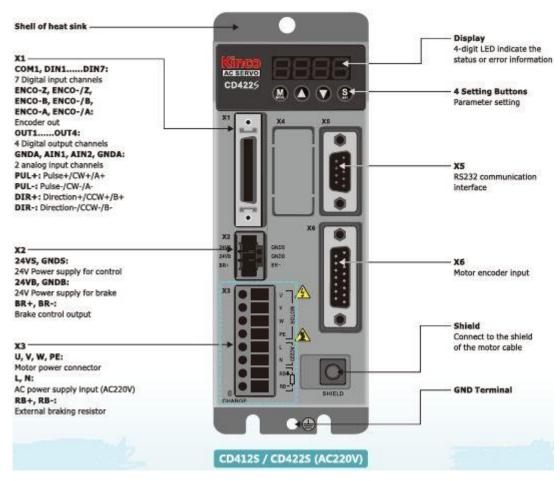

| X3<br>U, V, W, PE:<br>Motor power connector                                                                                                    | X3<br>U, V, W, PE:<br>Motor power connector                                                                                                    |                                                                                                    |
|----------------------------------------------------------------------------------------------------|----------------------------------------------------------------------------------------------------|----------------------------------------------------------------------------------------------------|
| X7<br>R, S, T:<br>AC power supply input<br>(AC220V)<br>RB+, RB-:<br>External braking resistor<br>DC+, DC-:<br>DC bus interface<br>(DC310V±20%) | X7<br>R, S, T:<br>AC power supply input<br>(AC380V)<br>RB+, RB-:<br>External braking resistor<br>DC+, DC-:<br>DC bus interface<br>(DC540V±20%)                          |                                                                                                    |
|                                                                                                    | U, V, W, PE:<br>Motor power connector<br>X7<br>R, S, T:<br>AC power supply input<br>(AC220V)<br>RB+, RB-:<br>External braking resistor<br>DC+, DC-:<br>DC bus interface | U, V, W, PE:<br>Motor power connector<br>X7<br>R, S, T:<br>AC power supply input<br>(AC220V)<br>RB+, RB-:<br>External braking resistor<br>DC+, DC-:<br>DC bus interface<br>U, V, W, PE:<br>Motor power connector<br>X7<br>R, S, T:<br>AC power supply input<br>(AC380V)<br>RB+, RB-:<br>External braking resistor<br>DC+, DC-:<br>DC bus interface |

Fig. 1-3 Component Names of CD2S Servo Driver

#### **1.2.2 Component Names of Servo Motor**

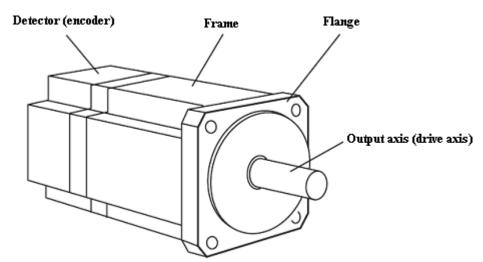

Fig. 1-4 Component names of a servo motor (brakes excluded)

## **1.3 Model Description of Servo Motors and Drivers**

#### 1.3.1 Servo Drivers

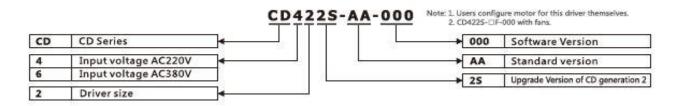

#### 1.3.2 Servo Motors

# SMH 605-0040-30AAK-3LKH

| SMH  | SMH Series                              | ←┘                                            |         | н    | Direct cable connector                         |
|------|-----------------------------------------|-----------------------------------------------|---------|------|------------------------------------------------|
| SMS  | SMS Series                              |                                               |         | N    | HFO18 series standard connector                |
| SMC  | SMC Series                              |                                               |         | N    | (Towards the shaft)                            |
| SME  | SME Series                              |                                               |         | 0    | HFO18 series standard connector                |
| 60   | Flange size 60×60mm                     | •                                             |         |      | HFO21+HFO18                                    |
| S    | Small inertia                           | ←───┘ │ │ │ │ │                               |         | Ρ    | Power HF021 connector, Encoder HF018 connector |
| D    | Medium inertia                          |                                               |         | C    | YL series standard connector                   |
| н    | High inertia                            |                                               |         | М    | 2×M17 series Intercontec connector             |
| 0040 | Rated power 40×10(W)                    | <b>↓ ↓ ↓ ↓ ↓ ↓ ↓ ↓ ↓ ↓ ↓ ↓ ↓ ↓ ↓ ↓ ↓ ↓ ↓ </b> |         | U    | Communication encoder connector                |
| 30   | Rated speed 30×100(rpm)                 |                                               |         | к    | History code                                   |
| A    | 2500PPR incremental encoder             |                                               |         | D    | DC70V                                          |
| R    | SMT37 Resolver                          |                                               | L >     | L    | AC220V                                         |
| J    | 20 bit single-turn encoder              |                                               |         | Н    | AC380V                                         |
| ĸ    | 16 bit multi-turn absolute encoder      |                                               | 1 1     | F    | 50 Pole pairs                                  |
| N    | Mechanical absolute encoder             |                                               |         | 3    | 3 Pole pairs                                   |
| E    | 2500PPR incremental wire saving encoder |                                               |         | 4    | 4 Pole pairs                                   |
| м    | Magnetoelectric encoder                 |                                               |         | к    | With keyway                                    |
| A    | Without brake                           | · · · · · · · · · · · · · · · · · · ·         |         | A    | Without keyway                                 |
| B    | With brake                              |                                               | <u></u> | 1201 |                                                |

#### 1.3.3 Power, Brake and Encoder cable of Motors

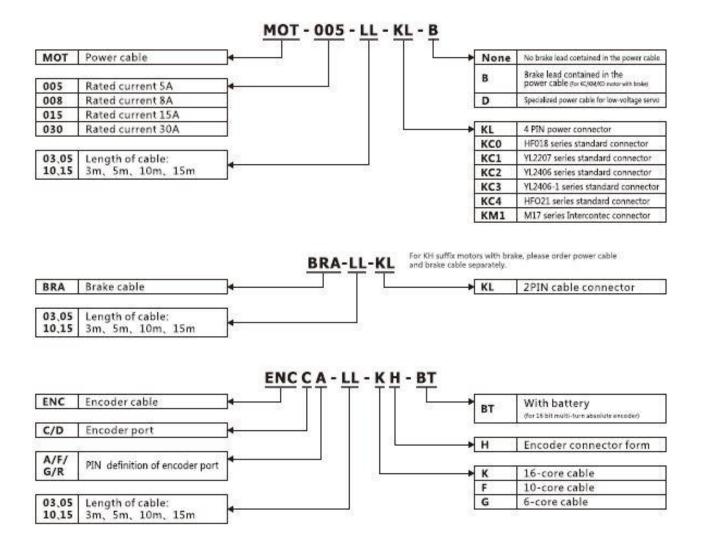

# Chapter 2 Precautions and Installation Requirements

A Kinco CD2S series servo driver is installed on a base. If a driver is not installed properly, some faults may occur. To avoid this, install the driver by abiding by the following precautions.

#### 2.1 Precautions

- 1. Tightly fasten the screws that fix the motor;
- 2. Make sure to tightly fasten all fixed points when fixing the driver;
- 3. Do not tighten the cables between the driver and the motor/encoder;
- 4. Use a coupling shaft or expansion sleeve to ensure that both the motor shaft and equipment shaft are properly centered;
- 5. Do not mix conductive materials (such as screws and metal filings) or combustible materials (such as oil) into the servo driver;
- 6. Avoid the servo driver and servo motor from dropping or striking because they are precision equipment;
- 7. For safety, do not use any damaged servo driver or any driver with damaged parts.

#### 2.2 Environmental Conditions

|             | Table 2-1 Environmental conditions                               |
|-------------|------------------------------------------------------------------|
| Environment | Condition                                                        |
| Temperature | Operating temperature: 0°C - 40°C (ice free)                     |
|             | Storage temperature: - 10°C - 70°C (ice free)                    |
| Humidity    | Operating humidity: below 90% PH (non-condensing)                |
|             | Storage humidity: below 90% PH (non-condensing)                  |
| Air         | Indoor (No direct sunlight), no corrosive gas or combustible gas |
|             | No oil vapor or dust                                             |
| Height      | Below 1000 m above the sea level                                 |
| Vibration   | 5.9 m/s2                                                         |

Table 2-1 Environmental conditions

#### 2.3 Mounting Direction & Spacing

#### 2.3.1 Precautions

1. To prevent possible faults, install a servo driver in a proper direction;

2. To prevent possible faults, ensure that the space between a servo driver and the inner wall of the control cabinet as well as that between the servo driver and the neighboring driver are the same as specified space.

#### 2.3.2 Servo Driver Installation

1. Installing a servo driver:

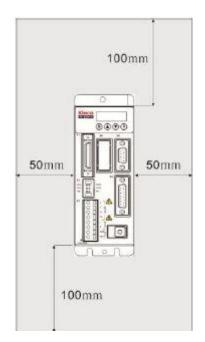

Fig. 2-1 Installing a servo driver

2. Installing multiple servo drivers:

Ensure that there is enough space between a servo driver and the inner wall of a control cabinet. Additionally, install cooling fans at the upper part of the servo driver. To prevent localized overheating of the environmental temperature on the servo driver, you need to keep an even temperature in the control cabinet.

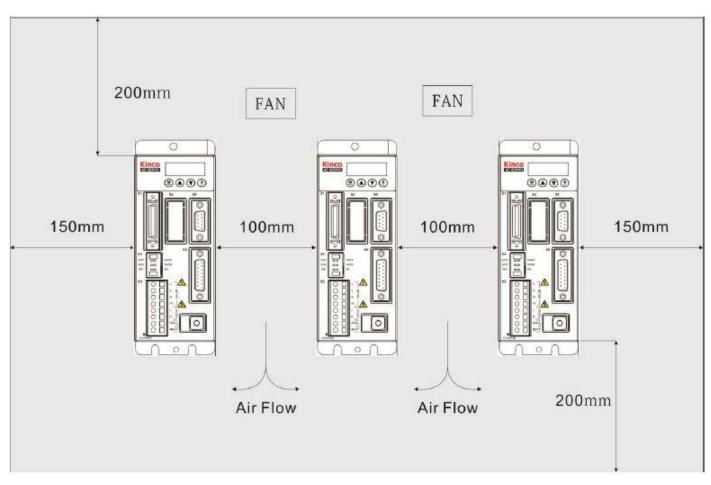

Fig. 2-2 Installing multiple servo drivers

#### 3. Other Cases

Install the servo driver vertically on a wall.

Take fully into account heat dissipation when using any heating components (such as braking resistors) so that the servo driver is not affected.

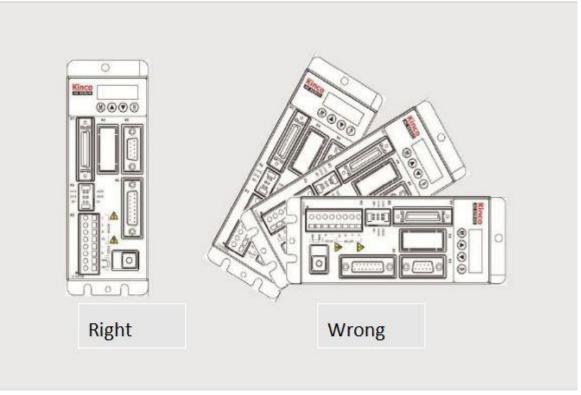

Fig. 2-3 Installation direction

# Chapter 3 Interfaces and Wiring of CD2S Driver

# 3.1 Interfaces of CD2S Driver

#### 3.1.1 Interfaces

| Interface | Driver           | Symbol    | Function                                                         |                             |      |                               |       |
|-----------|------------------|-----------|------------------------------------------------------------------|-----------------------------|------|-------------------------------|-------|
|           |                  |           |                                                                  |                             | СОМІ | Common terminal of digital in | nputs |
|           |                  | DIN1~DIN7 | Digital inputs. Valid signal:12.5V $\sim$ 24V.Invalid signal:<5V |                             |      |                               |       |
|           |                  | OUT1+     | Digital output 1+                                                |                             |      |                               |       |
|           |                  | OUT1-     | Digital output 1-                                                |                             |      |                               |       |
|           |                  | OUT2+     | Digital output 2+                                                |                             |      |                               |       |
|           |                  | OUT2-     | Digital output 2-                                                |                             |      |                               |       |
|           |                  | OUT3      | Digital output 3                                                 |                             |      |                               |       |
|           |                  | OUT4      | Digital output 4                                                 |                             |      |                               |       |
|           |                  | СОМО      | Common terminal of digital outputs                               |                             |      |                               |       |
|           |                  | GND       | D Ground signal                                                  |                             |      |                               |       |
|           |                  | ENCO-Z    |                                                                  |                             |      |                               |       |
|           | CD412S           | ENCO-/Z   |                                                                  |                             |      |                               |       |
| X1        | CD422S<br>CD432S | ENCO-B    |                                                                  |                             |      |                               |       |
|           | CD4323<br>CD622S | ENCO-/B   | Motor encoder output interface                                   |                             |      |                               |       |
|           |                  | ENCO-A    |                                                                  |                             |      |                               |       |
|           |                  | ENCO-/A   |                                                                  |                             |      |                               |       |
|           |                  | AIN1      | Analog signal input 1. Input i                                   | mpedance: 200 K             |      |                               |       |
|           |                  | GNDA      | Ground signal of analog                                          |                             |      |                               |       |
|           |                  | AIN2      | Analog signal input 2. Input i                                   | mpedance: 200 K             |      |                               |       |
|           |                  | GNDA      | Ground signal of analog                                          |                             |      |                               |       |
|           |                  | PUL+      | Pulse or positive pulse interface (+)                            |                             |      |                               |       |
|           |                  | PUL-      | Pulse or positive pulse interface (-)                            | Input voltage range: 3V~24V |      |                               |       |
|           |                  | DIR+      | Direction or negative pulse                                      |                             |      |                               |       |
|           |                  | DIR-      | interface (+) Direction or negative pulse                        |                             |      |                               |       |

#### Table 3-1 Interfaces of CD412S/CD422S/CD432S/CD622S

|    |                            |               | interface (-)                                                                      |
|----|----------------------------|---------------|------------------------------------------------------------------------------------|
|    |                            | 24VS/GNDS     | Logic power supply:"18VDC~30VDC 1A"                                                |
| X2 |                            | 24VB/GNDB     | Power supply for brake "18VDC $\sim$ 30VDC 0.5A" (CD622S 2A)                       |
|    |                            | BR+/BR-       | Brake interface                                                                    |
|    |                            | U/V/W/PE      | Motor cable interface                                                              |
| X3 | CD412S                     | L/N           | Main power supply (Single-phase AC220V)                                            |
| ^3 | CD422S                     | RB+/RB-       | Braking resistor interface                                                         |
|    |                            |               |                                                                                    |
| X5 | CD412S                     | RS232         | RS232 interface                                                                    |
| X6 | CD422S<br>CD432S<br>CD622S | ENCODER<br>IN | Encoder cable interface                                                            |
|    | CD432S                     | R/S/T         | Main power supply (CD432S: Single phase or 3-phase AC220V, CD622S: 3-phase AC380V) |
| X7 | CD622S                     | RB+/RB-       | Braking resistor interface                                                         |
|    |                            | DC+/DC-       | DC bus power supply(Cannot use together with R/S/T)                                |

# 3.1.2 Wiring Diagram

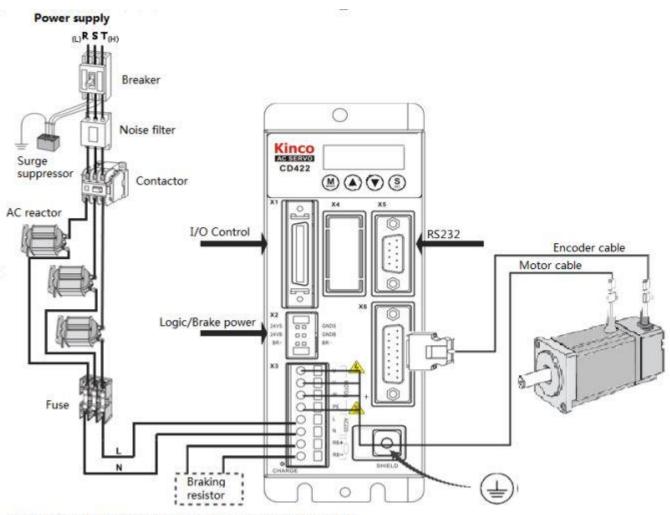

Note: For part of driving interface, please refer to figure 3-4.

Fig.3-1 Wiring diagram of CD2S driver

## 3.1.3 X1 interface of CD2S Driver

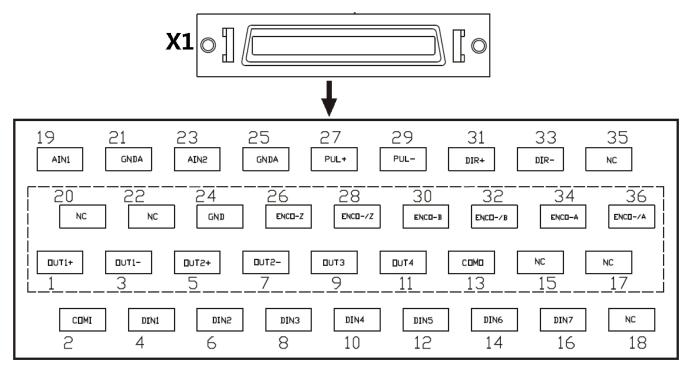

Fig.3-2 X1 interface

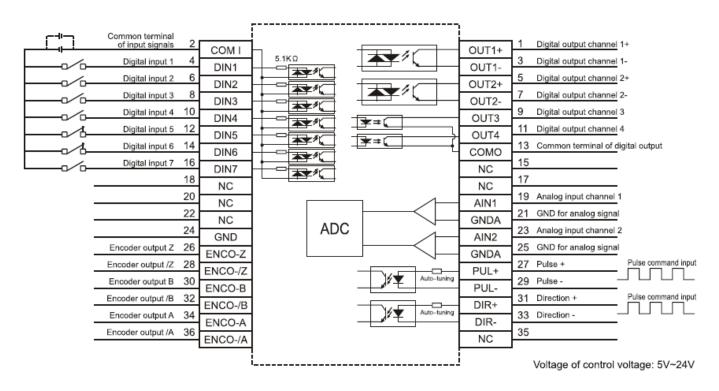

Fig.3-3 Wiring diagram of X1 interface

# 3.1.4 Power Interface X3 of CD2S Driver (CD432S/CD622S X3 and

## **X7**)

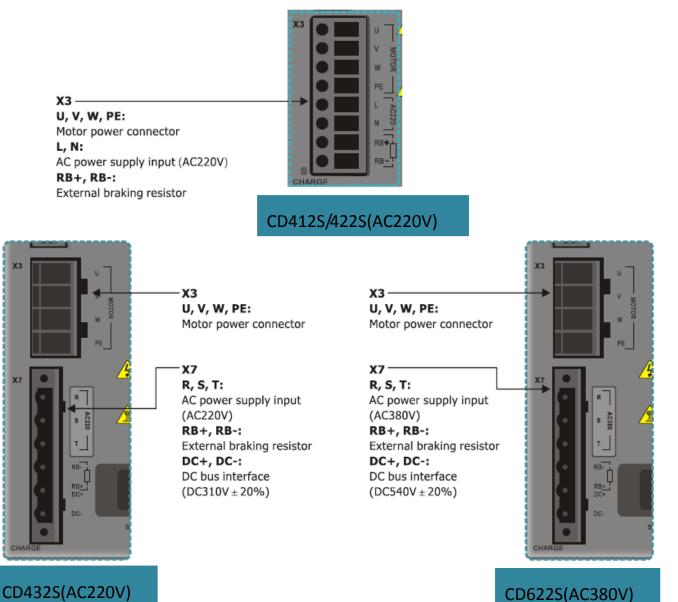

CD622S(AC380V)

Fig.3-4 Power interface of CD2S driver

# 3.1.5 X5 and X6 Interfaces of CD2S Driver

# 3.1.5.1 X5 Interface

| _ |        | _ | Interface     | Pin | Signal | Description      | Function      |
|---|--------|---|---------------|-----|--------|------------------|---------------|
|   | 0      |   |               | No. |        |                  |               |
|   | Č      | 5 |               | 1   | NC     | N/A              |               |
| 9 | 0      | Ŭ |               | 2   | ТХ     | To transmit data |               |
| 8 | 0      | 4 |               | 3   | RX     | To receive data  |               |
| Ĭ | 0      | 3 | X5            | 4   | NC     | N/A              | RS232         |
| 7 | 0      | 2 | (9-pin female | 5   | GND    | Ground of signal | communication |
| 6 | 0      | 1 | connector)    | 6   | NC     | N/A              | interface     |
|   | $\sim$ | 1 |               | 7   | NC     | N/A              |               |
|   | 0      |   |               | 8   | NC     | N/A              |               |
|   |        |   | 00            | 9   | NC     | N/A              |               |

## 3.1.5.2 X6 Interface

|    |     | 8   |
|----|-----|-----|
| 15 | 0   |     |
| 14 | °   | 7   |
| 13 | ్ం  | 6   |
|    | 0   | 5   |
| 12 | ۰ _ |     |
| 11 | ິ   | 4   |
| 10 | °   | 3   |
| 9  | 0   | 2   |
| a  | ്ം  | 1   |
|    | 6   | , т |

| Interface                 | Pin<br>No. | Signal | Description              | Function                            |  |
|---------------------------|------------|--------|--------------------------|-------------------------------------|--|
|                           | 1          | +5V    | To output 5 V voltage    |                                     |  |
|                           | 9          | GND    | 0 V                      |                                     |  |
|                           | 8          | PTC_IN | N/A                      |                                     |  |
|                           | 2          | A      | To input phase-A signals |                                     |  |
|                           |            | 10     | /A                       | of encoder                          |  |
|                           | 3          | В      | To input phase-B signals | Input<br>interface of<br>encoder in |  |
| X6                        | 11         | /B     | of encoder               |                                     |  |
| (15-pin female connector) | 4          | Z      | To input phase-Z signals |                                     |  |
| ,                         | 12         | /Z     | of encoder               | motor                               |  |
|                           | 5          | U      | To input phase-U         |                                     |  |
|                           | 13         | /U     | signals of encoder       |                                     |  |
|                           | 6          | V      | To input phase-V signals |                                     |  |
|                           | 14         | N      | of encoder               |                                     |  |
|                           | 7          | W      | To input phase-W         |                                     |  |

|  | 15 | Ŵ | signals of encoder |  |
|--|----|---|--------------------|--|
|--|----|---|--------------------|--|

# **Chapter 4 Digital Operation Panel**

#### **4.1 Introduction**

A digital operation panel functions to set user parameters in a servo driver, execute instructions, or display parameters. Table 4-1 describes all display contents and functions of the digital operation panel.

|                      | Number<br>Number<br>Point<br>MODE  Key                                                                                                    |
|----------------------|----------------------------------------------------------------------------------------------------|
| Number/<br>Point/Key | Function                                                                                                    |
| 1)                   | Indicates whether data is positive or negative. If it is on, it indicates negative; otherwise it indicates positive.                                                                                                    |
| 2                    | <ol> <li>Distinguishes the current object group and the address data in this object group during<br/>parameter settings.</li> <li>Indicates the higher 16 bits of the current 32-bit data when internal 32-bit data is displayed in</li> </ol> |

Table 4-1 Display contents and functions of a digital operation panel

|            | real time.                                                                                           |  |  |  |  |  |
|------------|----------------------------------------------------------------------------------------------------|--|--|--|--|--|
|            | 3. Indicates the earliest error when history records of errors (F007) are displayed.                 |  |  |  |  |  |
|            | 1. Indicates a data display format when parameters are displayed and adjusted in real time. If it is |  |  |  |  |  |
| $\bigcirc$ | on, it indicates the data is displayed in hexadecimal; otherwise it indicates the data is displayed  |  |  |  |  |  |
| 3          | in decimal.                                                                                          |  |  |  |  |  |
|            | 2. Indicates the latest error when the history records of errors (F007) are displayed.               |  |  |  |  |  |
| (4)        | 1. If it is on, it indicates that internal data is currently displayed.                              |  |  |  |  |  |
| (4)        | 2. If it flickers, it indicates that the power part of the driver is in the working status.          |  |  |  |  |  |
|            | 1. Switches basic menus.                                                                             |  |  |  |  |  |
| MODE       | 2. During the adjustment of parameters, short presses the key to move the bit to be adjusted, and    |  |  |  |  |  |
|            | long presses the key to return to the previous state.                                                |  |  |  |  |  |
|            | Presses ▲ to increase set values; long presses ▲ to increase numbers promptly.                       |  |  |  |  |  |
| ▼          | Presses ▼ to decrease set values; long presses ▼ to decrease numbers promptly.                       |  |  |  |  |  |
|            | 1. Enters the selected menu by pressing this key.                                                    |  |  |  |  |  |
|            | 2. Keeps current parameters in the enabled status.                                                   |  |  |  |  |  |
| ENTER      | 3. Confirms input parameters after parameters are set.                                               |  |  |  |  |  |
|            | 4. Long presses this key to switch to higher/lower 16 bits when internal 32-bit data is displayed in |  |  |  |  |  |
|            | real time.                                                                                           |  |  |  |  |  |
| PL         | Activates position positive limit signals.                                                           |  |  |  |  |  |
| nL         | Activates position negative limit signals.                                                           |  |  |  |  |  |
| Pn.L       | Activates position positive/negative limit signals.                                                  |  |  |  |  |  |
| Overall    | Indicates that an error occurs on the driver, and is in the alarm state.                             |  |  |  |  |  |
| Flicking   |                                                                                                    |  |  |  |  |  |
|            | arameter adjusting display mode is featured by the decimal system:                                   |  |  |  |  |  |

If the parameter adjusting display mode is featured by the decimal system:

When the units place is flickering, press  $\blacktriangle$  to add 1 to the current value; press  $\lor$  to deduct 1 from the current value. When the tens place is flickering, press  $\blacktriangle$  to add 10 to the current value; press  $\lor$  to deduct 10 from the current value. When the hundreds place is flickering, press  $\blacktriangle$  to add 100 to the current value; press  $\lor$  to deduct 10 from the current value. When the hundreds place is flickering, press  $\blacktriangle$  to add 100 to the current value; press  $\lor$  to deduct 100 from the current value. When the thousands place is flickering, press  $\blacktriangle$  to add 1000 to the current value; press  $\lor$  to deduct 1000 from the current value.

If the parameter adjusting display mode is featured by the hexadecimal system:

When the units place is flickering, press  $\blacktriangle$  to add 1 to the current value; press  $\lor$  to deduct 1 from the current value. When the tens place is flickering, press  $\blacktriangle$  to add 0X10 to the current value; press  $\blacktriangledown$  to deduct 0X10 from the current value. When the hundreds place is flickering, press  $\blacktriangle$  to add 0X100 to the current value; press  $\blacktriangledown$  to deduct 0X100 from the current value. When the thousands place is flickering, press  $\blacktriangle$  to add 0X1000 to the current value; press  $\blacktriangledown$  to deduct 0X100 from the current value. When the thousands place is flickering, press  $\blacktriangle$  to add 0X1000 to the current value; press  $\blacktriangledown$  to deduct 0X1000 from the current value.

When adjusting decimal parameters, the display mode is automatically switched to the hexadecimal system if the data is greater than 9999 or less than -9999. In this case, the 3<sup>rd</sup> decimal point from left to right is highlighted.

## 4.2 Operation on Digital Operation Panel

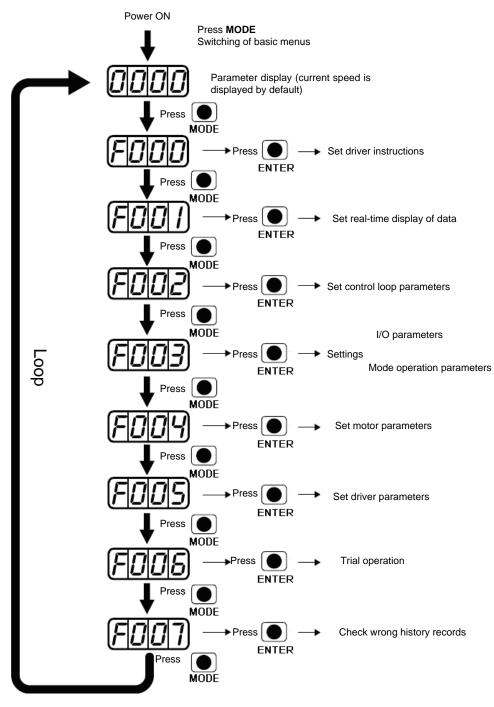

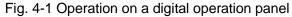

**Note:** If a non real-time display interface is displayed for the control panel, and no key operation occurs, the real-time display interface is automatically skipped after 20 seconds to avoid misoperation.

# Example 4-1: Set the denominator of electronic gear ratio to 10000 with number system switching

1. Press MODE. The main menu is displayed. Choose F003.

- 2. Press **ENTER**. The interface for selecting addresses is displayed.
- 3. Press  $\blacktriangle$  to adjust data as **d3.35**.
- Press ENTER to display the current value d3.35. Press ENTER again to modify the value d3.35. In this case, the 1<sup>st</sup> number at the right side is flickering. Short press MODE for three times to move to the first position on the left. Then press ▲. The value is increased to 9000. In this case, the current data is decimal.
- 5. Press ▲ again. The content of numeric display changes to "271.0", and the 3<sup>rd</sup> decimal point (from left to right) flickers. In this case, the data is hexadecimal. Press ENTER to confirm the current value. The 1<sup>st</sup> decimal point on the right flickers. In this case, the denominator of the electronic gear ratio is modified to 10000.

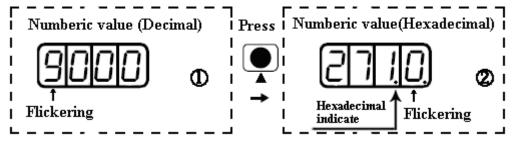

Fig. 4-2 Number system conversion

#### Example 4-2: Set the speed to 1000 RPM/-1000 RPM with separate regulation of

#### bits

- 1. Press **MODE**. The main menu is displayed. Choose **F000**.
- 2. Press **ENTER**. The interface for selecting addresses is displayed.
- 3. Press  $\blacktriangle$  to adjust data as **d0.02**.
- 4. Press **ENTER** to display the current value d0.02. Press **ENTER** again to modify the value d0.02. In this case, the 1<sup>st</sup> number at the right side is flickering.
- Short press MODE for three times to move to the 1<sup>st</sup> position on the left. Press ▲ to modify the value to 1. Press ENTER to confirm the current value. The 1<sup>st</sup> decimal point on the right flickers. In this case, the speed is 1000 RPM.
- Press ▼ to modify the value to -1. In this case, the 1<sup>st</sup> decimal point on the left flickers, indicating that the current data is negative. Press ENTER to confirm the current value. The 1<sup>st</sup> decimal point on the right flickers. In this case, the speed is -10000 RPM.

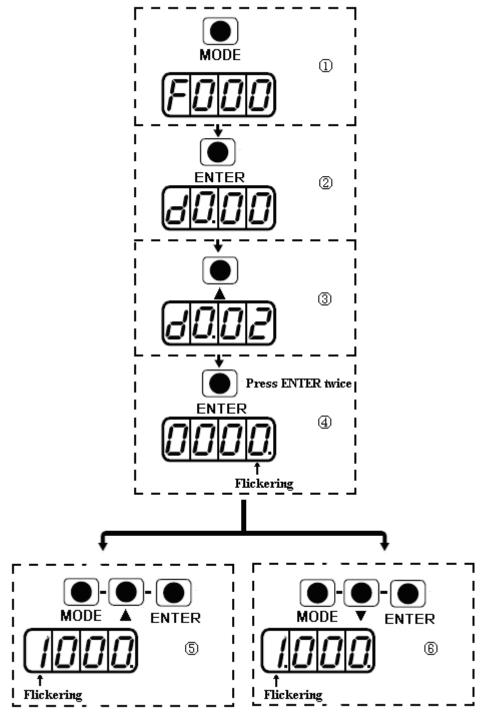

Fig. 4-3 Separate regulation of bits

# Chapter 5 Motor Selection, Trial Operation and Parameter List

#### **5.1** Driver and motor configuration

There is no default motor type set in driver, so users need to set the motor model before using the driver. Please refer to the selection table when setting the motor model.

| PC                         | LED                                                                                                    |                                                                                                    |          | 13.<br>43. | Suitable se                     | ervo                 |           |          |
|----------------------------|----------------------------------------------------------------------------------------------------|----------------------------------------------------------------------------------------------------|----------|------------|---------------------------------|----------------------|-----------|----------|
| anes<br>15                 | 100044-001 1<br>46 9355550                                                                                                    |                                                                                                    | CD412S   | CD422S     | ₩ith fan                        | CD432S               | CD612S    | CD622S   |
| Operation address:<br>EA01 |                                                                                                    | Motor model                                                                                                    | FD412S   | FD422S     | CD422S-AF<br>FD422S-AF (CF, LF) | FD432S               | FD612S    | FD622S   |
| K@                         | 404.b                                                                                                    | Do not configure motor                                                                                                    |          |            | Display FFF.F if                | not enab             | le        | 20<br>20 |
| WO                         | 305.7                                                                                                    | SMC60S-0020-30E K-3LKH                                                                                                    |          | ~          |                                 |                      |           |          |
| W1                         | 315.7                                                                                                    | SMC60S-0040-30E K-3LKH                                                                                                    |          | ~          |                                 | 32<br>               | 29        | - 22     |
| ₩2                         | 325.7                                                                                                    | SMC60S-0075-30E K-3LKH                                                                                                    | 2        | $\sim$     |                                 | 50<br>22             | 5.0<br>20 | 29<br>88 |
| ΨB                         | 425.7                                                                                                    | SMC130D-0100-20E K-4LKP                                                                                                    | 80<br>80 | 10         | $\sim$                          |                      |           | 20<br>60 |
| ΨC                         | 435.7                                                                                                    | SMC130D-0150-20E K-4HKP                                                                                                    |          |            |                                 |                      | $\sim$    |          |
| ₩D                         | 445.7                                                                                                    | SMC130D-0200-20E K-4HKP                                                                                                    |          |            |                                 | 9).<br>              | ~         | 8        |
| ΨO                         | 4F5.7                                                                                                    | SMC130D-0150-20E K-4LKP                                                                                                    |          |            |                                 | ~                    | 60<br>89  | 20<br>90 |
| ΨP                         | 505.7                                                                                                    | SMC130D-0200-20E K-4LKP                                                                                                    |          |            |                                 | 1                    |           | 20<br>20 |
| ¥Q                         | 515.7                                                                                                    | SMC130D-0300-30E K-4HKP                                                                                                    |          |            |                                 |                      |           | ~        |
| WR                         | 525.7                                                                                                    | SMC130D-0300-20E K-4HKP                                                                                                    |          |            |                                 | 9).                  | 20<br>    | ~        |
| YO                         | 305.9                                                                                                    | SMS60S-0020-30J K-3LKU                                                                                                    |          | $\sim$     |                                 |                      | 69<br>89  | 29<br>99 |
| Y1                         | 315.9                                                                                                    | SMS60S-0040-30J K-3LKU                                                                                                    | 5        | ~          |                                 | 10<br>10             | 17<br>12  | 0<br>80  |
| ¥2                         | 325.9                                                                                                    | SMS80S-0075-30J K-3LKU                                                                                                    |          | ~          |                                 |                      |           |          |
| ZO                         | 305. A                                                                                                    | SMS60S-0020-20K K-3LKU                                                                                                    | 3        | ~          |                                 | 82                   |           | 84       |
| Z1                         | 315. A                                                                                                    | SMS60S-0040-30K K-3LKU                                                                                                    |          | ~          |                                 | 50<br>20             |           | 20<br>20 |
| Z2                         | 325. A                                                                                                    | SMS80S-0075-30K K-3LKU                                                                                                    |          | ~          |                                 | 00<br>80             | 10<br>(2) | 00<br>00 |
| KZ                         | 5A4.b                                                                                                    | SMH40S-0005-30A K-4LKH                                                                                                    | ~        |            |                                 |                      |           |          |
| K₩                         | 594.b                                                                                                    | SMH40S-0010-30A K-4LKH                                                                                                    | ~        | 12         |                                 | 82                   | 82        | 80       |
| KO                         | 304.b                                                                                                    | SMH60S-0020-30A K-3LK                                                                                                    |          | ~          |                                 | 5.9<br>23            | 50<br>89  | 29<br>89 |
| K1                         | 314.b                                                                                                    | SMH60S-0040-30A K-3LK                                                                                                    |          | ~          |                                 | 10<br>80             |           | 00<br>00 |
| K2                         | 324.b                                                                                                    | SMH80S-0075-30A K-3LK                                                                                                    |          | ~          |                                 |                      |           |          |
| КЗ                         | 334.b                                                                                                    | SMH80S-0100-30A K-3LK                                                                                                    | 32       | 12         |                                 | $\checkmark$         | 9.        | 80       |
| K4                         | 344. b                                                                                                    | SMH110D-0105-20A K-4LK                                                                                                    |          |            |                                 | $\sim$               |           |          |
| K5                         | 354.b                                                                                                    | SMH110D-0125-30A K-4LK                                                                                                    | 29.0     | 2          |                                 | ~                    | 35        | 35       |
| K6                         | 364.b                                                                                                    | SMH110D-0125-30A K-4LK                                                                                                    |          |            |                                 | $\overline{\lambda}$ | 82<br>8.5 | 8.5      |
| K7                         | 374.b                                                                                                    | SMH110D-0126-30A K-4HK                                                                                                    |          |            | 1                               | ~                    | 20<br>    | ./       |
| K8                         | 384.b                                                                                                    | SMH110D-0128-30A K-4HK                                                                                                    |          | 1          | 25                              | 60 <sup>1</sup>      | 10        | ./       |
| K9                         | 394.b                                                                                                    | SMH110D-0188-30A K-4HK                                                                                                    | 10 L     |            | 82                              | 8                    | 0         | ~        |
| KB                         | 424.b                                                                                                    | SMH130D-0105-20A K-4HK                                                                                                    |          | 1.5        | 5<br>5                          | 1                    | 92<br>93  | 1        |
| KC                         | 434.b                                                                                                    | SMH130D-0105-20A K-4HK                                                                                                    |          |            |                                 | ~                    | 20        | ./       |
| KD                         | 434. b                                                                                                    | SMH130D-0210-20A K-4HK                                                                                                    | 5        | - 20       |                                 | ~                    | 5         | 1        |
| KD<br>KE                   | 454. b                                                                                                    | SMH130D-0230-20A K-4HK                                                                                                    |          | - 20       | - 9.0                           | 80                   |           | ~        |
| <u>re</u><br>F4            | 454.b                                                                                                    | 85S-0025-05AAK-FLFN-02                                                                                                    | 3. F     | ~          |                                 | 55<br>55             | 80        | ~        |
| г <u>ч</u><br>F6           | 21 Conference - Conference - | 855-0025-05AAK-FLFN-02                                                                                                    | 1        | ~          |                                 | 20                   | 20        | 20       |
| го<br>F8                   | 364.b                                                                                                    | THE PERSON NOT AND A CONTRACTORY AND ADDRESS OF ADDRESS OF ADDRESS |          | ~          | - 1                             | S <sup>1</sup>       | 8         | 8        |
| rð -                       | 384.b                                                                                                    | 855-0045-05AAK-FLFN-02                                                                                                    |          | N          |                                 |                      |           |          |

#### 1. Customers have the data file (No need to configure motor)

Use the CD-PC software to download data file to servo driver, then driver and motor can work normally. Please contact us if there is any problem after downloading. In CD-PC, click the **Extend-->Write Driver Config**. Then open the data file (For example, name.cdi), write it to driver.

Note: You should download the new version software from our website: http://www.kinco.cn/en/

| File Computer Driver Motor Extend View Help |                       |
|---------------------------------------------|-----------------------|
| Restart driver                              | oosing load data file |

Fig.5-1 Data file downloading

2. Customers do not have data file (They need configure motor model in servo)

Customers can configure the motor's model according to servo/motor configuration table mentioned above, then set the parameters according to the application. If the motor's model do not configure properly, the driver and motor may not work normally. You can configure motor model via keys on servo or CD-PC software.

(1) Configure Motor (Keys Operation)

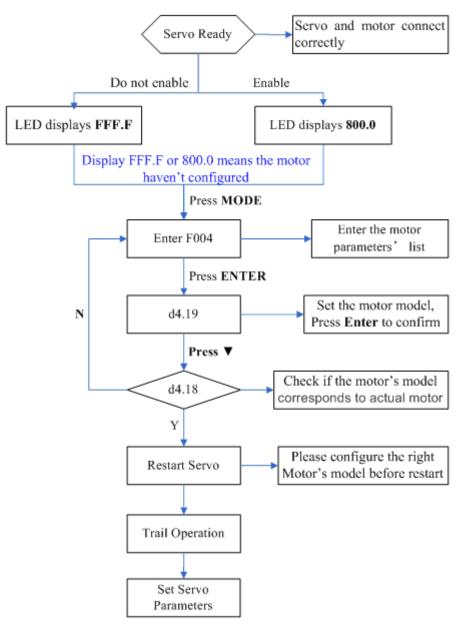

Fig.5-2 Flow chart for configuring motor by key

Please configure the right motor's model before restart. If customers want to reset the motor model, they should set D4.19 to 303.0 (Press ENTER to confirm) and then d4.00 to 1(Save motor parameters), after restart the servo they can reset motor model and servo parameters according to the above chart

#### (2) Configure Motor (CD-PC Software Operation)

Connect the servo to PC, open the CD-PC, then Menu—Driver—Control Panel—F004, in the F004, in the F004, set the 19th operation: **Motor Num** (Please refer to the servo and motor configuration table), after that press Enter to confirm, then restart servo.

Please configure the right Motor's model before restart. If the customers want to reset the motor model, they should set D4.19 (Motor Num in F004) to 00(Press ENTER to confirm), then enter the **Initialize/Save** page, click the **Save motor parameters.** After restart the servo, they can reset the motor model and set servo parameters.

| Computer                                                                                                    |                 | ew Help                                                                                                    |        |                  |         |           |   |
|----------------------------------------------------------------------------------------------------|-----------------|----------------------------------------------------------------------------------------------------|--------|------------------|---------|-----------|---|
| P2 64                                                                                                    | Basic Operate   |                                                                                                    |        |                  |         |           |   |
|                                                                                                    | Control Loop    |                                                                                                    |        |                  |         |           |   |
|                                                                                                    | I/O Port        |                                                                                                    |        |                  |         |           |   |
|                                                                                                    | Operation Mode  |                                                                                                    | R 8 F0 | 04               |         |           | x |
|                                                                                                    | Data Dictionary |                                                                                                    |        | name             | data    | unit      |   |
|                                                                                                    | Driver Config   |                                                                                                    | 6      | Commu Delay      | 1000    | mS        |   |
|                                                                                                    | Oscilloscope    |                                                                                                    | 7      | Motor IIt I      | 150.000 | Ap        |   |
|                                                                                                    | Error Control   | and the second second s | 8      | Motor_IIt_Filter | 76.800  | s         |   |
|                                                                                                    |                 | -                                                                                                    | 9      | Imax_Motor       | 16.700  | Ap        |   |
|                                                                                                    | Error History   | Kinco                                                                                                    | 10     | L_Motor          | 7.600   | mH        | - |
|                                                                                                    | Control Panel   | F000                                                                                                    | 11     | R_Motor          | 1.400   | Ohm       | = |
|                                                                                                    | Initialize/Save | F001                                                                                                    | 12     | Ke_Motor         | 40.382  | Vrms/krpm |   |
|                                                                                                    | Driver Porperty | F002                                                                                                    | 13     | Kt_Motor         | 0.660   | Nm/Arms   |   |
| and the second second s |                 |                                                                                                    | 14     | Jr_Motor         | 0.000   | kgm^2     |   |
|                                                                                                    |                 | F003                                                                                                    | 15     | Brake_Duty_Cycle | 89.964  | %         |   |
|                                                                                                    |                 | F004                                                                                                    | 16     | Brake_Delay      | 150     | mS        |   |
|                                                                                                    |                 | F005                                                                                                    | 17     | Invert_Dir_Motor | 1       | DEC       |   |
|                                                                                                    |                 | F007                                                                                                    | 18*    |                  | ??      | ASCII     |   |
|                                                                                                    |                 | 1007                                                                                                    | 19     | Motor_Num        | K@      | ASCII     |   |
|                                                                                                    |                 |                                                                                                    | 1000   |                  |         |           | - |
|                                                                                                    |                 |                                                                                                    |        |                  |         |           |   |
|                                                                                                    |                 |                                                                                                    | -      |                  | www.kir | nco.cn    |   |

Fig.5-3 Configure motor by software

## 5.2 Trial Operation

#### 5.2.1 Objective

The trial operation allows you to test whether the driver works properly, and whether the motor runs stably.

#### 5.2.2 Precautions

- 1. Ensure that the motor is running without load. If the motor flange is fixed on the machine, ensure that the motor shaft is disconnected from the machine.
- 2. Ensure that motor cables, motor encoder cables, and power circuits (power lines and control power lines) are properly connected. For details, see Chapter 3.
- 3. During the trial operation, if you long press ▲ or ▼ when the motor is running, pulse signals, digital input signals, and analog signals of the external controller are temporarily unavailable, so safety must be ensured.
- 4. During the trial operation, the system automatically adopts the instantaneous speed mode, that is, the "-3" mode.
- 5. After the trial operation, Group F006 exits automatically. To enter Group F006 again, you must re-activate the trial operation.
- 6. If motor/encoder cables are wrongly connected, the actual rotation speed of the motor may be the possible maximum rotation speed, or the rotation speed is 0 and the actual current value is the maximum value. In this case, make sure to release the button; then check cable connection and test it again.
- 7. Don't use trial operation if the keys are broken.

#### 5.2.3 Operating Steps

- 1. Press **MODE** to enter Group F004. Select the object address "d4.18", and check the motor type.
- 2. Press **MODE** to enter Group F000. Select the object address "d0.02", and set the target speed to "SpeedDemand\_RPM".
- Press MODE to enter Group F006. Arrange a test for keys, with the default value of d6.40. Firstly, press
   ▼ to adjust the data to d6.31. Then, press ▼, the data automatically changes to "d6.15". Finally, press ▲ to adjust the data to d6.25.
- 4. Press ENTER to activate trial operation. In this case, the numeric display is "adc.d", and the motor shaft releases. When long pressing ▲ or ▼, the motor automatically locks, and runs according to "+SpeedDemand\_RPM" or "-SpeedDemand\_RPM" separately. During the trial operation, the numeric displays the motor speed in real time.

#### Press MODE Press ENTER Enter F004 d4.18 Check Motor Model Press MODE Set speed(Positive and Press ENTER Enter F000 d0.02 negative speed can be set) Press MODE d6.40--Press ▼--Press ENTER Enter F006 d6.31(press ▼ change to Test the keys d6.15)-Press ▲ --d6.25 Press ENTER (LED displays" abc.d") Motor runs with the d0.02 speed, Hold pressing ▲, Hold motor runs in positive direction, pressing V means pressing A or V negative direction Fig.5-4 Flow chart for trial operation

#### 5.2.4 Diagram of Trial Operation

## 5.3 EASY USE

Easy use is used to help users rapidly set control loop parameters, so as to avoid complex steps of adjusting servo.

After adjusting, driver's performance will be fine in most of applications. And this also open another isolated area, which is convenient for users

to set significant parameters.

#### Easy Use operation steps

1. EASY includes common parameters. Please ensure each of them one by one and save by EA00.

1.1 If motor type (EA01) does not change, set 1 to EA00 and save parameters in forward steps.

1.2 If motor type (EA01) does not change, set 2 to EA00. Then save parameters in forward steps and reboot driver.

1.3 After finishing EASY, please make motor run. If performance is good, it is unnecessary to operate TunE. Otherwise, re-operate TunE.

2. TunE process is inertia measuring process. It is valid after inputting value, but they are needed to be saved by Tn00.

2.1 After making inertia measuring via Tn03, drive will change stiffness (Tn01) according to setting.

2.2 Please run the driver and motor. If performance is not ideal, please modify stiffness step by step via Tn01. Please note that adjusting and observing performance should be at the same time.

#### Note:

1. Inertia measuring might cause shake of machine. Please close power supply or driver at once.

2. After execute EASY process, we strongly suggest to execute TunE and adjust stiffness level.

3. Design aim of EASY and TunE is to solve the problem of panel operation. If users use software to init parameters or change motor type, only EA00, EA01 and Tn00 can displayed on the menu of EASY and TunE. Users must ensure motor type via EA01, driver will restore defaults and display complete EASY and TunE menu.

Reason for the failure of tuning: Incorrect wiring Incorrect setting of motor type Mechanical stiffness is too low Mechanical intermittent exists. Acc/Dcc is lower than stickiness friction torque

| LED             | Parameter | Description                                                                                                    |   |  |  |  |
|-----------------|-----------|----------------------------------------------------------------------------------------------------|---|--|--|--|
| EA01 Motor Type |           | For a new motor controller, the set motor type is "00" and "3030" appears at<br>the LED display. If the new motor controller is connected to a valid motor, the<br>motor type is auto-recognized and saved.<br>The motor type saved in the controller and the connected motor type are<br>compared later on. If they are different, "FFFF" flashes at the LED display.<br>The user needs to confirm the EA01 value, save motor data and reboot the<br>controller to eliminate this state.<br>Examples of motor type, motor code and EA01 display value.<br>Motor type Motor code/LED display | / |  |  |  |
|                 |           | AAK/LED         JAK/LED         KAK/LED           SMH40S-0010-30xxx-4LKH         KY/594B         JY/594A         MY/594D           SMH40S-0005-30xxx-4LKH         KZ/5A4B         JZ/5A4A         MZ/5A4D           SMH60S-0020-30xxx-3LKH         K0/304B         K0/304B         KX                                                                                                    |   |  |  |  |

#### Table 1 EASY menu parameters

|      |                                                                               | SMH60S-0040-30xxx-3LKH K1/314B                                                                                                    |      |  |  |
|------|-------------------------------------------------------------------------------|----------------------------------------------------------------------------------------------------|------|--|--|
| EA02 | Command Type                                                                  | The command type affects controller-internal interface settings, the initial operation mode after power on and the default settings for DIN- and OUT functions (refer to table 4-3).<br>0: CW/CCW pulse train mode Operation mode = -4<br>1: P/D pulse train mode Operation mode = -4<br>2: A/B phase control master / slave mode Operation mode = -4<br>6: Analog velocity mode by AIN1 Operation mode = -3<br>7: Analog velocity mode by AIN2 Operation mode = -3<br>8: Communication<br>9: Position table mode Operation mode = 1 | 1    |  |  |
| EA03 | Gear Factor<br>Numerator                                                      | Used when EA02 is set to 0-2.                                                                                                    | 1000 |  |  |
| EA04 | Gear Factor<br>Denominator                                                    | By default, the display shows the values in decimal format. If the number is greater than 9999, the display is in hexadecimal format.                                                                                                    | 1000 |  |  |
| EA05 | Analog Speed<br>Factor                                                        | Used when EA02 is set to 6 or 7.<br>The relationship between analog input voltage and motor velocity the unit of measure is rpm/V.<br>For controller use with standard KINCO-AS motors, the maximum value is 374, the maximum velocity is 3740rpm/10v/.<br>For more details see chapter 9.3 (d3.29).                                                                                                    | 300  |  |  |
| EA06 | 1.Load type<br>2.Application<br>3.Limit switch<br>4. Alarm output<br>polarity | The meaning of each digit of the LED display from right to left.<br>(1) Load type, influences the control loop.<br>0: No load<br>1: Belt drive<br>2: Ball screw<br>(2) Application, influences the control loop.<br>0: P2P<br>1: CNC<br>2: Master / slave mode<br>(3) Limit switch.<br>0: Controller default<br>1: Delete the limit switch function<br>(4) Polarity of OUT5<br>0: Normally closed contacts<br>1: Normally open contacts                                                                                              | 1001 |  |  |
| EA07 | Homing method                                                                 | Refer to chapter 6.6                                                                                                    | 0    |  |  |
| EA00 | Save<br>Parameters                                                            | Refer to chapter 6.6         Write "1" to save control and motor parameters.         Write "2" to save control and motor parameters and reboot the servo.         Write "3" to reboot the servo.         Write "10" to initialize the control parameters.         Notice:                                                                                                    |      |  |  |

|  | Users must save control and motor parameters and reboot the controller      |  |
|--|-----------------------------------------------------------------------------|--|
|  | after changing the motor type in EA01.                                      |  |
|  | After saving the parameters, the servo will set the control loop parameters |  |
|  | according to the load type and application.                                 |  |

#### Table 2 Stiffness and control loop settings

| Stiffness | Kpp/[0.01Hz] | Kvp/[0.1Hz] | Output filter<br>[Hz] | Stiffness | Kpp/[0.01Hz] | Kvp/[0.1Hz] | Output filter<br>[Hz] |
|-----------|--------------|-------------|-----------------------|-----------|--------------|-------------|-----------------------|
| 0         | 70           | 25          | 18                    | 16        | 1945         | 700         | 464                   |
| 1         | 98           | 35          | 24                    | 17        | 2223         | 800         | 568                   |
| 2         | 139          | 50          | 35                    | 18        | 2500         | 900         | 568                   |
| 3         | 195          | 70          | 49                    | 19        | 2778         | 1000        | 733                   |
| 4         | 264          | 95          | 66                    | 20        | 3334         | 1200        | 733                   |
| 5         | 334          | 120         | 83                    | 21        | 3889         | 1400        | 1032                  |
| 6         | 389          | 140         | 100                   | 22        | 4723         | 1700        | 1032                  |
| 7         | 473          | 170         | 118                   | 23        | 5556         | 2000        | 1765                  |
| 8         | 556          | 200         | 146                   | 24        | 6389         | 2300        | 1765                  |
| 9         | 639          | 230         | 164                   | 25        | 7500         | 2700        | 1765                  |
| 10        | 750          | 270         | 189                   | 26        | 8612         | 3100        | 1765                  |
| 11        | 889          | 320         | 222                   | 27        | 9445         | 3400        | ∞                     |
| 12        | 1056         | 380         | 268                   | 28        | 10278        | 3700        | ~                     |
| 13        | 1250         | 450         | 340                   | 29        | 11112        | 4000        | ∞                     |
| 14        | 1500         | 540         | 360                   | 30        | 12500        | 4500        | ~                     |
| 15        | 1667         | 600         | 392                   | 31        | 13889        | 5000        | ∞                     |

Note: When setting for the stiffness or inertia ratio results in a Kvp value of greater than 4000, it isn't useful to increase stiffness any more.

#### Flowchart of EASY use function

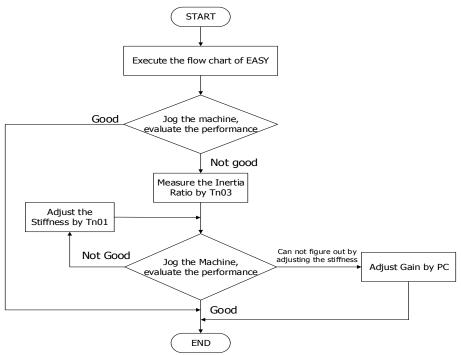

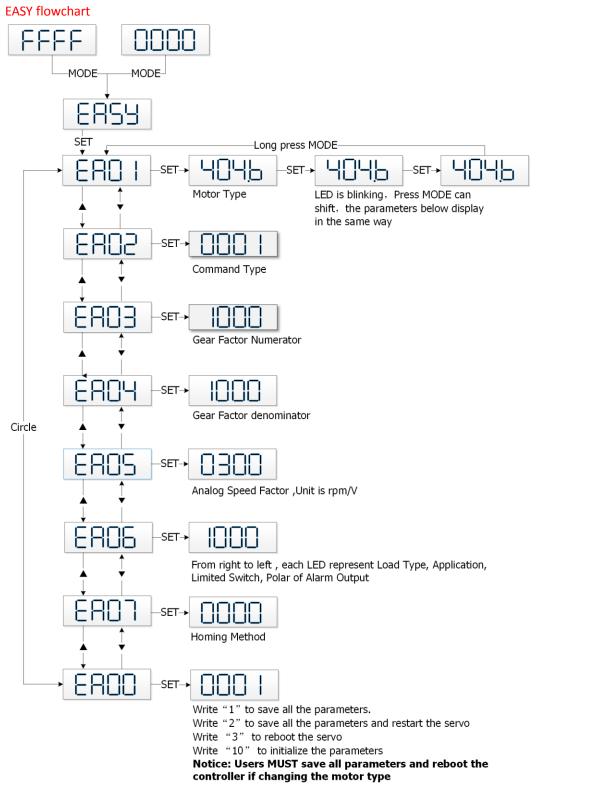

Note: The menu is exited automatically if there is no operation in 60s, and users have to start again. Entered data is valid immediately, but must be saved via EA00.

#### Flowchart for the TunE menu

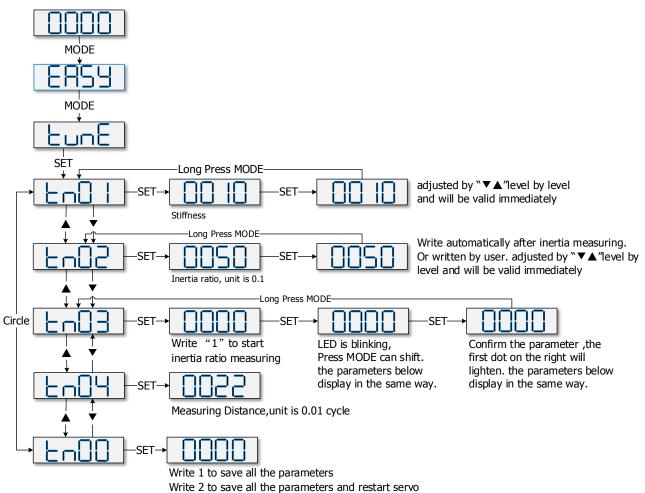

Note: Note: Data inputted are valid at once, but must be saved via Tn00.

Considering about safety, it is unnecessary to press "SET" to verify when users need to modify stiffness or inertia ratio. Data are also valid but are only adjusted step by step.

#### **5.4 Description of Parameters**

Group F000 represents an instruction group, and the parameters in this group cannot be saved.

The address d4.00 is used to save the motor parameters set for Group F004. Note that this group of parameters must be set when customers choose third-party motors, but these parameters need not to be set for the motors delivered and configured by our company. d2.00, d3.00 and d.5.00 represent the same address, and are used to save all setup parameters except those of motors (Group F001/F002/F003/F004/F005). Three numeric objects (d2.00/d3.00/d5.00) are developed to facilitate customers.

#### Parameter List: Group F000 (To Set Driver Instructions)

| Numeric | Internal | Variable Name | Meaning | Default | Range |
|---------|----------|---------------|---------|---------|-------|
| Display | Address  |               |         | Value   |       |

| d0.00 | 60600008 | Operation_Mode        | 0.004 (-4): Pulse control mode, including<br>pulse direction (P/D) and double pulse<br>(CW/CCW) modes. 0.003 (-3):<br>instantaneous speed mode<br>0001 (1): Internal position control mode<br>0003 (3): Speed mode with<br>acceleration/deceleration<br>0004 (4): Torque mode<br>Note: Only applied in the working mode<br>where no external signals control the                                                                                                    | -4 | N/A        |
|-------|----------|-----------------------|----------------------------------------------------------------------------------------------------|----|------------|
| d0.01 | 2FF00508 | Control_Word_E<br>asy | driver.<br>000.0: Releases the motor<br>000.1: Locks the motor<br>001.0: Clears errors<br>Note: Only applied in the situation where<br>enabling a driver or wrong resetting is<br>not controlled by external signals. After<br>the wrong reset of the driver, the motor<br>must be enabled again.                                                                                                    | 0  | N/A        |
| d0.02 | 2FF00910 | SpeedDemand_<br>RPM   | Sets the motor's target rotation speed<br>when the driver works in the "-3" or "3"<br>mode and the address d3.28 is set to 0<br>(without external analog control).                                                                                                    | 0  | N/A        |
| d0.03 | 60710010 | CMD_q                 | Sets input torque instructions (current instructions) when the driver works in the "4" mode and the address d3.30 is set to 0 (without external analog control).                                                                                                    | 0  | -2047~2047 |
| d0.04 | 2FF00A10 | Vc_Loop_BW            | Sets the velocity loop bandwidth. The<br>unit is Hz.<br>This variable can only be set after auto<br>tuning is performed properly; otherwise<br>the actual bandwidth goes wrong, which<br>causes abnormal working of the driver.<br>If the auto tuning result is abnormal,<br>setting this parameter may also cause<br>abnormal working of the driver.<br>Note: This parameter cannot be applied<br>when auto tuning is unavailable. After<br>setting this parameter, apply d2.00 to<br>save the settings as required. | 60 | 0~600      |
| d0.05 | 2FF00B10 | Pc_Loop_BW            | Sets the position loop bandwidth. The<br>unit is Hz.<br>Note: After setting this parameter, apply<br>d2.00 to save the settings as required.                                                                                                    | 10 | 0~100      |
| d0.06 | 2FF00C10 | Tuning_Start          | If the variable is set to 11, auto tuning                                                                                                    | 0  | N/A        |

|  | starts. All input signals are neglected  |  |
|--|------------------------------------------|--|
|  | during auto tuning. The variable is      |  |
|  | automatically changed to 0 after auto    |  |
|  | tuning is completed.                     |  |
|  | Sets the variable to other values to end |  |
|  | auto tuning.                             |  |

# Parameter List: Group F001 (To Set Real-Time Display Data)

| Numeric Internal Address |                  | Variable Name       | Displayed Content                                                                            |  |  |
|--------------------------|------------------|---------------------|----------------------------------------------------------------------------------------------|--|--|
| Display                  | Internal Address | Valiable Name       | Displayed content                                                                            |  |  |
| d1.00                    | 2FF00F20         | Soft_Version_LED    | Software version of numeric display                                                          |  |  |
| d1.00                    | 2FF70020         | Time_Driver         | Accumulated working time of the driver (S)                                                   |  |  |
| d1.02                    | 2FF01008         | Motor_IIt_Rate      | Ratio of real iit to the maximum iit of a motor                                              |  |  |
| d1.02                    | 60F61210         | Motor_IIt_Real      | Actual data of motor overheat protection                                                     |  |  |
| u1.05                    | 001 01210        | Motol_IIt_Iteal     |                                                                                              |  |  |
|                          |                  |                     | $I_{\rm rms} = \frac{\sqrt{\rm Motor\_IIt\_Real*512}}{2047} * \frac{I_{\rm peak}}{\sqrt{2}}$ |  |  |
|                          |                  |                     | $r_{\rm rms} = 2047 \qquad \sqrt{2}$                                                         |  |  |
| d1.04                    | 2FF01108         | Driver_IIt_Rate     | Ratio of real iit to the maximum iit of a driver                                             |  |  |
|                          |                  |                     |                                                                                              |  |  |
| d1.05                    | 60F61010         | Driver_IIt_Real     | Actual data of driver overheat protection                                                    |  |  |
| d1.06                    | 2FF01208         | Chop_Power_Rate     | Ratio of actual power to rated power of a                                                    |  |  |
|                          |                  |                     | braking resistor                                                                             |  |  |
| d1.07                    | 60F70D10         | Chop_Power_Real     | Actual power of a braking resistor                                                           |  |  |
| d1.08                    | 60F70B10         | Temp_Device         | Temperature of a driver (°C)                                                                 |  |  |
| d1.09                    | 60790010         | Real_DCBUS          | Actual DC bus voltage                                                                        |  |  |
| d1.10                    | 60F70C10         | Ripple_DCBUS        | Fluctuating value of the bus voltage (Vpp)                                                   |  |  |
| d1.11                    | 60FD0010         | Din_Status          | Status of an input port                                                                      |  |  |
|                          |                  |                     |                                                                                              |  |  |
| d1.12                    | 20101410         | Dout_Status         | Status of an output port                                                                     |  |  |
| d1.13                    | 25020F10         | Analog1_out         | Filter output of external analog signal 1                                                    |  |  |
| d1.14                    | 25021010         | Analog2_out         | Filter output of external analog signal 2                                                    |  |  |
| d1.15                    | 26010010         | Error_State         | Error state                                                                                  |  |  |
| d1.16                    | 26020010         | Error_State2        | Error state word 2                                                                           |  |  |
| d1.17                    | 60410010         | Status_Word         | Driver status word                                                                           |  |  |
| d1.18                    | 60610008         | Operation_Mode_Buff | Efficient working mode of a driver                                                           |  |  |
| d1.19                    | 60630020         | Pos_Actual          | Actual position of a motor                                                                   |  |  |
| d1.20                    | 60FB0820         | Pos_Error           | Position following error                                                                     |  |  |
| d1.21                    | 25080420         | Gear_Master         | Count of input pulses before electronic gear                                                 |  |  |
| d1.22                    | 25080520         | Gear_Slave          | Count of executed pulses after electronic                                                    |  |  |
|                          |                  |                     | gear                                                                                         |  |  |
| d1.23                    | 25080C10         | Master_Speed        | Pulse speed entered by the master axis                                                       |  |  |
|                          |                  |                     | (pulse/mS)                                                                                   |  |  |
| d1.24                    | 25080D10         | Slave_Speed         | Pulse speed of the slave axis (pulse/mS)                                                     |  |  |

| d1.25 | 606C0010 | Real_Speed_RPM  | Real speed (rpm)                                                                      |
|-------|----------|-----------------|---------------------------------------------------------------------------------------|
|       |          |                 | Internal sampling time: 200 mS                                                        |
| d1.26 | 60F919   | Real_Speed_RPM2 | Real speed (0.01 rpm)                                                                 |
|       |          |                 | Internal sampling time: 200 mS                                                        |
| d1.27 | 60F91A10 | Speed_1mS       | Speed data (inc/1 mS)                                                                 |
|       |          |                 | Internal sampling time: 1 mS                                                          |
| d1.28 | 60F60C10 | CMD_q_Buff      | Internal effective current instruction                                                |
| d1.29 | 60F61710 | l_q             | Actual current                                                                        |
|       |          |                 | $\mathbf{I}_{\rm rms} = \frac{I \_ q}{2047} * \frac{\mathbf{I}_{\rm peak}}{\sqrt{2}}$ |
| d1.30 | 60F90E10 | K_Load          | Load parameter                                                                        |
| d1.31 | 301004   | Z_Capture_Pos   | Position data captured by encoder index                                               |
|       |          |                 | signals                                                                               |

# Parameter List: Group F002 (To Set Control Loop Parameters)

| Numeric | Internal | Variable            | Meaning                                                                                                    | Default | Range   |
|---------|----------|---------------------|----------------------------------------------------------------------------------------------------|---------|---------|
| Display | Address  | Name                |                                                                                                    | Value   |         |
| d2.00   | 2FF00108 | Store_Loop_<br>Data | <ol> <li>Stores all control parameters except motor<br/>parameters</li> <li>Initializes all control parameters except</li> </ol>                                                                                                    | 0       | N/A     |
|         |          |                     | motor parameters                                                                                                    |         |         |
| d2.01   | 60F90110 | Кvр                 | Sets the response speed of velocity loop                                                                                                    | N/A     | 0~32767 |
| d2.02   | 60F90210 | Kvi                 | Time used to adjust speed control to compensate minor errors                                                                                                    | N/A     | 0~16384 |
| d2.03   | 60F90308 | Notch_N             | Notch/filtering frequency setting for a velocity<br>loop, used to set the frequency of the internal<br>notch filter, so as to eliminate the mechanical<br>resonance produced when the motor drives the<br>machine. The formula is $F=Notch_N*10+100$ .<br>For example, if the mechanical resonance<br>frequency is $F = 500$ Hz, the parameter should<br>be set to 40. | 45      | 0~90    |
| d2.04   | 60F90408 | Notch_On            | Enable or disable the notch filter<br>0: Disable the trap filter<br>1: Enable the trap filter                                                                                                    |         | 0~1     |
| d2.05   | 60F90508 | Speed_Fb_N          | You can reduce the noise during motor<br>operation by reducing the feedback bandwidth<br>of velocity loop. When the set bandwidth<br>becomes less, the motor responds slower.<br>The formula is $F=Speed_Fb_N*20+100$ .<br>For example, to set the filter bandwidth to "F =<br>500 Hz", you need to set the parameter to 20.                                           | 45      | 0~45    |
| d2.06   | 60F90608 | Speed_Mode          | 0: Speed response after traveling through a                                                                                                    | 0       | 0~2     |

|       |          |               | low-pass filter                                                                                                    |         |         |
|-------|----------|---------------|----------------------------------------------------------------------------------------------------|---------|---------|
|       |          |               | 1: Direct speed response without filtering                                                                                                    |         |         |
|       |          |               | 2: Feedback on output feedback                                                                                                    |         |         |
| d2.07 | 60FB0110 | Крр           | Proportional gains on position loop Kpp                                                                                                    | 1000    | 0~10000 |
| d2.08 | 60FB0210 | K_Speed_FF    | 0 indicates no feedforward, and 256 indicates                                                                                                    | 255     | 0~255   |
|       |          |               | 100% feedforward                                                                                                    |         |         |
| d2.09 | 60FB0310 | K_Acc_FF      | The data is inversely proportional to the                                                                                                    | 32767   | 32767~1 |
|       |          |               | feedforward                                                                                                    | (7FF.F) | 0       |
| d2.10 | 2FF00610 | Profile_Acce_ | To set trapezoidal acceleration (rps/s) in the "3"                                                                                                    | 610     | 0~2000  |
|       |          | 16            | and "1" modes                                                                                                    |         |         |
| d2.11 | 2FF00710 | Profile_Dece_ | To set trapezoidal acceleration (rps/s) in the "3"                                                                                                    | 610     | 0~2000  |
|       |          | 16            | and "1" modes                                                                                                    |         |         |
| d2.12 | 60F60110 | Кср           | To set the response speed of the current loop                                                                                                    | N/A     | N/A     |
|       |          |               | and this parameters does not require adjusting                                                                                                    |         |         |
| d2.13 | 60F60210 | Kci           | Time used to adjust current control to                                                                                                    | N/A     | N/A     |
|       |          |               | compensate minor errors                                                                                                    |         |         |
| d2.14 | 60730010 | CMD_q_Max     | Indicates the maximum value of current                                                                                                    | N/A     | N/A     |
|       |          |               | instructions                                                                                                    |         |         |
| d2.15 | 60F60310 | Speed_Limit_  | The factor that limits the maximum speed in the                                                                                                    | 10      | 0~1000  |
|       |          | Factor        | torque mode                                                                                                    |         |         |
|       |          |               | $ \begin{cases} F &= F & & \forall & < V \\ Actual torque & Set torque & \\ F &= F & & N^*(V & -V & ) \dots + V \\ Actual torque & Set torque & Actual speed ' Maximum speed & Actual speed Maximum speed \\ \end{cases} $ |         |         |
|       |          |               | V the maximum speed complies with d2.24                                                                                                    |         |         |
|       |          |               | Max_Speed_RPM parameter settings                                                                                                    |         |         |
| d2.16 | 607E0008 | Invert_Dir    | Runs polarity reverse                                                                                                    | 0       | 0~1     |
|       |          | _             | 0: Counterclockwise indicates the forward                                                                                                    |         |         |
|       |          |               | direction                                                                                                    |         |         |
|       |          |               | 1: Clockwise indicates the forward direction                                                                                                    |         |         |
| d2.17 | 60F90E10 | K_Load        | Indicates load parameters                                                                                                    | N/A     | 20~1500 |
|       |          |               |                                                                                                    |         | 0       |
| d2.18 | 60F90B10 | Kd_Virtual    | Indicates the kd of observers                                                                                                    | 1000    | 0~32767 |
| d2.19 | 60F90C10 | Kp_Virtual    | Indicates the kp of observers                                                                                                    | 1000    | 0~32767 |
| d2.20 | 60F90D10 | Ki_Virtual    | Indicates the ki of observers                                                                                                    | 0       | 0~16384 |
| d2.21 | 60F91010 | Sine_Amplitu  | Proper increase in this data will reduce the                                                                                                    | 64      | 0~1000  |
|       |          | de            | tuning error, but machine vibration will become                                                                                                    |         |         |
|       |          |               | severer. This data can be adjusted properly                                                                                                    |         |         |
|       |          |               | according to actual conditions of machines. If                                                                                                    |         |         |
|       |          |               | the data is too small, the auto tuning error                                                                                                    |         |         |
|       |          |               | becomes greater, or even causes a mistake.                                                                                                    |         |         |
| d2.22 | 60F91110 | Tuning_Scale  | It is helpful to reduce the auto tuning time by                                                                                                    | 128     | 0~16384 |
|       |          |               | reducing the data, but the result may be                                                                                                    |         |         |
|       |          |               | unstable.                                                                                                    |         |         |
|       |          |               |                                                                                                    |         |         |

# Parameter List: Group F003 (To Set Input/Output & Pattern Operation

# Parameters)

| Numeric | Internal | Variable Name   | Meaning                                       | Default | Range |
|---------|----------|-----------------|-----------------------------------------------|---------|-------|
| Display | Address  |                 |                                               | Value   |       |
| d3.00   | 2FF00108 | Store_Loop_Data | 1: Stores all control parameters except       | 0       | N/A   |
|         |          |                 | motor parameters                              |         |       |
|         |          |                 | 10: Initializes all control parameters except |         |       |
|         |          |                 | motor parameters                              |         |       |
| d3.01   | 20100310 | Din1_Function   | 000.1: Driver enable                          | 000.1   | N/A   |
| d3.02   | 20100410 | Din2_Function   | 000.2: Driver fault reset                     | 000.2   | N/A   |
| d3.03   | 20100510 | Din3_Function   | 000.4: Operation mode control                 | 000.4   | N/A   |
| d3.04   | 20100610 | Din4_Function   | 000.8: P control for velocity loop            | 000.8   | N/A   |
| d3.05   | 20100710 | Din5_Function   | 001.0: Position positive limit                | 001.0   | N/A   |
| d3.06   | 20100810 | Din6_Function   | 002.0: Position negative limit                | 002.0   | N/A   |
| d3.07   | 20100910 | Din7_Function   | 004.0: Homing signal                          | 004.0   | N/A   |
|         |          |                 | 008.0: Reverse speed demand                   |         |       |
|         |          |                 | 010.0: Internal speed control 0               |         |       |
|         |          |                 | 020.0: Internal speed control 1               |         |       |
|         |          |                 | 800.1: Internal speed control 2               |         |       |
|         |          |                 | 040.0: Internal position control 0            |         |       |
|         |          |                 | 080.0: Internal position control 1            |         |       |
|         |          |                 | 800.2: Internal position control 2            |         |       |
|         |          |                 | 800.4 Multi Din 0                             |         |       |
|         |          |                 | 800.8 Multi Din 1                             |         |       |
|         |          |                 | 801.0 Multi Din 2                             |         |       |
|         |          |                 | 802.0 Gain switch 0                           |         |       |
|         |          |                 | 804.0 Gain switch 1                           |         |       |
|         |          |                 | 100.0: Quick stop                             |         |       |
|         |          |                 | 200.0: Start homing                           |         |       |
|         |          |                 | 400.0: Activate command                       |         |       |
|         |          |                 |                                               |         |       |
| d3.08   | 20100110 | Dio_Polarity    | Sets IO polarity                              | 0       | N/A   |
| d3.09   | 2FF00810 | Dio_Simulate    | Simulates input signals, and enforce output   | 0       | N/A   |
|         |          |                 | signals for outputting                        |         |       |
| d3.10   | 2000008  | Switch_On_Auto  | Automatically locks motors when drivers       | 0       | 0~1   |
|         |          |                 | are powered on                                |         |       |
|         |          |                 | 0: No control                                 |         |       |
|         |          |                 | 1: Automatically locks motors when drivers    |         |       |
|         |          |                 | are powered on                                |         |       |
| d3.11   | 20100F10 | Dout1_Function  | 000.1: Ready                                  | 000.1   | N/A   |
| d3.12   | 20101010 | Dout2_Function  | 000.2: Error 000.                             |         | N/A   |
| d3.13   | 20101110 | Dout3_Function  | 000.4: Position reached                       | 00a.4   | N/A   |
| d3.14   | 20101210 | Dout4_Function  | 000.8: Zero velocity                          | 000.8   | N/A   |

| d3.15 | 20101310             | Dout5_Function  | 001.0: Motor brake                            | 001.0 | N/A       |
|-------|----------------------|-----------------|-----------------------------------------------|-------|-----------|
|       |                      |                 | 002.0:Velocity reached                        |       |           |
|       |                      |                 | 004.0: Index                                  |       |           |
|       |                      |                 | 008.0: The maximum speed obtained in the      |       |           |
|       |                      |                 | torque mode                                   |       |           |
|       |                      |                 | 010.0: PWM ON                                 |       |           |
|       |                      |                 | 020.0: Position limiting                      |       |           |
|       |                      |                 | 040.0: Reference found                        |       |           |
|       |                      |                 | 080.0: Reserved                               |       |           |
|       |                      |                 | 100.0: Multi Dout 0                           |       |           |
|       |                      |                 | 200.0: Multi Dout 1                           |       |           |
|       |                      |                 | 400.0: Multi Dout 2                           |       |           |
| d3.16 | 20200D08             | Din_Mode0       | If a digital input is defined as Operation    | -4    | N/A       |
| 40.10 | 20200200             | Din_modeo       | mode control,then this operation mode is      | -     |           |
|       |                      |                 | selected when the input signal is invalid     |       |           |
| d3.17 | 20200E08             | Din_Mode1       | If a digital input is defined as Operation    | -3    | N/A       |
| 00.17 | 20200200             | Din_mode i      | mode control,then this operation mode is      | Ũ     |           |
|       |                      |                 | selected when the input signal is valid       |       |           |
| d3.18 | 20200910             | Din_Speed0_RPM  | Multi-speed control: 0 [rpm]                  | 0     | N/A       |
| d3.19 | 20200010<br>20200A10 | Din_Speed1_RPM  | Multi-speed control: 1 [rpm]                  | 0     | N/A       |
| d3.20 | 20200B10             | Din_Speed2_RPM  | Multi-speed control: 2 [rpm]                  | 0     | N/A       |
| d3.21 | 20200C10             | Din_Speed3_RPM  | Multi-speed control: 3 [rpm]                  | 0     | N/A       |
| d3.22 | 25020110             | Analog1_Filter  | Used to smooth the input analog signals       | 5     | 1~127     |
| UU.22 | 20020110             |                 | F (Filter Frequency) = $4000/(2\pi^*)$        | 0     | 1 - 1 - 1 |
|       |                      |                 | Analog1_Filter)                               |       |           |
|       |                      |                 | T (Time Constant) = Analog1_Filter/4000       |       |           |
|       |                      |                 | (S)                                           |       |           |
| d3.23 | 25020210             | Analog1_Dead    | Sets dead zone data for external analog       | 0     | 0~8192    |
|       |                      | 0 -             | signal 1                                      |       |           |
| d3.24 | 25020310             | Analog1_Offset  | Sets offset data for external analog signal 1 | 0     | -8192~8   |
|       |                      | 0 -             |                                               |       | 192       |
| d3.25 | 25020410             | Analog2_Filter  | Used to smooth the input analog signals       | 5     | 1~127     |
|       |                      |                 | Filter frequency: f=4000/(2π*                 |       |           |
|       |                      |                 | Analog1_Filter)                               |       |           |
|       |                      |                 | Time Constant: T = Analog1_Filter/4000 (S)    |       |           |
| d3.26 | 25020510             | Analog2_Dead    | Sets dead zone data for external analog       | 0     | 0~8192    |
|       |                      |                 | signal 2                                      |       |           |
| d3.27 | 25020610             | Analog2_Offset  | Sets offset data for external analog signal 2 | 0     | -8192~8   |
|       |                      | 0 -             |                                               |       | 192       |
| d3.28 | 25020708             | Analog_Speed_Co | Chooses analog-speed channels                 | 0     | 0~2       |
|       |                      | n               | 0: Invalid analog channel                     |       | 10~17     |
|       |                      |                 | 1: Valid analog channel 1 (AIN1)              |       | 20~27     |
|       |                      |                 | 2: Valid analog channel 2 (AIN2)              |       |           |
|       |                      |                 | 10~17: AIN1 for "Din_Speed (X-10)"            |       |           |
|       |                      |                 | $20 \sim 27$ : AIN2 for "Din_Speed (X-20)"    |       |           |
|       |                      |                 |                                               |       |           |

|       |          |                           | Valid in mode -3, 3 and 1.                                                                                                    |      |                  |
|-------|----------|---------------------------|----------------------------------------------------------------------------------------------------|------|------------------|
| d3.29 | 25020A10 | Analog_Speed_Fa<br>ctor   | Sets the proportion between analog signals and output speed                                                                                                    | 1000 | N/A              |
| d3.30 | 25020808 | Analog_Torque_C<br>on     | Chooses analog-torque channels<br>0: Invalid analog channel<br>1: Valid analog channel 1 (AIN1)<br>2: Valid analog channel 2 (AIN2)<br>Valid mode 4                                                                                                    | 0    | 0~2              |
| d3.31 | 25020B10 | Analog_Torque_F<br>actor  | Sets the proportion between analog signals and output speed (current)                                                                                                    | 1000 | -32768~<br>32767 |
| d3.32 | 25020908 | Analog_MaxT_Co<br>n       | 0: No control<br>1: Max. torque controlled by AIN 1<br>2: Max. torque controlled by AIN 2                                                                                                    | 0    | 0~2              |
| d3.33 | 25020C10 | Analog_MaxT_Fac<br>tor    | Indicates the max torque factor on analog signal control                                                                                                    | 8192 | 0~32767          |
| d3.34 | 25080110 | Gear_Factor               | Indicates the numerator to set electronic gears when the operation mode is -4                                                                                                    | 1000 | -32767~<br>32767 |
| d3.35 | 25080210 | Gear_Divider              | Indicates the denominator to set electronic gears when the operation mode is -4                                                                                                    | 1000 | 1~32767          |
| d3.36 | 25080308 | PD_CW                     | <ul> <li>0: Double pulse (CW/CCW) mode</li> <li>1. Pulse Direction (P/D) mode</li> <li>2.Incremental encoder mode</li> <li>Note: To change this parameter, you need</li> <li>to save it with the address "d5.00", and</li> <li>restarts it later.</li> </ul> | 1    | 0~2              |
| d3.37 | 25080610 | PD_Filter                 | To flat the input pulse.<br>Filter frequency: f=1000/( $2\pi^*$ PD_Filter)<br>Time constant: T = PD_Filter/1000<br>Unit: S<br>Note: If you adjust this filter parameter<br>during the operation, some pulses may be<br>lost.                                 | 3    | 1~32767          |
| d3.38 | 25080810 | Frequency_Check           | Indicates the limitation on pulse input frequency (k Hz)                                                                                                    | 600  | 0~600            |
| d3.39 | 25080910 | Position_Reach_Ti<br>me   | Indicates the position reached time window<br>in the pulse mode<br>Unit: mS                                                                                                    | 10   | 0~32767          |
| d3.40 | 2FF10108 | Din_Position_Sele<br>ct_L | To select which parameter will be set.<br>0. Din_Pos0<br>1. Din_Pos1<br>2. Din_Pos2<br>3. Din_Pos3<br>4. Din_Pos4<br>5. Din_Pos5<br>6. Din_Pos6<br>7. Din_Pos7                                                                                               | 0    | 0~7              |

| d3.41 | 2FF10210 | Din_Position_M   | Refer to d3.42                             | 0 | N/A |
|-------|----------|------------------|--------------------------------------------|---|-----|
| d3.42 | 2FF10310 | Din_Position_N   | Din_Pos L(Pulse number) =                  | 0 | N/A |
|       |          |                  | Din_Position_M *10000+ Din_Position_N      |   |     |
| d3.43 | 20200F10 | Din_Control_Word | Input "Enable" signal controls the control | 0 | N/A |
|       |          |                  | word.                                      |   |     |
| d3.44 | 20201810 | Din_Speed4_RPM   | Multi-speed control: 4 [rpm]               | 0 | N/A |
| d3.45 | 20201910 | Din_Speed5_RPM   | Multi-speed control: 5 [rpm]               | 0 | N/A |
| d3.46 | 20201A10 | Din_Speed6_RPM   | Multi-speed control: 6 [rpm]               | 0 | N/A |
| d3.47 | 20201B10 | Din_Speed7_RPM   | Multi-speed control: 7 [rpm]               | 0 | N/A |

# Parameter List: Group F004 (To Set Motor Parameters)

| Numeric | Internal | Variable Name    | Meaning                                                      |
|---------|----------|------------------|--------------------------------------------------------------|
| display | Address  |                  |                                                              |
| d4.00   | 2FF00308 | Store_Motor_Data | 1: Stores the set motor parameters                           |
| d4.01   | 64100110 | Motor_Num        | Host computer (ASCII code) numerical display (hexadecimal)   |
|         |          |                  | "00"                                                         |
|         |          |                  | Note: To change this parameter, you need to save it with the |
|         |          |                  | address "d4.00", and restart it later.                       |
| d4.02   | 64100208 | Feedback_Type    | Type of encoders                                             |
|         |          |                  | 001.1: Differential ABZ and differential UVW signals         |
|         |          |                  | 001.0: Differential ABZ and UVW signals of TTL               |
|         |          |                  | 000.1: ABZ of TTL and differential UVW signals               |
|         |          |                  | 000.0: ABZ of TTL and UVW signals of TTL                     |
| d4.03   | 64100508 | Motor_Poles      | Number of motor poles pairs                                  |
|         |          |                  | [2p]                                                         |
| d4.04   | 64100608 | Commu_Mode       | Searching excitation mode                                    |
| d4.05   | 64100710 | Commu_Curr       | Searching excitation current                                 |
|         |          |                  | [dec]                                                        |
| d4.06   | 64100810 | Commu_Delay      | Delay in searching excitation                                |
|         |          |                  | [mS]                                                         |
| d4.07   | 64100910 | Motor_IIt_I      | Indicates current settings on overheat protection of motors  |
|         |          |                  | Ir[Arms]*1.414*10                                            |
| d4.08   | 64100A10 | Motor_IIt_Filter | Indicates time settings on overheat protection of motors     |
|         |          |                  | Time: N*256/1000 Unit: S                                     |
| d4.09   | 64100B10 | Imax_Motor       | Indicates max peak current of motors                         |
|         |          |                  | I[Apeak]*10                                                  |
| d4.10   | 64100C10 | L_Motor          | Indicates phase inductance of motors                         |
|         |          |                  | L[mH]*10                                                     |
| d4.11   | 64100D08 | R_Motor          | Indicates phase resistance of motors                         |
|         |          |                  | R[Ω]*10                                                      |
| d4.12   | 64100E10 | Ke_Motor         | Indicates the reverse electromotive force of motors          |
|         |          |                  | Ke[Vp/krpm]*10                                               |
| d4.13   | 64100F10 | Kt_Motor         | Indicates the torque coefficient of motors                   |

|       |          |                  | Kt[Nm/Arms]*100                                                                                                    |  |  |
|-------|----------|------------------|----------------------------------------------------------------------------------------------------|--|--|
| d4.14 | 64101010 | Jr_Motor         | Indicates the rotor inertia of motors                                                                                     |  |  |
|       |          |                  | Jr[kgm^2]*1 000 000                                                                                                    |  |  |
| d4.15 | 64101110 | Brake_Duty_Cycle | Indicates the duty cycle of contracting brakes                                                                            |  |  |
|       |          |                  | 0~2500[0100%]                                                                                                    |  |  |
| d4.16 | 64101210 | Brake_Delay      | Indicates the delay time of contracting brakes                                                                            |  |  |
|       |          |                  | Default value: 150 ms                                                                                                    |  |  |
| d4.17 | 64101308 | Invert_Dir_Motor | Indicates the rotation direction of motors                                                                                |  |  |
| d4.18 | 64101610 | Motor_Using      | Current using motor type.                                                                                                 |  |  |
|       |          |                  | PC Software Numeric Display Model                                                                                         |  |  |
|       |          |                  | "K0"SMH60S-0020-30                                                                                                    |  |  |
|       |          |                  | "K1"SMH60S-0040-30                                                                                                    |  |  |
|       |          |                  | "K2"SMH80S-0075-30                                                                                                    |  |  |
|       |          |                  | "K3"SMH80S-0100-30                                                                                                    |  |  |
|       |          |                  | "K4"SMH110D-0105-20                                                                                                    |  |  |
|       |          |                  | "K5"SMH110D-0125-30                                                                                                    |  |  |
|       |          |                  | "K6"SMH110D-0126-20                                                                                                    |  |  |
|       |          |                  | "K7"SMH110D-0126-30                                                                                                    |  |  |
|       |          |                  | "K8"SMH110D-0157-30                                                                                                    |  |  |
|       |          |                  | "K9"SMH110D-0188-30                                                                                                    |  |  |
|       |          |                  | "КВ"                                                                                                    |  |  |
|       |          |                  | "КС"                                                                                                    |  |  |
|       |          |                  | "KD"                                                                                                    |  |  |
|       |          |                  | "KE"                                                                                                    |  |  |
|       |          |                  | "S0"                                                                                                    |  |  |
|       |          |                  | "S1"                                                                                                    |  |  |
|       |          |                  | "S2"                                                                                                    |  |  |
|       |          |                  | "S3"325.3130D-0157-15AAK-2LS                                                                                              |  |  |
|       |          |                  |                                                                                                    |  |  |
|       |          |                  | "S4"130D-0235-15AAK-2HS<br>"F8"384.685S-0045-05AAK-FLFN                                                                   |  |  |
|       |          |                  |                                                                                                    |  |  |
|       |          |                  | "E0"SME60S-0020-30                                                                                                    |  |  |
|       |          |                  | "E1"                                                                                                    |  |  |
|       |          |                  | "E2"SME80S-0075-30                                                                                                    |  |  |
| d4.19 | 64101410 | Motor_Num        | The same function as d4.01.But it is specially used for configuring motor at the first time, and needn' t restart driver. |  |  |

# Parameter List: Group F005 (To Set Driver Parameters)

| Numeri<br>c | Internal<br>Address | Variable Name        | Meaning                                                                                                    | Default<br>Value | Note                                                                                      |
|-------------|---------------------|----------------------|----------------------------------------------------------------------------------------------------|------------------|-------------------------------------------------------------------------------------------|
| Display     |                     |                      |                                                                                                    |                  |                                                                                           |
| d5.00       | 2FF0010<br>8        | Store_Loop_Data      | <ol> <li>Stores all control parameters except<br/>motor parameters</li> <li>10: Initializes all control parameters except<br/>motor parameters</li> </ol>                                   | 0                |                                                                                           |
| d5.01       | 100B000<br>8        | ID_Com               | Station No. of Drivers<br>Note: To change this parameter, you need<br>to save it with the address "d5.00", and<br>restart driver later.                                                     | 1                | d5.00 need<br>be used to<br>save and<br>restart when<br>users<br>change this<br>parameter |
| d5.02       | 2FE0001<br>0        | RS232_Bandrate       | Sets the baud rate of a serial port<br>540 19200<br>270 38400<br>90 115200<br>Note: To change this parameter, you need<br>to save it with the address "d5.00", and<br>restart driver later. | 270              | d5.00 need<br>be used to<br>save and<br>restart when<br>users<br>change this<br>parameter |
| d5.03       | 2FE1001<br>0        | U2BRG                | Sets the baud rate of the serial port<br>540 19200<br>270 38400<br>90 115200<br>You need not restart driver.                                                                                | 270              | Unnecessar<br>y to restart                                                                |
| d5.04       | 60F7011<br>0        | Chop_Resistor        | Indicates the values of braking resistors                                                                                                    | 0                |                                                                                           |
| d5.05       | 60F7021<br>0        | Chop_Power_Rat<br>ed | Indicates the nominal power of a braking resistor                                                                                                    | 0                |                                                                                           |
| d5.06       | 60F7031<br>0        | Chop_Filter          | Indicates the time constant of a braking<br>resistor<br>Time: N*256/1000 Unit: S                                                                                                    | 60               |                                                                                           |
| d5.07       | 2501011<br>0        | ADC_Shift_U          | Indicates data configuration of U phase<br>shift<br>Note:Factory parameters                                                                                                    | N/A              | Please don't<br>adjust                                                                    |
| d5.08       | 2501021<br>0        | ADC_Shift_V          | Indicates data configuration of V phase<br>shift<br>Note:Factory parameters                                                                                                    | N/A              | Please don't<br>adjust                                                                    |
| d5.09       | 3000011<br>0        | Voltage_200          | ADC original data when DC bus voltage is<br>200 V<br>Note:Factory parameters                                                                                                    | N/A              | Please don't<br>adjust                                                                    |
| d5.10       | 3000021             | Voltage_360          | ADC original data when DC bus voltage is                                                                                                    | N/A              | Please don't                                                                              |

|       | 0            |                       | 360 V                                                                                                    |             | adjust                   |
|-------|--------------|-----------------------|----------------------------------------------------------------------------------------------------|-------------|--------------------------|
| d5.11 | 60F6061<br>0 | Comm_Shift_UVW        | Note:Factory parameters<br>Indicates the excitation pointer of a motor<br>Note:Factory parameters        | N/A         | Please don't<br>adjust   |
| d5.12 | 2600001<br>0 | Error_Mask            | Indicates error masks<br>Note:Factory parameters                                                         | FFF.F       | Please don't<br>adjust   |
| d5.13 | 60F7051<br>0 | RELAY_Time            | Indicates the relay operating time of<br>capacitor short-circuits<br>Unit: mS<br>Note:Factory parameters | 150         |                          |
| d5.14 | 2FF0040<br>8 | Key_Address_F00<br>1  | Sets numeric display data                                                                                | N/A         |                          |
| d5.15 | 65100B1<br>0 | RS232_Loop_Ena<br>ble | 0: 1 to 1. 1: 1 to N                                                                                     | 0           |                          |
| d5.16 | 2FFD001<br>0 | User_Secret           | User password.16bits.                                                                                    | 0~<br>65535 |                          |
| d5.17 | 2F81000<br>8 | CAN_Baudrate          | CAN baudrate setting<br>100:1M 50:500K<br>25:250K 12:125K<br>5:50K 1:10K                                 | 50          | Need save<br>and restart |
| d5.18 | 2FE2001<br>0 | RS485_Baudrate        | Baudrate of RS485<br>1080: 9600<br>540: 19200<br>270: 38400<br>90: 115200                                | 540         | Need save<br>and restart |
| d5.19 | 65100C0<br>8 | RS485_Protocol        | RS485 communication protocol select<br>0: Modbus<br>1: Same protocol as RS232                            | 1           | Need save<br>and restart |

# **Chapter 6 Operation on Input/Output Ports**

KINCO CD2S servo driver has 7 digital input ports (a digital input port can receive high-level or low-level signals, depending on whether high-level or low-level signals are chosen at the COM terminal) and 5 digital output ports,OUT1-OUT4 ports can drive 100 mA load, and OUT5 port can drive 500 mA load, and can directly drive the internal contracting brake device(There are terminals BR+, BR-, 24VB, GND in X2 port which are used for motor brake.It can drive 500mA load). You can freely configure all functions on digital input/output ports according to application requirements.

# 6.1 Digital Input Signals

#### 6.1.1 Polarity Control on Digital Input Signals

| Table 6-1: Simplified IO polarity setting variables |                   |                       |                       |       |  |  |
|-----------------------------------------------------|-------------------|-----------------------|-----------------------|-------|--|--|
| Numeric<br>Display                                  | Variable Name     | Meaning               | Default Value         | Range |  |  |
| d3.08                                               | Dio_Polarity      | Sets IO polarity      | 0                     | N/A   |  |  |
|                                                     | Table 6-2 Polarit | cotting mothods for a | ligital input signals |       |  |  |

|                                                           | Table 6-2 Polarity setting methods for digital input signals |          |                                                         |  |  |
|-----------------------------------------------------------|--------------------------------------------------------------|----------|---------------------------------------------------------|--|--|
| 1 delle e 2 i olding incluied for digital impart orginale |                                                              |          |                                                         |  |  |
| 1                                                         | 2                                                            | 3        | <u>(4)</u>                                              |  |  |
| Input/output port                                         | Channel                                                      | Reserved | 0: The input port is valid when no current passes the   |  |  |
| selection                                                 | selection                                                    |          | port, and the output port is valid when the switch tube |  |  |
| 0: Output port                                            | Input: 1-7                                                   |          | is open                                                 |  |  |
| 1: Input port                                             | Output:                                                      |          | 1: The input port is valid when the current passes the  |  |  |
|                                                           | 1-5 port, and the output port is valid when the switch tube  |          |                                                         |  |  |
|                                                           |                                                              |          | is closed.                                              |  |  |
|                                                           |                                                              |          | Other: Check the current status                         |  |  |

Table 6-1: Simplified IO polarity setting variables

### Example 6-1: Polarity Setting for Digital Input Signal DIN1

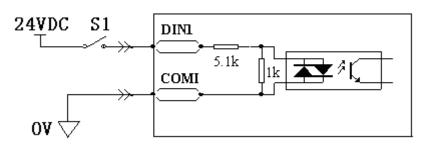

Fig. 6-1 Polarity setting for digital input signal DIN1

| 1                           | 2                         | 3        | 4)                         |  |  |  |  |
|-----------------------------|---------------------------|----------|----------------------------|--|--|--|--|
| Input/output port selection | Channel selection         | Reserved | 0: D1N1 is enabled when S1 |  |  |  |  |
| Set to 1 (input port        | Set to 1 (DIN 1 selected) |          | opens                      |  |  |  |  |
| selected)                   |                           |          | 1: D1N1 is enabled when S1 |  |  |  |  |
|                             |                           |          | closes                     |  |  |  |  |

#### Table 6-3 Polarity setting for digital input signal DIN1

Namely, if d3.08 is set to "110.0", it indicates that DIN1 is enabled when no current passes the input port; if d3.08 is set to "110.1", it indicates that DIN1 is enabled when any current passes the input port.

#### 6.1.2 Simulation of Digital Input Signals

| Numeric<br>Display | Variable Name | Meaning                                                             | Default<br>Value | Rang<br>e |
|--------------------|---------------|---------------------------------------------------------------------|------------------|-----------|
| d3.09              | Dio_Simulate  | Simulates input signals, and enforces output signals for outputting | 0                | N/A       |

Dio\_Simulate (IO simulation) is for the software to simulate inputting of a valid signal. "1" indicates that the input signal is valid, and "0" indicates that the input signal is invalid.

Table 6-5 Settings on simulation of digital input signals

| 1<br>1<br>1<br>1<br>1<br>1<br>1<br>1<br>1<br>1<br>1<br>1<br>1<br>1 |             |          |                                         |  |  |  |
|--------------------------------------------------------------------|-------------|----------|-----------------------------------------|--|--|--|
| 1)                                                                 | 2           | 3        | (4)                                     |  |  |  |
| Input/output port selection                                        | Channel     | Reserved | 0: No input signal is simulated, and no |  |  |  |
| 0: output port                                                     |             |          |                                         |  |  |  |
| 1: input port                                                      |             |          |                                         |  |  |  |
|                                                                    | Output: 1-4 |          | signal is outputted compulsorily        |  |  |  |
|                                                                    |             |          | Other: Check the current status         |  |  |  |

### Example 6-2: Simulate digital input DIN1

|                             |                           | <u> </u> |                            |
|-----------------------------|---------------------------|----------|----------------------------|
| 1                           | 2                         | 3        | 4                          |
| Input/output port selection | Channel selection         | Reserved | 0: Invalid DIN1 simulation |
| Set to 1 (input port        | Set to 1 (DIN 1 selected) |          | 1: Valid DIN1 simulation   |
| selected)                   |                           |          |                            |

Table 6-6: Simulate digital input DIN1

Namely, if d3.09 is set to "110.0", it indicates that no DIN1 input signals are simulated; if d3.09 is set to "110.1", it indicates that DIN1 input signals are simulated.

#### 6.1.3 Status Display of Digital Input Signals

| Table 6-7 | Variables for status | display of di | igital input | t signals |
|-----------|----------------------|---------------|--------------|-----------|
|           |                      |               |              |           |

| Numeric Display | Variable Name | Meaning               |  |
|-----------------|---------------|-----------------------|--|
| d1.11 D         | Din_Status    | Status of input ports |  |

Din\_Status (hexadecimal) is used to display the status of the actually input external signals in real time.

# 6.1.4 Addresses & Functions of Digital Input Signals

| Numeric | Variable          | Meaning                            | Default Value                   |
|---------|-------------------|------------------------------------|---------------------------------|
| Display | Name              |                                    |                                 |
| d3.01   | Din1_Function     | 000.1: Driver enable               | 000.1 (Driver enable)           |
|         |                   | 000.2: Driver fault reset          |                                 |
| d3.02   | Din2_Function     | 000.4: Operation mode control      | 000.2 (Driver fault reset)      |
|         |                   | 000.8: P control for velocity loop |                                 |
| d3.03   | Din3_Function     | 001.0: Position positive limit     | 000.4 (Operation mode control)  |
| 40.00   |                   | 002.0: Position negative limit     |                                 |
| 10.04   |                   | 004.0: Homing signal               |                                 |
| d3.04   | Din4_Function     | 008.0: Reverse speed demand        | 000.8 (P control for velocity   |
|         |                   | 010.0: Internal speed control 0    | loop)                           |
| d3.05   | Din5_Function     | 020.0: Internal speed control 1    | 001.0 (Position positive limit) |
|         |                   | 800.1: Internal speed control 2    |                                 |
| -10.00  | Die C. Europtiere | 040.0: Internal position control 0 |                                 |
| d3.06   | Din6_Function     | 080.0: Internal position control 1 | 002.0 (Position negative limit) |
|         |                   | 800.2: Internal position control 2 |                                 |
| d3.07   | Din7_Function     | 800.4 Multi Din 0                  | 004.0 (Homing signal)           |
|         |                   | 800.8 Multi Din 1                  |                                 |
|         |                   | 801.0 Multi Din 2                  |                                 |
|         |                   | 802.0 Gain switch 0                |                                 |
|         |                   | 804.0 Gain switch 1                |                                 |
|         |                   | 100.0: Quick stop                  |                                 |
|         |                   | 200.0: Start homing                |                                 |

Table 6-8 Addresses & default functions of digital input signals

|  | 400.0: Activate command |  |
|--|-------------------------|--|
|  |                         |  |

Note:DinX\_Function (X ranges from 1 to 7) is used to define the functions of digital input ports. User can freely define the functions of the digital input ports according to actual applications.

#### Table 6-9 Meaning of defined functions of digital input signals

| Function                    | Meaning                                                                            |
|-----------------------------|------------------------------------------------------------------------------------|
| Disable                     | Used to cancel the function of this digital input.                                 |
| Driver enable               | By default, the driver enable signal is valid, and the motor shaft is locked.      |
| Driver fault reset          | Signals on the rising edge are valid, and alarms are cleared.                      |
| Operation mode control      | To switch between two operation modes.                                             |
|                             | You can freely determine the operation modes corresponding to valid signals        |
|                             | and invalid signals by performing settings through d3.16 Din_Mode0 (choose         |
|                             | 0 for operation mode) of Group F003 and Din_Mode1 (choose 1 for operation          |
|                             | mode) of Group F003.                                                               |
| P control for velocity loop | Indicates the control on stopping integration in velocity loop. The control is     |
|                             | applied in the occasion where high-speed system stop occurs, but                   |
|                             | overshooting is not expected.                                                      |
|                             | Note: In the "-3" mode, if the signal is valid, fixed errors occur between the     |
|                             | actual speed and target speed.                                                     |
| Position positive limit     | Indicates the limit of forward running of motors (normally closed contact by       |
|                             | default).                                                                          |
|                             | By default, the driver regards position positive limits as valid, and polarity can |
|                             | be modified to adjust to normally open switches.                                   |
| Position negative limit     | Indicates the limit of inverted running of motors (normally closed contact by      |
|                             | default).                                                                          |
|                             | By default, the driver regards position negative limits as valid, and polarity can |
|                             | be modified to adjust to normally open switches.                                   |
| Homing signal               | To find origins of motors.                                                         |
| Reverse speed demand        | To reverse the target speed in the speed mode ("-3" or "3").                       |
| Internal speed control 0    | To control internal multiple speeds.                                               |
| Internal speed control 1    | Note: For details, see Section 7.5 Internal Multi-Speed Control.                   |
| Internal speed control 2    |                                                                                    |
| Internal position control 0 | To control internal multiple positions.                                            |
| Internal position control 1 | Note: For details, see Section 7.4 Internal Multi-Position Control.                |
| Internal position control 2 |                                                                                    |
| Multi Din 0                 |                                                                                    |
| Multi Din 1                 | To switch multiple electronic gear                                                 |
| Multi Din 2                 |                                                                                    |
| Gain switch 0               | To switch multiple gain parameters(P-gain of velocity loop,i-gain of velocity      |
| Gain switch 1               | loop,p-gain of position loop)                                                      |
| Quick stop                  | When the signal is valid, the motor shaft releases.                                |
|                             | After the signal is removed, the driver requires re-enabling.                      |
| Start homing                | When the rising edge of the signal is detected, it will start homing command.      |

### 6.1.5 Multiple electronic gear ratio switch function and multiple gain switch

#### function

1. Multiple electronic gear ratio switch function

Multiple electronic gear ratio is determined by combined with Multi Din 0, Multi Din 1 and Multi Din 1 defined in I/O.For electronic gear molecular (0-7) and electronic gear denominator (0-7), the default value is 1000. They can not set by panel on the driver temporarily and need to be set via software.

When electronic gear ratio changes, the pulse count might deviates. This is normal. Please be careful.

| Multi Din 2 | Multi Din 1 | Multi Din 0 | Name                           | Parameter     |          |
|-------------|-------------|-------------|--------------------------------|---------------|----------|
|             |             |             |                                | Name          | Address  |
| 0           | 0           | 0           | The 0 electronic               | Molecular 0   | 25080110 |
|             |             |             | ratio                          | Denominator 0 | 25080210 |
| 0           | 0           | 1           | The 1 <sup>st</sup> electronic | Molecular 1   | 25090110 |
|             |             |             | ratio                          | Denominator 1 | 25090210 |
| 0           | 1           | 0           | The 2 <sup>nd</sup> electronic | Molecular 2   | 25090310 |
|             |             |             | ratio                          | Denominator 2 | 25090410 |
| 0           | 1           | 1           | The 3 <sup>rd</sup> electronic | Molecular 3   | 25090510 |
|             |             |             | ratio                          | Denominator 3 | 25090610 |
| 1           | 0           | 0           | The 4 <sup>th</sup> electronic | Molecular 4   | 25090710 |
|             |             |             | ratio                          | Denominator 4 | 25090810 |
| 1           | 0           | 1           | The 5 <sup>th</sup> electronic | Molecular 5   | 25090910 |
|             |             |             | ratio                          | Denominator 5 | 25090A10 |
| 1           | 1           | 0           | The 6 <sup>th</sup> electronic | Molecular 6   | 25090B10 |
|             |             |             | ratio                          | Denominator 6 | 25090C10 |
| 1           | 1           | 1           | The 7 <sup>th</sup> electronic | Molecular 7   | 25090D10 |
|             |             |             | ratio                          | Denominator 7 | 25090E10 |

#### 2. Multiple gain switch function

For convenience in test, gain switch 0, gain switch 1 are defined in I/O to choose gain. Multiple gain PI pointer (60F92808) is used to display current used gain data.

Auto-tuning can only be used to set PI parameter in the group 0. Bandwidth of speed loop (2FF00A100) and bandwidth of position loop (2FF00B10) are only connected with data in group 0. Others need to be set manually.

PI\_switch (60F90908) is used to automatically switch gain, only in the 0 gain and 1st gain. Under mode -4, 1, 3, when position-to-signal is invalid, the 0 PI can be used. When it is valid, the first PI can be used. If gain switch function is defined in I/O, PI\_switch is valid.

| Gain switch input 1 | Gain switch 0 | Name | Parameter |         |
|---------------------|---------------|------|-----------|---------|
|                     |               |      | Name      | Address |

| 0 | 0 | The 0 gain               | Кур О | 60F90110 |
|---|---|--------------------------|-------|----------|
|   |   |                          | Kvi O | 60F90210 |
|   |   |                          | Крр О | 60FB0110 |
| 0 | 1 | The 1 <sup>st</sup> gain | Kvp 1 | 23400410 |
|   |   |                          | Kvi 1 | 23400510 |
|   |   |                          | Крр 1 | 23400610 |
| 1 | 0 | The 2 <sup>nd</sup> gain | Кур 2 | 23400710 |
|   |   |                          | Kvi 2 | 23400810 |
|   |   |                          | Крр 2 | 23400910 |
| 1 | 1 | The 3 <sup>rd</sup> gain | Кур З | 23400A10 |
|   |   |                          | Kvi 3 | 23400B10 |
|   |   |                          | Крр З | 23400C10 |

#### Example 6-3: Driver Enable Setting

Requirement: The "driver enable" function is controlled through an external digital output port. In this example, the digital input port DIN1 is defined as the "driver enable" function. Table 6-10 shows the setup method.

| Numeric Display | Variable Name   | Parameter Settings |
|-----------------|-----------------|--------------------|
| d3.01           | Din1_Function   | Set to 000.1       |
| d3.00           | Store_Loop_Data | Set to 1           |

Table 6-10 Digital Input Port DIN1 Defined as the "Driver Enable" Function

Note: Any digital output of DIN1-7 can be defined as "driver enable", and is set to 000.1, that is, bit 0 is valid. Requirement: Enable the function of automatically powering on the driver by setting internal parameters in drivers instead of external digital input ports. Table 6-11 describes the setup method.

Table 6-11 Enabling the function of automatically powering on the driver by setting internal parameters in

| drivers         |                 |                                       |  |
|-----------------|-----------------|---------------------------------------|--|
| Numeric Display | Variable Name   | Parameter Settings                    |  |
| d3.01- d3.07    | DinX_ Function  | None of the digital input port can be |  |
|                 | (1~7)           | set to 000.1, that is, the Enable     |  |
|                 |                 | function is not controlled by any     |  |
|                 |                 | digital input port.                   |  |
| d3.10           | Switch_On_Auto  | Set to 1                              |  |
| d3.00           | Store_Loop_Data | Set to 1                              |  |

#### Example 6-4: Disabling Position Positive/Negative Limit Settings

When the driver is delivered, the DIN5 of the motor is the position positive limit and DIN6 is the position negative limit by default. If there are no external position positive/negative limit switches, this function must be disabled so that the servo driver can work properly. Table 6-12 describes the setup method.

Table 6-12: Disabling position positive/negative limit settings

| Numeric         Variable Name         Parameter Settings |         |               | 51       | 1           | 5 | 3 |
|----------------------------------------------------------|---------|---------------|----------|-------------|---|---|
|                                                          | Numeric | Variable Name | Paramete | er Settings | 6 |   |

| Display |                 |                                                                   |
|---------|-----------------|-------------------------------------------------------------------|
| d3.05   | Din5_Function   | Change the default value 001.0 (position positive limit) to 000.0 |
| d3.06   | Din6_Function   | Change the default value 002.0 (position negative limit) to       |
|         |                 | 000.0                                                             |
| d3.00   | Store_Loop_Data | Set to 1                                                          |

#### **Example 6-5: Operation Mode Control on Drivers**

Requirements: Defines the input port DIN3 as the operation mode control on drivers, and the operation mode is "-4" (pulse control mode) when DIN3 fails, and is "-3" (instantaneous speed mode) when DIN3 is valid. Table 6-13 describes the setup method.

| Numeric Display | Variable Name   | Parameter Settings |
|-----------------|-----------------|--------------------|
| d3.03           | Din3_Function   | Set to 000.4       |
| d3.16           | Din_Mode0       | Set to 0.004 (-4)  |
| d3.17           | Din_Mode1       | Set to 0.003 (-3)  |
| d3.00           | Store_Loop_Data | Set to 1           |

Table 6-13 Settings on operation mode control on drivers

**Note**: If the driver is required to operate in some mode with power on, one of the digital input must be set as function "Operation Mode Control". Then you can set the operation modes that require in the parameters d3.16 or d3.37 in Group F003.

#### 6.1.6 Wiring of Digital Input Port

1. NPN wiring diagram (to the controller that supports low level output)

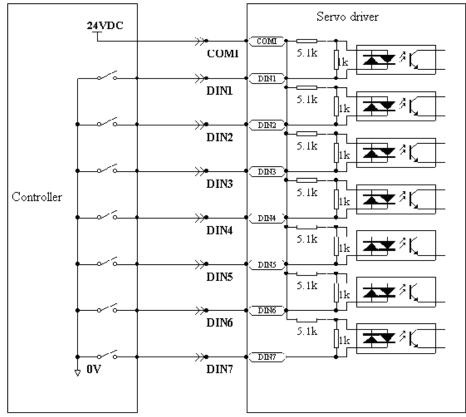

Fig. 6-2 NPN wiring diagram (to the controller that supports low level output)

2. PNP wiring diagram (to the controller that supports high level output)

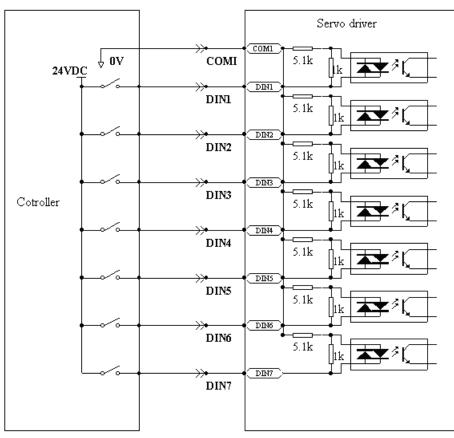

Fig. 6-3 PNP wiring diagram (to the controller that supports high level output)

# 6.2 Digital Output Signals

### 6.2.1 Polarity Control on Digital Output Signals

| Table 0-14 valiables for setting simplified to polarity |               |                  |         |       |
|---------------------------------------------------------|---------------|------------------|---------|-------|
| Numeric                                                 | Variable Name | Meaning          | Default | Range |
| Display                                                 |               |                  | Value   |       |
| d3.08                                                   | Dio_Polarity  | Sets IO polarity | 0       | N/A   |

Table 6-14 Variables for setting simplified IO polarity

Dio\_Polarity (simplified IO polarity settings) is used to set the polarity of valid digital output signals. The number "1" indicates normally open, and "0" indicates normally close.Default is 1.

# 6.2.2 Simulation of Digital Output Signals

| Numeric | Variable Name | Meaning | Default | Range |
|---------|---------------|---------|---------|-------|
|         |               |         |         |       |

| Display |              |                                                   | Value |     |
|---------|--------------|---------------------------------------------------|-------|-----|
| d3.09   | Dio_Simulate | Simulates input signals, and the output signal is | 0     | N/A |
|         |              | outputted compulsorily                            |       |     |

Dio\_Simulate (IO simulation) is to simulate the output of a valid signal. The number "1" indicates that the output signal is valid, and "0" indicates that the output signal is invalid.

### 6.2.3 Status Display of Digital Output Signals

| Table of the Valiables for status display of digital output signals |               |                          |  |
|---------------------------------------------------------------------|---------------|--------------------------|--|
| Numeric Display                                                     | Variable Name | Meaning                  |  |
| d1.12                                                               | Dout_Status   | Status of an output port |  |

#### Table 6-16 Variables for status display of digital output signals

Din\_Status (hexadecimal) displays the status of actual external output signals in real time.

#### 6.2.4 Addresses and Functions of Digital Output Signals

|                    |                | dresses and default functions of digital o                                                                                                 | output signals                                                |
|--------------------|----------------|----------------------------------------------------------------------------------------------------|---------------------------------------------------------------|
| Numeric<br>Display | Variable Name  | Meaning                                                                                                    | Default Value                                                 |
| d3.11              | Dout1_Function | 000.1: Ready<br>000.2: Error                                                                                                    | 000.1 (Ready)                                                 |
| d3.12              | Dout2_Function | <ul> <li>000.4: Position reached</li> <li>000.8: Zero velocity</li> <li>001.0: Motor brake</li> </ul>                                      | 000.2 (Error)                                                 |
| d3.13              | Dout3_Function | <ul> <li>002.0:Velocity reached</li> <li>004.0: Index</li> <li>008.0: The maximum speed</li> </ul>                                         | 00a.4 (Position reached/Velocity reached/Max. velocity limit) |
| d3.14              | Dout4_Function | obtained in the torque mode<br>010.0: PWM ON                                                                                               | 000.8 (Zero velocity)                                         |
| d3.15              | Dout5_Function | 020.0: Position limiting<br>040.0: Reference found<br>080.0: Reserved<br>100.0: Multi Dout 0<br>200.0: Multi Dout 1<br>400.0: Multi Dout 2 | 001.0 (Motor brake)                                           |

| Table 6-17 Addresses and default functions of | digital output signals |
|-----------------------------------------------|------------------------|
|                                               | algital output signals |

DinX\_Function (X ranges from 1 to 5) is used to define the functions of digital output ports. User can freely define the functions of digital output ports according to actual applications.

| Table e në mëanngë et the fattetiette denned by digital ediptit eightete |                                                                   |  |  |  |
|--------------------------------------------------------------------------|-------------------------------------------------------------------|--|--|--|
| Function                                                                 | Meaning                                                           |  |  |  |
| Disable                                                                  | Cancel the function of this digital output                        |  |  |  |
| Ready                                                                    | The driver is ready for operation.                                |  |  |  |
| Error                                                                    | Alarm signals are output, indicating that the driver is faulty.   |  |  |  |
| Position reached                                                         | In the "-4" mode of pulse control, the target position data keeps |  |  |  |

#### Table 6-18 Meanings of the functions defined by digital output signals

| unchanged in the window (d3.39) of the time of reaching the        |  |
|--------------------------------------------------------------------|--|
| target position, and position errors are within the window of      |  |
| reaching the target position.                                      |  |
| After the motor is enabled, it is outputted when the motor speed   |  |
| is 0.                                                              |  |
| The driver enables the motor, and contracting brake output is      |  |
| valid.                                                             |  |
| In the "-3" or "3" internal speed control mode, signals are output |  |
| after they reach the target speed.                                 |  |
| Z phase signal output (the speed should not be too high).          |  |
| In the "4" analog - torque mode, signals are output after the      |  |
| max restricted speed is reached.                                   |  |
| The driver enables the motor.                                      |  |
| Motor is in the status of position limiting.                       |  |
| Homing is finished.                                                |  |
|                                                                    |  |
| Position reach for internal multiple position mode.                |  |
|                                                                    |  |
|                                                                    |  |

### Example 6-6: "Ready" settings

Requirement: The digital output port 1 is defined as the "Ready" function. For details on settings, see Table 6-19.

Table 6-19: "Ready" settings

| Numeric Display | Variable Name   | Parameter Settings |
|-----------------|-----------------|--------------------|
| d3.11           | Dout1_Function  | Set to 000.1       |
| d3.00           | Store_Loop_Data | Set to 1           |

# 6.2.5 Wiring of Digital Output Port

1. Internal circuit diagram of digital output ports

|     | OUT1+ | Digital output channel 1+                       |
|-----|-------|-------------------------------------------------|
|     | OUT1- | Digital output channel 1-                       |
|     | 0011- | Digital output channel 2+                       |
|     | OUT2+ | Digital output channel 2+                       |
| ≍≍( | OUT2- | Digital output channel 2-                       |
|     |       | Digital output channel 3                        |
|     | OUT3  |                                                 |
|     | OUT4  | Digital output channel 4                        |
|     | 24V O | DC power supply for<br>digital output channel 5 |
|     | 240 0 | Common terminal                                 |
|     | COMO  | for digital output                              |
|     | OUT5+ | Digital output channel 5+                       |
|     | 0010. | Digital output channel 5-                       |
|     | OUT5- | Digrair output channel 5*                       |

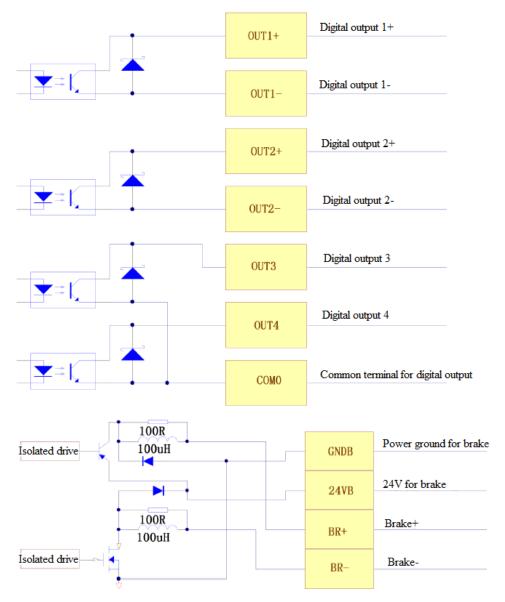

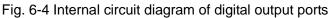

Note: To apply the OUT3 or OUT4 port, the COMO port must be connected. To apply the BR+/BR- port, both the 24VO and COMO ports must connect to the external input power.

2. NPN wiring (to controllers that support valid low level input)

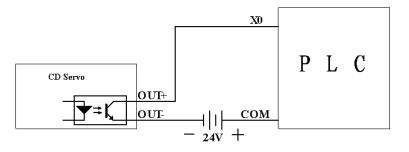

Fig. 6-5 NPN wiring diagram (to controllers that support valid low level input)

3. PNP wiring (to controllers that support valid low level input)

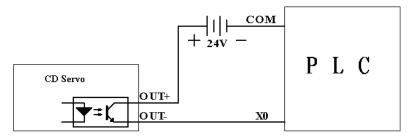

Fig. 6-6 PNP wiring diagram (to controllers that support valid low level input)

4. To connect a relay to the digital output port, do remember to connect a diode in inverse parallel, as shown in Fig. 6-7.

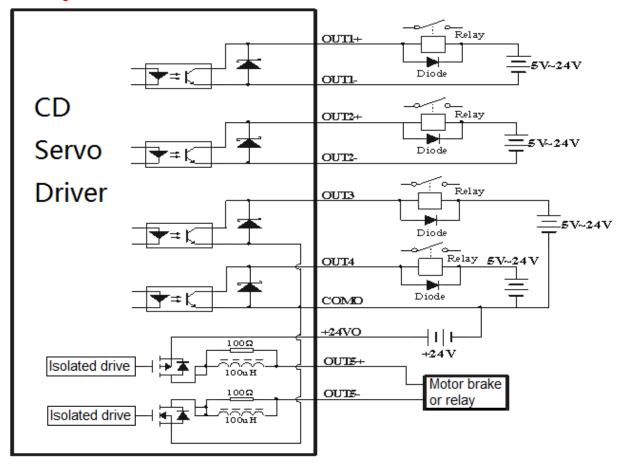

Fig. 6-7 Connect a relay to the digital output port (Reverse parallel connect diode)

Note: When OUT3 and OUT4 are used, COM0 must be connected.

When ports, BR+/BR-, are used, two ports, 24VB and COMB, must connect with external input.

# **Chapter 7 Mode Operation**

# 7.1 Pulse Control Mode ("-4" Mode)

### 7.1.1 Wiring in Pulse Control Mode

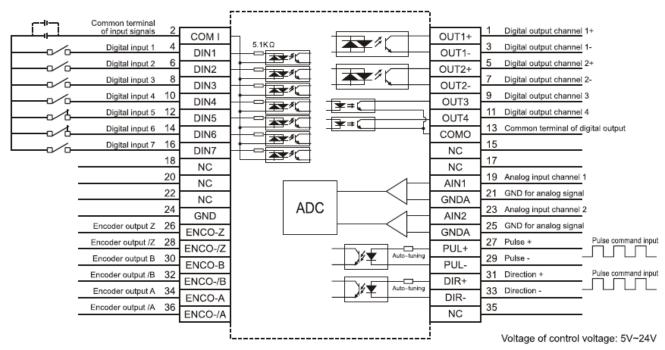

1. Wiring diagram of CD2S driver in pulse control mode

Fig. 7-1 Wiring diagram of CD2S driver in pulse control mode

2.Common anode connection (to controllers that support valid low level output)

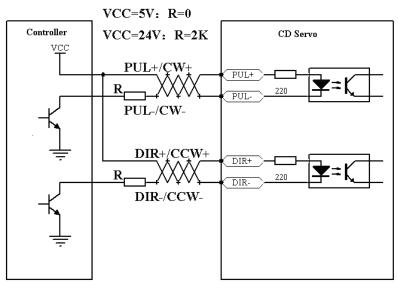

Fig. 7-3 Common anode connection (to controllers that support valid low level output)

3. Common cathode connection (to controllers that support valid high level output)

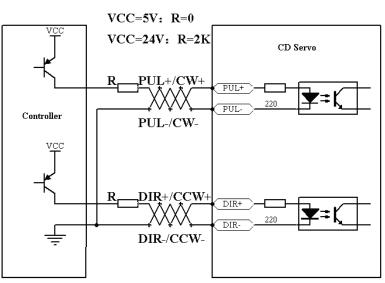

Fig. 7-4 Common cathode connection (to controllers that support valid high level output)

# 7.1.2 Parameters for Pulse Control Mode

#### 1. Parameters for electronic gear ratio

Table 7-1 Parameters for electronic gear ratio

| Numeric<br>Display | Variable Name | Meaning                                     | Default Value | Range        |
|--------------------|---------------|---------------------------------------------|---------------|--------------|
| d3.34              | Gear_Factor   | Numerator of electronic gear 0 in mode -4   | 1000          | -32767~32767 |
| d3.35              | Gear_Divider  | Denominator of electronic gear 0 in mode -4 | 1000          | 1~32767      |

Parameters for electronic gear ratio are used to set the numerator and denominator of electronic gears when the driver operates in mode -4.

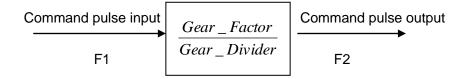

Namely: F2=  $\frac{Gear\_Factor}{Gear\_Divider}$  \* F1

If the electronic gear ratio is 1:1, 10000 pulses are inputted externally (the resolution of encoders is 2500 PPR, quadruple), and the motor turns a circle. If the electronic gear ratio is 2:1, 10000 pulses are inputted externally, and the motor turns two circles.

2. Parameters for pulse mode selection

Table 7-2 Parameters for pulse mode selection

| Variable Name         Meaning         Default         Range |
|-------------------------------------------------------------|
|-------------------------------------------------------------|

| Display |       |                                             | Value |     |
|---------|-------|---------------------------------------------|-------|-----|
| d3.36   | PD_CW | 0: Double pulse (CW/CCW) mode               | 1     | 0~2 |
|         |       | 1. Pulse direction (P/D) mode               |       |     |
|         |       | 2. Incremental encoder mode                 |       |     |
|         |       | Note: To change this parameter, you         |       |     |
|         |       | need to save it with d3.00, and restarts it |       |     |
|         |       | later.                                      |       |     |

Note: CD series doesn't support AB phase signal. Double pulse (CW/CCW) mode (d3.36 = 0)

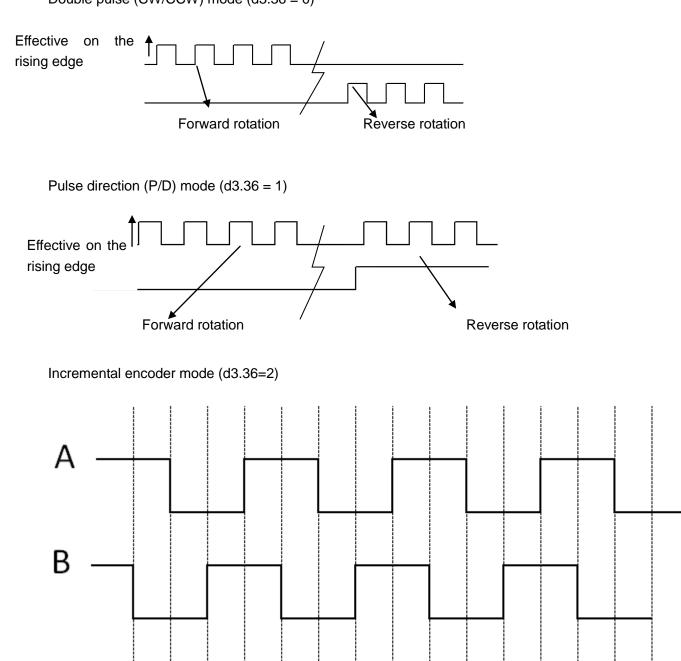

3. Parameters for pulse filtering coefficient

#### Table 7-3 Parameters for pulse filtering coefficient

| Numeric | Variable  | Meaning                                                  | Default | Range  |
|---------|-----------|----------------------------------------------------------|---------|--------|
| Display | Name      |                                                          | Value   |        |
| d3.37   | PD_Filter | Used to smooth the input pulses.                         | 3       | 1~3276 |
|         |           | Filter frequency: f = $1000/(2\pi^* PD_Filter)$          |         | 7      |
|         |           | Time constant: $T = PD_Filter/1000$                      |         |        |
|         |           | Unit: S                                                  |         |        |
|         |           | Note: If you adjust this parameter during the operation, |         |        |
|         |           | some pulses may be lost.                                 |         |        |

When a driver operates in the pulse control mode, if the electronic gear ratio is set too high, it is required to adjust this parameter to reduce motor oscillation; however, if the parameter adjustment is too great, motor running instructions will become slower.

#### 4. Parameters for pulse frequency control

Table 7-4 Parameters for pulse frequency control

| Numeric Display | Variable Name   | Meaning                                 | Default | Range |
|-----------------|-----------------|-----------------------------------------|---------|-------|
|                 |                 |                                         | Value   |       |
| d3.38           | Frequency_Check | Indicates the limitation on pulse input | 600     | 0~600 |
|                 |                 | frequency (kHz)                         |         |       |

5. Parameters for gain control on position loops and velocity loops

Current loops are related to motor parameters (optimal parameters of the selected motor are default for the driver and no adjusting is required).

Parameters for velocity loops and position loops should be adjusted properly according to loading conditions.

During adjustment of the control loop, ensure that the bandwidth of the velocity loop is at least twice of that of the position loop; otherwise oscillation may occur.

| Numeric | Variable Name | Meaning                                        | Default | Range    |
|---------|---------------|------------------------------------------------|---------|----------|
| Display |               |                                                | Value   |          |
| d2.07   | Крр           | Indicates the proportional gain Kpp 0 of the   | 1000    | 0~10000  |
|         |               | position loop                                  |         |          |
| d2.08   | K_Velocity_FF | 0 indicates no feedforward, and 256 indicates  | 255     | 0~255    |
|         |               | 100% feedforward                               |         |          |
| d2.09   | K_Acc_FF      | The value is inversely proportional to the     | 32767   | 32767~10 |
|         |               | feedforward                                    |         |          |
| d0.05   | Pc_Loop_BW    | Sets the bandwidth of the position loop in Hz. | 10      | 0~100    |
| d2.26   | Pos_Filter_N  | Average filter parameter                       | 1       | 1~255    |

Table 7-5 Parameters for gain control on position loops

Proportional gains of the position loop Kpp: If the proportional gain of the position loops increases, the bandwidth of the position loop is improved, thus reducing both the positioning time and following errors. However, too great bandwidth may cause noise or even oscillation. Therefore, this parameter must be set properly according to loading conditions. In the formula Kpp=103\* Pc\_Loop\_BW,Pc\_Loop\_BW indicates the bandwidth of the position loop. The bandwidth of a position loop is less than or equal to that of a velocity loop. It is recommended that Pc\_Loop\_BW be less than Vc\_Loop\_BW /4 (Vc\_Loop\_BW indicates the bandwidth of a velocity loop).

Velocity feedforward of the position loop K\_Velocity\_FF : the velocity feedforward of a position loop can be increased to reduce position following errors. When position signals are not smooth, if the velocity feedforward of a position loop is reduced, motor oscillation during running can be reduced. Acceleration feedback of the position loop K\_Acc\_FF (adjustment is not recommended for this parameter): If great gains of position loops are required, the acceleration feedback K\_Acc\_FF can be properly adjusted to improve performance.

K\_Acc\_FF = 
$$\frac{I_p * K_t * Encoder_R}{250000 * \sqrt{2} * J_t * \pi}$$
 Note: K\_Acc\_FF is inversely proportional to the acceleration

feedforward.

| Numeric | Variable Name | Meaning                                                 | Default | Range  |
|---------|---------------|---------------------------------------------------------|---------|--------|
| Display |               |                                                         | Value   |        |
| d2.01   | Кvр           | Sets the response speed of a velocity loop              | 1       | 0~3276 |
|         |               |                                                         |         | 7      |
| d2.02   | Kvi           | Adjusts speed control so that the time of minor         | 1       | 0~1638 |
|         |               | errors is compensated                                   |         | 4      |
| d2.05   | Speed_Fb_N    | You can reduce the noise during motor operation         | 7       | 0~45   |
|         |               | by reducing the feedback bandwidth of velocity          |         |        |
|         |               | loops (smoothing feedback signals of encoders).         |         |        |
|         |               | When the set bandwidth becomes smaller, the             |         |        |
|         |               | motor responds slower. The formula is                   |         |        |
|         |               | F=Speed_Fb_N*20+100.                                    |         |        |
|         |               | For example, to set the filter bandwidth to " $F = 500$ |         |        |
|         |               | Hz", the parameter should be set to 20.                 |         |        |

Table 7-6 Parameters for gain control on position loops

Proportional gain of velocity loop Kvp: If the proportional gain of the velocity loop increases, the responsive bandwidth of the velocity loop also increases. The bandwidth of the velocity loop is directly proportional to the speed of response. Motor noise also increases when the velocity loop gain increases. If the gain is too great, system oscillation may occur.

Integral gain of velocity loop Kvi: If the integral gain of the velocity loop increases, the low-frequency intensity is improved, and the time for steady state adjustment is reduced; however, if the integral gain is too great, system oscillation may occur.

#### 7.1.3 Examples of Pulse Control Mode

In the pulse control mode, follow the steps below to configure a driver:

**Step 1:** Confirm whether the functions of the driver require enabling through external digital input ports. To enable the driver through external digital input ports, see Table 6-12 in Example 6-3 for settings. If it is not necessary to enable the driver through external digital input ports, you can disable the enabling control function of external digital input ports by referring to Table 6-13 of Example 6-3, and enable the driver by setting its internal parameters.

**Step 2:** Confirm whether limit switches are required. By default, the driver operates in the limit status after being powered on. In this case, the numeric display has limit status display. If there is no limit switches,

please disable the function of limit switches by referring to Example 6-4.

**Step 3:** Confirm mode switching bits and operation modes by referring to the settings in Example 6-5. The factory default settings of the driver are as follows: When no signal is inputted on DIN3, the driver operates in the "-4" mode (pulse control mode).

**Step 4:** After function configuration on digital input ports, it is required to set parameters such as pulse modes and electronic gear ratio.

Step 5: Save parameters.

#### Example 7-1: Pulse control mode "-4" – enable the driver through external

#### digital input

Requirement: DIN1 is used for enabling the driver, DIN2 is used for error resetting, and DIN3 controls the operation modes of the driver (the mode is "-4" when no signal is inputted, and the mode is "-3" when signal is inputted). Limit switches are unavailable. The pulse form is pulse/direction, and the electronic rear ratio is 2:1. Table 7-7 describes the setup method.

| Numeric | Variable Name | Meaning                                                                                                    | Parameter Settings                                                                     |
|---------|---------------|----------------------------------------------------------------------------------------------------|----------------------------------------------------------------------------------------|
| Display |               |                                                                                                    |                                                                                        |
| d3.01   | Din1_Function | Defines the functions of digital input port 1                                                                                             | 000.1 (Driver enable)                                                                  |
| d3.02   | Din2_Function | Defines the functions of digital input port 2                                                                                             | 000.2 (Fault reset)                                                                    |
| d3.03   | Din3_Function | Defines the functions of digital input port 3                                                                                             | 000.4 (Operation mode control)                                                         |
| d3.05   | Din5_Function | Defines the functions of digital input<br>port 5                                                                                          | The default value 001.0<br>changes to 000.0 (position<br>positive limits are disabled) |
| d3.06   | Din6_Function | Defines the functions of digital input port 6                                                                                             | The default value 002.0<br>changes to 000.0 (position<br>negative limits are disabled) |
| d3.16   | Din_Mode0     | Select this operation mode when input signals are invalid                                                                                 | Set to 0.004 (-4) mode<br>(pulse control mode)                                         |
| d3.17   | Din_Mode1     | Select this operation mode when input signals are valid                                                                                   | Set to 0.003 (-3) mode<br>(instantaneous speed mode)                                   |
| d3.34   | Gear_Factor   | Indicates the numerator to set<br>electronic gears in the "-4" operation<br>mode (pulse control mode)                                     | Set to 2000                                                                            |
| d3.35   | Gear_Divider  | Indicates the denominator to set<br>electronic gears in the "-4" operation<br>mode (pulse control mode)                                   | Set to 1000                                                                            |
| d3.36   | PD_CW         | 0: Double pulse (CW/CCW) mode<br>1. Pulse direction (P/D) mode<br>Note: To change this parameter, you<br>need to save it with the address | Default value is 1<br>(pulse direction)                                                |

Table 7-7: Pulse control mode "-4" – enable the driver through external digital input

|       |                 | "d3.00", and restarts it later.         |          |
|-------|-----------------|-----------------------------------------|----------|
| d3.00 | Store_Loop_Data | 1: Storing all configured parameters    | Set to 1 |
|       |                 | for the control loop                    |          |
|       |                 | 10: Initializing all parameters for the |          |
|       |                 | control loop                            |          |

#### Example 7-2 Pulse control mode "-4" – enable the driver automatically after

#### driver power on

Requirement: The auto power-on function of the driver is enabled, DIN2 is used for error resetting, and DIN3 controls the operation modes of a driver (the mode is "-4" when no signal is inputted, and the mode is "3" when signal is inputted). Limit switches are unavailable. The pulse form is pulse/direction, and the electronic rear ratio is 1:2. Table 7-8 describes the setup method.

| Numeric | Variable Name  | Meaning                                | Parameter Settings                |
|---------|----------------|----------------------------------------|-----------------------------------|
| Display |                |                                        |                                   |
| d3.01-  | DinX_Function  | Defines the functions of digital input | None of the digital input port    |
| d3.07   | (1~7)          | ports 1-7                              | can be set to 000.1, that is, the |
|         |                |                                        | Enable function is not controlled |
|         |                |                                        | by any digital input port.        |
| d3.02   | Din2_Function  | Defines the functions of digital input | 000.2 (Error resetting)           |
|         |                | port 2                                 |                                   |
| d3.03   | Din3_Function  | Defines the functions of digital input | 000.4 (Control on operation       |
|         |                | port 3                                 | modes for the driver)             |
| d3.05   | Din5_Function  | Defines the functions of digital input | The default value 001.0           |
|         |                | port 5                                 | changes to 000.0 (position        |
|         |                |                                        | positive limits are disabled)     |
| d3.06   | Din6_Function  | Defines the functions of digital input | The default value 002.0           |
|         |                | port 6                                 | changes to 000.0 (position        |
|         |                |                                        | negative limits are disabled)     |
| d3.10   | Switch_On_Auto | 0: No control                          | Set to 1                          |
|         |                | 1:Automatically locks the motor when   |                                   |
|         |                | the driver is powered on               |                                   |
| d3.16   | Din_Mode0      | Select this operation mode when        | Set to 0.004 (-4) mode            |
|         |                | input signals are invalid              | (pulse control mode)              |
| d3.17   | Din_Mode1      | Select this operation mode when        | Set to 0.003 (-3) mode            |
|         |                | input signals are valid                | (instantaneous speed mode)        |
| d3.34   | Gear_Factor    | Indicates the numerator to set         | Set to 1000                       |
|         |                | electronic gears in the "-4" operation |                                   |
|         |                | mode (pulse control mode)              |                                   |
| d3.35   | Gear_Divider   | Indicates the denominator to set       | Set to 2000                       |
|         |                | electronic gears in the "-4" operation |                                   |
|         |                | mode (pulse control mode)              |                                   |
| d3.36   | PD_CW          | 0: Double pulse (CW/CCW) mode          | Default value is 1                |

Table 7-8 Pulse control mode "-4" - enable driver automatically after driver power on

|       |                 | 1. Pulse direction (P/D) mode           | (pulse direction) |
|-------|-----------------|-----------------------------------------|-------------------|
|       |                 | Note: To change this parameter, you     |                   |
|       |                 | need to save it with the address        |                   |
|       |                 | "d3.00", and restarts it later.         |                   |
| d3.00 | Store_Loop_Data | 1: Storing all configured parameters    | Set to 1          |
|       |                 | for the control loop                    |                   |
|       |                 | 10: Initializing all parameters for the |                   |
|       |                 | control loop                            |                   |

## 7.2 Speed Mode ("-3" or "3" Mode)

In the instantaneous speed mode ("-3" mode), the actual speed reaches the target speed instantly. As a contrast, in the speed mode with acceleration/deceleration ("3" mode), the actual speed gradually increases until it reaches the target speed. Both the acceleration and deceleration (trapeziform shape) are configured respectively by d2.10 and d2.11. In the "3" mode, you can set Kpp to enable/disable position loops. If a position loop is enabled, speed oscillation is less than that when the loop is disabled. If Kpp is 0, it indicates that the position loop is closed.

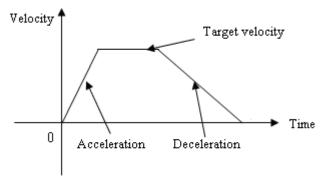

Fig. 7-5 The speed mode "3" with acceleration/deceleration

### 7.2.1 Wiring in Analog – Speed Mode

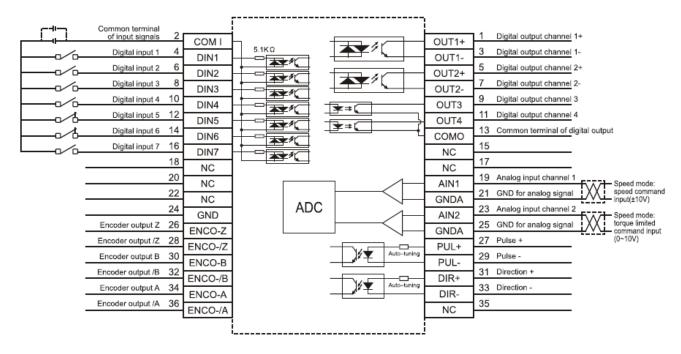

Fig. 7-6 Wiring diagram of CD2S Servo in analog–speed mode

#### 7.2.2 Parameters for Analog – Speed Mode

| Numeric | Variable Name  | Meaning                                                                                                    | Default | Range   |
|---------|----------------|----------------------------------------------------------------------------------------------------|---------|---------|
| Display |                |                                                                                                    | Value   |         |
| d3.22   | Analog1_Filter | Used to smooth the input analog signals.<br>Filter frequency: f=4000/(2π*<br>Analog1_Filter)<br>Time Constant (T) = Analog1_Filter/4000<br>(S) | 5       | 1~127   |
| d3.23   | Analog1_Dead   | Sets dead zone data for external analog signal 1                                                                                               | 0       | 0~10V   |
| d3.24   | Analog1_Offset | Sets offset data for external analog signal 1                                                                                                  | 0       | -10~10V |
| d3.25   | Analog2_Filter | Used to smooth the input analog signals.<br>Filter frequency: f=4000/(2π*<br>Analog1_Filter)<br>Time Constant (T) = Analog2_Filter/4000<br>(S) | 5       | 1~127   |
| d3.26   | Analog2_Dead   | Sets dead zone data for external analog signal 2                                                                                               | 0       | 0~10V   |
| d3.27   | Analog2_Offset | Sets offset data for external analog signal 2                                                                                                  | 0       | -10~10V |

| Table 7-9 Parameters for analog – speed mode |
|----------------------------------------------|
|----------------------------------------------|

| d3.28 | Analog_Speed_Con    | Chooses analog-speed channels              | 0    | 0~2    |
|-------|---------------------|--------------------------------------------|------|--------|
|       |                     | 0: Invalid analog channel                  |      | 10~17  |
|       |                     | 1: Valid analog channel 1 (AIN1)           |      | 20~27  |
|       |                     | 2: Valid analog channel 2 (AIN2)           |      |        |
|       |                     | 10 $\sim$ 17: AIN1 for "Din_Speed (X-10)"  |      |        |
|       |                     | 20 $\sim$ 27: AIN2 for "Din_Speed (X-20)"  |      |        |
|       |                     | Valid in mode -3, 3 and 1.                 |      |        |
| d3.29 | Analog_Speed_Factor | Sets the proportion between analog signals | 0    | /      |
|       |                     | and output speed                           |      |        |
| d3.32 | Analog_MaxT_Con     | 0: No control                              | 0    | 0~2    |
|       |                     | 1: Max torque that Ain1 can control        |      |        |
|       |                     | 2: Max torque that Ain2 can control        |      |        |
| d3.33 | Analog_MaxT_Factor  | Indicates the max torque factor for analog | 8192 | 0~3276 |
|       |                     | signal control                             |      | 7      |

#### 7.2.3 Analog Signal Processing

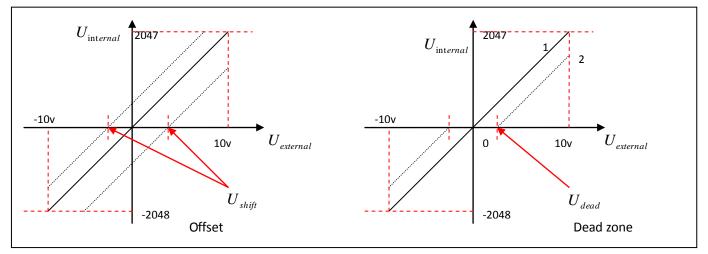

Fig. 7-8 Analog signal processing

Electrical control on internal variables is available only after ADC conversion and offset of external analog signals, and judgment of dead zone signals.

For offset processing, see the left part in Fig. 7-6; for dead zone processing, see the right part in Fig. 7-6.

#### 7.2.4 Examples of Analog – Speed Mode

In the analog – speed mode, follow the steps below to set a driver:

Step 1: Confirm whether it is necessary to enable the driver through external digital input ports. To enable the driver through external digital input ports, see Table 6-12 in Example 6-3 for settings. If the driver does not require enabling through external digital input ports, you can disable the enabling function of external digital input ports by referring to Table 6-13 of Example 6-3, and enable the auto power-on function of the driver by setting its internal parameters.

Step 2: Confirm whether limit switches are required. By default, the driver operates in the limit status after

being powered on. In this case, the numeric display has limit status display. If limit switches are unavailable, please disable the function of limit switches by referring to Example 6-4.

Step 3: Confirm the mode switching positions and operation modes by referring to the settings in Example 6-5. The factory default settings are as follows: When no signal is inputted to DIN3, the driver operates in the "-4" mode (d3.16 = -4); when signal is inputted to DIN3, the driver operates in the "-3" mode (d3.17 = -3). If the driver is required to operate in the speed mode after being powered on, set d3.16 to -3 or 3. Step 4: After configuring functions on digital input ports, select the analog – speed channel, and set parameters such as analog – speed factors, dead zone, offset and filtering. Step 5: Save parameters.

# 7.3 Torque Mode ("4" Mode)

### 7.3.1 Wiring in Analog – Torque Mode

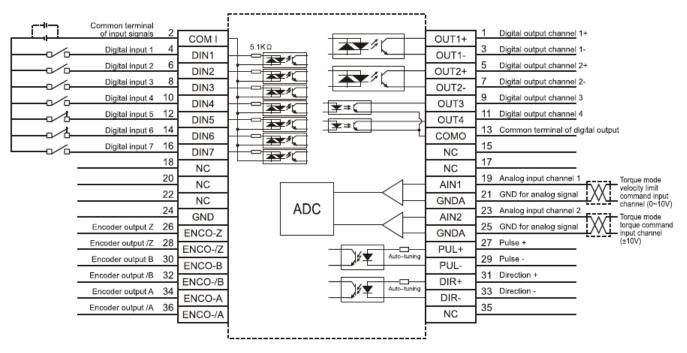

Fig. 7-13 Wiring diagram of CD2S Servo in analog - torque mode

#### 7.3.2 Parameters for Analog – Torque Mode

|         |                | Table 7 To Talameters for analog torq                                                                                                    |         |       |
|---------|----------------|----------------------------------------------------------------------------------------------------|---------|-------|
| Numeric | Variable Name  | Meaning                                                                                                    | Default | Range |
| Display |                |                                                                                                    | Value   |       |
| d3.22   | Analog1_Filter | Used to smooth the input analog<br>signals.<br>Filter frequency: f=4000/(2π*<br>Analog1_Filter)<br>Time Constant: τ = Analog1_Filter/4000 | 5       | 1~127 |
|         |                | (S)                                                                                                    |         |       |

Table 7-16 Parameters for analog – torque mode

| d3.23 | Analog1_Dead             | Sets dead zone data for external analog signal 1                                                                                                    | 0    | 0~10V          |
|-------|--------------------------|----------------------------------------------------------------------------------------------------|------|----------------|
| d3.24 | Analog1_Offse<br>t       | Sets offset data for external analog signal 1                                                                                                    | 0    | -10~1<br>0V    |
| d3.25 | Analog2_Filter           | Used to smooth the input analog<br>signals.<br>Filter frequency: f=4000/(2π*<br>Analog1_Filter)<br>Time Constant (T) =<br>Analog2_Filter/4000 (S)        | 5    | 1~127          |
| d3.26 | Analog2_Dead             | Sets dead zone data for external analog signal 2                                                                                                    | 0    | 0~10V          |
| d3.27 | Analog2_Offse<br>t       | Sets offset data for external analog signal 2                                                                                                    | 0    | -10~1<br>0V    |
| d3.30 | Analog_Torqu<br>e_Con    | Selects analog - torque channels<br>0: Invalid analog channel<br>1: Valid analog channel 1 (AIN1)<br>2: Valid analog channel 2 (AIN2)<br>Valid mode 4    | 0    | 0~2            |
| d3.31 | Analog_Torque<br>_Factor | Sets the proportion between analog signals and output torque (current)                                                                                   | 0    | /              |
| d2.15 | Speed_Limit_F<br>actor   | The factor that limits the maximum<br>speed in the torque mode<br>$\{F_{Actual\_torque} = F_{Demand\_torque} - N * (V_{Actual\_speed} - V_{Max\_speed})$ | 0    | /              |
| d2.24 | Max_Speed_R<br>PM        | Limits the max rotation speed of the motor                                                                                                    | 5000 | 0~100<br>00rpm |

### 7.3.3 Analog Signal Processing

In the analog – torque mode, external analog command signals are directly inputted to the current loops in the driver, thus directly controlling target current through the internal current loop. Analog signal is processed in the same way as that in the analog – speed mode.

Table 7-17  $K_t$  and Ipeak parameters

| Motor Model            | <i>K</i> <sub>t</sub> (Nm/A) | Driver Model  | Ipeak (A) |
|------------------------|------------------------------|---------------|-----------|
| SMH40S-0050-30AXK-4LKH | 0.265                        | CD412S-AA-000 | 12        |

| SMH40S-0010-30AXK-4LKH  | 0.265  |                 |      |
|-------------------------|--------|-----------------|------|
| SMH60S-0020-30AXK-3LKX  | 0.48   |                 |      |
| SMH60S-0040-30AXK-3LKX  | 0.48   | _               |      |
| SMH80S-0075-30AXK-3LKX  | 0.662  |                 | 15   |
| SME60S-0020-30AXK-3LKX  | 0.48   | - CD422S-AA-000 | 15   |
| SME60S-0040-30AXK-3LKX  | 0.48   |                 |      |
| SME80S-0075-30AXK-3LKX  | 0.662  |                 |      |
| SMH80S-0100-30AXK-3LKX  | 0.562  |                 |      |
| SMH110D-0105-20AXK-4LKX | 0.992  |                 |      |
| SMH110D-0126-20AXK-4LKX | 1.058  | CD432S-AA-000   | 27.5 |
| SMH130D-0105-20AXK-4HKX | 1.1578 |                 |      |
| SMH130D-0157-20AXK-4HKX | 1.191  |                 |      |
| SMH110D-0126-30AXK-4HKX | 1.058  |                 |      |
| SMH110D-0157-30AXK-4HKX | 0. 992 |                 |      |
| SMH110D-0188-30AXK-4HKX | 1.058  |                 |      |
| SMH130D-0105-20AXK-4HKX | 1.1578 | CD622S-AA-000   | 25   |
| SMH130D-0157-20AXK-4HKX | 1. 191 |                 |      |
| SMH130D-0210-20AXK-4HKX | 1.3232 |                 |      |
| SMH150D-0230-20AXK-4KHX | 1.65   |                 |      |

#### 7.3.4 Examples of Analog – Torque Mode

In the analog – torque mode, follow the steps below to configure a driver:

Step 1: Confirm whether it is necessary to enable the driver through external digital input ports. To enable the driver through external digital input ports, see Table 6-12 in Example 6-3 for settings. If the driver does not require enabling through external digital input ports, you can disable the enabling function of external digital input ports by referring to Table 6-13 of Example 7-3, and enable the auto power-on function of the driver by setting its internal parameters.

Step 3: Confirm mode switching positions and operation modes by referring to the settings in Example 6-5. The factory default settings for the driver are as follows: When no signal is inputted to DIN3, the driver operates in the "-4" mode (d3.16 = -4); when signal is inputted to DIN3, the driver operates in the "-3" mode (d3.17 = -3). If the driver is required to operate in the torque mode ("4" mode), please set d3.16 or d3.17 to 4. In case d3.16 = 4, if DIN3 has no input signals when the driver is powered on, the driver operates in the "4" mode. In case d3.17 = 4, if DIN3 has input signals, the driver operates in the "4" mode.

Step 3: After configuring functions on digital input ports, select the analog – torque channel, and set parameters such as analog – torque factors, dead zone, offset, filtering, speed limit factors, and max speed limits.

Step 4: Save parameters.

| Numeric            | 1                    | ameter settings in Exampl                                                                                                    |                                                                         |  |  |
|--------------------|----------------------|----------------------------------------------------------------------------------------------------|-------------------------------------------------------------------------|--|--|
| Numeric<br>Display | Variable Name        | Meaning                                                                                                    | Parameter Settings                                                      |  |  |
| d3.01              | Din1_Function        | Defines the functions of digital input port 1                                                                                                    | 000.1 (Driver enable)                                                   |  |  |
| d3.02              | Din2_Function        | Defines the functions of digital input port 2                                                                                                    | 000.2 (Error resetting)                                                 |  |  |
| d3.03              | Din3_Function        | Defines the functions of digital input port 3                                                                                                    | 000.4 (Control over<br>operation modes of<br>drivers)                   |  |  |
| d3.16              | Din _Mode0           | Select this operation<br>mode when input<br>signals are invalid                                                                                                   | Set to 0004 (4) mode<br>(torque mode)                                   |  |  |
| d3.17              | Din _Mode 1          | Select this operation<br>mode when input<br>signals are valid                                                                                                    | Set to 0.003 (3) mode<br>(speed mode with<br>acceleration/deceleration) |  |  |
| d3.25              | Analog2_Filter       | Used to smooth the<br>input analog signals.<br>Filter frequency:<br>f=4000/(2π*<br>Analog1_Filter)<br>Time Constant: T =<br>Analog2_Filter/4000<br>(S)            | Default value is 5                                                      |  |  |
| d3.26              | Analog2_Dead         | Sets dead zone data<br>for external analog<br>signal 2                                                                                                    | Set to 0                                                                |  |  |
| d3.27              | Analog2_Offset       | Sets offset data for<br>external analog signal<br>2                                                                                                    | Set to 0                                                                |  |  |
| d3.31              | Analog_Torque_Factor | Sets the proportion<br>between analog signals<br>and output torque<br>(current)                                                                                   | Set to 515                                                              |  |  |
| d3.30              | Analog_Torque_Con    | Selects analog - torque<br>channels<br>0: Invalid analog<br>channel<br>1: Valid analog channel<br>1 (AIN1)<br>2: Valid analog channel<br>2 (AIN2)<br>Valid mode 4 | Set to 2                                                                |  |  |
| d3.00              | Store_Loop_Data      | 1: Storing all configured<br>parameters for the<br>control loop                                                                                                   | Set to 1                                                                |  |  |

Table 7-18 Parameter settings in Example 7-7

| 10: Init    | ializing | all |  |
|-------------|----------|-----|--|
| parameter   | s for    | the |  |
| control loc | р        |     |  |

# 7.4 Internal Multi-position Control Modes ("1" Mode)

In Internal Multi-position control mode, we can activate internal set target position though an external signal to control motors. The activation has two preconditions:

1, Multi-position control mode can only be activated in Mode 1, it can't be activated in other modes.

2, At least one of the external input signal is defined as "Internal position control 0", "Internal position control 1 " or "Internal position control 2 ", which means at least one address of digital tubes-d3.01 ~ d3.07 is set to "040.0", "080.0" or "800.2.

"Internal position control 0", "Internal position control 1" and "Internal position control 2 ", these three signals will be combined into binary codes used to select a target position between "Position 0~7".

| Internal<br>position<br>0 | Internal<br>position<br>1 | Internal<br>position<br>2 | Corresponding position | Position section<br>numberic display                                                                                                    | Corresponding<br>speed | Numberic<br>display |
|---------------------------|---------------------------|---------------------------|------------------------|----------------------------------------------------------------------------------------------------|------------------------|---------------------|
| 0                         | 0                         | 0                         | Din_Pos0               | d3.40select position<br>section sequence<br>number<br>d3.41select position<br>section high bit<br>d3.42select position<br>section low bit | Din_Speed0_RPM         | d3.18               |
| 0                         | 0                         | 1                         | Din_Pos1               |                                                                                                    | Din_Speed1_RPM         | d3.19               |
| 0                         | 1                         | 0                         | Din_Pos2               |                                                                                                    | Din_Speed2_RPM         | d3.20               |
| 0                         | 1                         | 1                         | Din_Pos3               |                                                                                                    | Din_Speed3_RPM         | d3.21               |
| 1                         | 0                         | 0                         | Din_Pos4               |                                                                                                    | Din_Speed4_RPM         | d3.44               |
| 1                         | 0                         | 1                         | Din_Pos5               |                                                                                                    | Din_Speed5_RPM         | d3.45               |
| 1                         | 1                         | 0                         | Din_Pos6               |                                                                                                    | Din_Speed6_RPM         | d3.46               |
| 1                         | 1                         | 1                         | Din_Pos7               |                                                                                                    | Din_Speed7_RPM         | d3.47               |

Table 7-20 Internal Multi-position Control Mode Parameter Table

Note: In this control mode, "position section X" can be positive or negative, it can be flexibly set; while the corresponding speed must be positive. Other parameters such as acceleration, deceleration, etc, can use the default value; also can be changed through digital tube.

# Example7-8: Internal Multi-position control mode

A motor needs to go eight position sections. In position section 0, it should reach the 5000 pulse location at the speed of 100RPM.In position section 1, it should reach the 15000 pulse location at the speed of 150RPM.In position section 2, it should reach the 28500 pulse location at the speed of 175RPM.In position section 3, it should reach the -105000 pulse location at the speed of 200RPM. In position section 4, it should reach the -20680 pulse location at the speed of 300RPM. In position section 5, it should reach the -30550 pulse location at the speed of 325RPM. In position section 6, it should reach the 850 pulse location at the speed of 275RPM. In position section 7, it should reach the 15000 pulse location at the speed of 2600 pulse location at the speed of 2600 pulse location at the speed of 2600 pulse location 5, it should reach the -30550 pulse location at the speed of 325RPM. In position section 6, it should reach the 850 pulse location at the speed of 275RPM. In position section 7, it should reach the 15000 pulse location at the speed of 460RPM.

| DIN1                 | The driver is enabled, the motor shaft is locked |  |  |  |
|----------------------|--------------------------------------------------|--|--|--|
| DIN3                 | Driver working mode (invalid 1, valid-3)         |  |  |  |
| DIN4                 | Internal position 0                              |  |  |  |
| DIN5                 | Internal position 1                              |  |  |  |
| DIN6                 | Internal position 2                              |  |  |  |
| DIN6:DIN5:DIN4=0:0:0 | Select position and speed in section 0           |  |  |  |
| DIN6:DIN5:DIN4=0:0:1 | Select position and speed in section 1           |  |  |  |
| DIN6:DIN5:DIN4=0:1:0 | Select position and speed in section 2           |  |  |  |
| DIN6:DIN5:DIN4=0:1:1 | Select position and speed in section 3           |  |  |  |
| DIN6:DIN5:DIN4=1:0:0 | Select position and speed in section 4           |  |  |  |
| DIN6:DIN5:DIN4=1:0:1 | Select position and speed in section 5           |  |  |  |
| DIN6:DIN5:DIN4=1:1:0 | Select position and speed in section 6           |  |  |  |
| DIN6:DIN5:DIN4=1:1:1 | Select position and speed in section 7           |  |  |  |
| DIN6                 | Activate command (execute the selected           |  |  |  |
|                      | position section)                                |  |  |  |

#### Table 7-21 Internal Multi-position Control Mode Demand

1. Define the meanings of the input points:

#### Table 7-22 Internal Multi-position Control Mode Configuration

| Numberic<br>display | Variable name | Configuration way                    |
|---------------------|---------------|--------------------------------------|
| d3.01               | Din1_Function | 000.1 (Driver enabled)               |
| d3.03               | Din3_Function | 000.4 (Set driver mode)              |
| d3.04               | Din4_Function | 040.0 (Internal position control 0)  |
| d3.05               | Din5_Function | 080.0 (Internal position control 1)  |
| d3.06               | Din6_Function | 800.2 (Internal position control 2)  |
| d3.07               | Din7_Function | 400.0 (Activate command)             |
| 42.16               | Din mode 0    | Set 0001 (1) Mode                    |
| d3.16               | Din_mode 0    | Internal Multi-position control mode |
| d3.17               | Din mode 1    | Set 0.004 (-4) Mode                  |
| u3.17               |               | Pulse-control mode                   |

| d3.00 | Storage parameters | 1(Storage configuration parameters) |
|-------|--------------------|-------------------------------------|
|       |                    |                                     |

2. Set position and speed:

| Table 7-23 | Internal | Multi-   | nosition | and | Speed | Configuration |
|------------|----------|----------|----------|-----|-------|---------------|
|            | memai    | ivitarti | position | and | opecu | Configuration |

| Numberic<br>display | Variable Name                                                                             | Parameters Settings                                           |
|---------------------|-------------------------------------------------------------------------------------------|---------------------------------------------------------------|
| d3.43               | Relative / Absolute position selection                                                    | Set to 2F(absolute location)                                  |
| d3.40               | Multi-position control L(The range of L<br>is 0 to 7, which presents 7<br>positions(0-7)) | L (0~7)                                                       |
| d3.41               | Set position M (M*10000)                                                                  | Set to 0                                                      |
| d3.42               | Set position N                                                                            | Set to 5000 (set the position of section 0 t0 5000)           |
| d3.18               | Set the speed of section 0                                                                | Set to 100 (set the speed of section 0 to 100)                |
|                     |                                                                                           |                                                               |
| d3.41               | Set position M (M*10000)                                                                  | Set to 1                                                      |
| d3.42               | Set position N                                                                            | Set to 15000 (set the position of section 1 to 15000) )       |
| d3.19               | Set the speed of position section 1                                                       | Set to 150 (set the speed of section 1 to 150)                |
|                     |                                                                                           |                                                               |
| d3.41               | Set position M (M*10000)                                                                  | Set to 2                                                      |
| d3.42               | Set position N                                                                            | Set to 28500 (set the position of section 2 to 28500)         |
| d3.20               | Set the speed of position section 2                                                       | Set to 175 (set the speed of section 2 to 175)                |
|                     |                                                                                           |                                                               |
| d3.41               | Set position M (M*10000)                                                                  | Set to -1 (0.001)                                             |
| d3.42               | Set position N                                                                            | Set to -500 (0.500) (set the position of section 3 to -10500) |
| d3.21               | Set the speed of position section 3                                                       | Set to 200 (set the speed of section 3 to 200)                |
|                     |                                                                                           |                                                               |
| d3.41               | Set position M (M*10000)                                                                  | Set to -2 (0.002)                                             |
| d3.42               | Set position N                                                                            | Set to -680 (0.680) (set the position of section 4 to -20680) |
| d3.44               | Set the speed of position section 4                                                       | Set to 300 (set the speed of section 4 to 300)                |
|                     |                                                                                           |                                                               |
| d3.41               | Set position M (M*10000)                                                                  | Set to -3(0.003)                                              |
| d3.42               | Set position N                                                                            | Set to -550 (0.550) (set the position of section 5 to -30550  |
| d3.45               | Set the speed of position section 5                                                       | Set to 325 (Set the speed of                                  |

|       |                                     | section 5 to 325)                                    |
|-------|-------------------------------------|------------------------------------------------------|
|       |                                     |                                                      |
| d3.41 | Set position M (M*10000)            | Set to 0                                             |
| d3.42 | Set position N                      | Set to 850 (Set the position of section 6 to 850)    |
| d3.46 | Set the speed of position section 6 | Set to 275 (Set the speed of section 6 to 275)       |
|       |                                     |                                                      |
| d3.41 | Set position M (M*10000)            | Set to 1                                             |
| d3.42 | Set position N                      | Set to 5000 (Set the position of section 7 to 15000) |
| d3.47 | Set the speed of position section 7 | Set to 460 (set the speed of section 7 to 460)       |
|       |                                     |                                                      |
| d2.10 | Acceleration                        | Default 610 rps/s                                    |
| d2.11 | Deceleration                        | Default 610 rps/s                                    |
| d3.00 | Save control loop parameters        | Set to 1                                             |

Set all these parameters, then:

1. Enable the driver, which means to make the digital input DIN1 high-level.

2. Select the position section, which means to change the electrical level of DIN4, DIN5 and DIN6.

3. Activate instructions and execute the program, which means to make the digital input DIN7 high-level.

Notice:

In Multi-position control mode, select location method by setting the different value of the digital tube d3.43.If you choose absolute positioning mode, set it to "F"; if the instructions require immediate updating, set it to "2F"; if you choose relative positioning method, set it to "4F".To change these parameters successfully, you have to save the value of d3.00,and then restart.

### 7.5 Internal Multi-speed Control Modes ("-3" or "3" Mode)

In this control mode, external input signals are used to activate the internally configured target speed to control the motor. There are two prerequisites for activation:

1. Multi-speed control is available in the "-3" or "3" mode, and is unavailable in other modes.

2. Set d3.28 to 0. In this case, the analog – speed channel is invalid.

3. At least one external input signal DinX\_Function defines Bit8 or Bit9.

For example, define Din2\_Function corresponding to Din2 as 010.0, and Din3\_Function corresponding to Din3 as 020.0. In this way, the combination of the two above signals is used to choose any one of Din\_Speed0\_RPM, Din\_Speed1\_RPM, Din\_Speed2\_RPM or Din\_Speed3\_RPM as the target speed.

| Internal       | Speed | Internal       | Speed | Meaning             | Numeric | Valid Object     |
|----------------|-------|----------------|-------|---------------------|---------|------------------|
| Control 0      |       | Control 1      |       |                     | Display | (numeric display |
| (Din_Sys.Bit8) |       | (Din_Sys.Bit9) |       |                     |         | operation)       |
| 0              |       | 0              |       | Multi-speed         | d3.18   |                  |
|                |       |                |       | control: 0 [rpm]    |         | Din_Speed0_RPM   |
| 1              |       | 0              |       | Multi-speed control | d3.19   |                  |
|                |       |                |       | 1 [rpm]             |         | Din_Speed1_RPM   |

Table 7-24 Parameters for internal Multi-speed control modes

| 0 | 1 | Multi-speed control | d3.20 |                |
|---|---|---------------------|-------|----------------|
|   |   | 2 [rpm]             |       | Din_Speed2_RPM |
| 1 | 1 | Multi-speed control | d3.21 |                |
|   |   | 3 [rpm]             |       | Din_Speed3_RPM |

Note: If you need to set the target speed precisely, it is required to set Din\_Speed0, Din\_Speed1, Din\_Speed2 and Din\_Speed3 with a host computer. The four data units are internal units and are suitable for users who are familiar with drivers. Din\_SpeedX\_RPM indicates the data after converting Din\_SpeedX into the unit of rpm to facilitate users. Conversion involves both the reading and writing processes, and does not require calculation by users.

Multi-speed control (0-7) data can be controlled by external analog signal mapping. When analog signals control speed, original data of influenced speed will be covered by analog signal's value. Its setting is shown below:

| Parameter        | Description                         | Setting                           |
|------------------|-------------------------------------|-----------------------------------|
| d3.28            | Analog signal control speed         | If d3.28 is set to 10~17, Ain1 is |
| Analog_Speed_Con | 0: Invalid                          | valid, which corresponds to multi |
|                  | 1: Ain 1 Control Speed              | speed control 0~7;                |
|                  | 2: Ain 2 Control Speed              | If d3.28 is set to 20~27, Ain2 is |
|                  | 10~17: Ain 1 control the            | valid, which corresponds to multi |
|                  | "Din_Speed[x-10]"                   | speed control 0~7                 |
|                  | 20~27: Ain 1 control the            |                                   |
|                  | "Din_Speed[0~20]"                   |                                   |
|                  | Valid at operation mode 1, 3 or -3. |                                   |

### Example 7-4: Internal Multi-speed control

Requirement: You need to define the digital input ports DIN6 and DIN7 as internal speed control, DIN1 as driver enabling and DIN2 as operation mode control of the driver (the mode is "3" when the driver is valid, and is "-3" when the driver is invalid). For detailed requirements, see Table 7-25. For the setting method, see Table 7-26.

|                                                              | · · · · · · · · · · · · · · · · · · ·                    |  |  |
|--------------------------------------------------------------|----------------------------------------------------------|--|--|
| DIN6:DIN7=0:0                                                | To execute the multi-step 1 speed (100 rpm)              |  |  |
| DIN6:DIN7=1:0                                                | To execute the multi-step 2 speed (200 rpm)              |  |  |
| DIN6:DIN7=0:1                                                | To execute the multi-step 3 speed (300 rpm)              |  |  |
| DIN6:DIN7=1:1                                                | To execute the multi-step 3 speed (400 rpm)              |  |  |
| DIN1                                                         | To enable the driver, and lock the motor shaft           |  |  |
| DIN2 To control operation modes of the driver (the mode is ' |                                                          |  |  |
|                                                              | when the driver is valid, and is "-3" when the driver is |  |  |
| invalid)                                                     |                                                          |  |  |
| Table 7-26 Setting methods for internal Multi-speed control  |                                                          |  |  |

| Numeric Display         Variable Name         Setting Method |               |                 |
|--------------------------------------------------------------|---------------|-----------------|
| d3.01                                                        |               | Set to 000.1    |
|                                                              | Din1_Function | (Driver enable) |

| d3.02 |                 | Set to 000.4                                |
|-------|-----------------|---------------------------------------------|
|       | Din2_Function   | (control over operation modes of drivers)   |
| d3.06 |                 | Set to 010.0                                |
|       | Din6_Function   | (internal speed control 0)                  |
| d3.07 |                 | Set to 020.0                                |
|       | Din7_Function   | (internal speed control 1)                  |
| d3.16 |                 | Set to 0.003 (3) mode                       |
|       | Din_Mode0       | (speed mode with acceleration/deceleration) |
| d3.17 |                 | Set to 0.003 (-3) mode                      |
|       | Din_Mode1       | (instantaneous speed mode)                  |
| d3.18 | Din_Speed0_RPM  | Set to 100 [rpm]                            |
| d3.19 | Din_Speed1_RPM  | Set to 200 [rpm]                            |
| d3.20 | Din_Speed2_RPM  | Set to 300 [rpm]                            |
| d3.21 | Din_Speed3_RPM  | Set to 400 [rpm]                            |
| d3.00 | Store_Loop_Data | Set to 1                                    |

## 7.7 Homing Mode ("6" Mode)

#### 1, Summary

To make a system execute positioning in accordance with its absolute positioning, the first step is to define the origin. For instance, as shown in the following XY plane, to navigate to (X, Y) = (100mm, 200mm), you must define the origin of the machine firstly. It's necessary to define the origin.

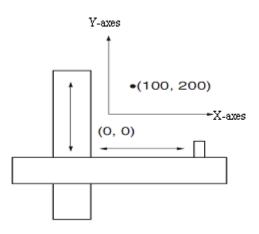

#### 2, Procedure of homing

Use the following steps to homing:

- 1. Set the external I / O parameters, and then save.
- 2. Set the data for homing, and then save.
- 3. Execute homing.

#### 3, Configuration of the data for homing

Here are simple descriptions of the data for executing homing.

| 0x607C0020 | Home_Offset         | Home offset         | In Homing mode, set the offset relative to |
|------------|---------------------|---------------------|--------------------------------------------|
|            |                     |                     | the zero point.                            |
| 0x60980008 | Homing_Method       | Homing method       | Select the homing method                   |
| 0x60990120 | Homing_Speed_Switch | Speed for searching | Set the speed for searching the limit      |
|            |                     | the limit switch    | switch which defined as homing signal.     |
| 0x60990220 | Homing_Speed_Zero   | Speed for searching | Only valid when find Index signal.         |
|            |                     | the Zero point.     |                                            |
| 0x60990308 | Homing_Power_On     | Homing when power   | Every time after power on, it will start   |
|            |                     | on                  | homing once.                               |
| 0x609A0020 | Homing_Accelaration | Homing acceleration | Control the acceleration of homing         |

CD has 27 methods for homing, referring the CANopen's definition of DSP402.

1st-14th methods use Z signal as homing signal.

17th-30th methods use external signal as homing signal.

#### Method 1: Homing on the negative limit switch and index pulse

Using this method, the initial direction of movement is leftward if the negative limit switch is inactive (here shown as low). The home position is at the first index pulse to the right of the position where the negative limit switch becomes inactive.

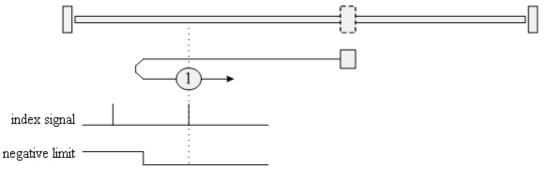

#### Method 2: Homing on the positive limit switch and index pulse

Using this method, the initial direction of movement is rightward if the positive limit switch is inactive (here shown as low). The position of home is at the first index pulse to the left of the position where the positive limit switch becomes inactive.

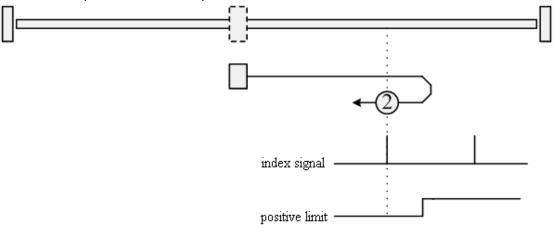

#### Methods 3 and 4: Homing on the positive home switch and index pulse

Using methods 3 or 4, the initial direction of movement is dependent on the state of the home switch. The home position is at the index pulse to either the left or right of the pint where the home switch changes state. If the initial position is sited so that the direction of movement must reverse during homing, the point at which the reversal takes place is anywhere after a change of state of the home switch.

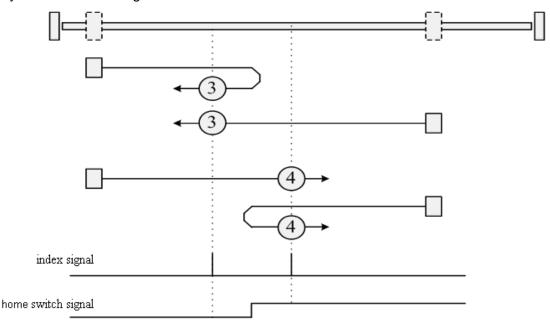

#### Methods 5 and 6: Homing on the negative home switch and index pulse

Using methods 5 or 6, the initial direction of movement is dependent on the state of the home switch. The home position is at the index pulse to either the left or the right of the point where the home switch changes state. If the initial position is sited so that the direction of movement must reverse during homing, the point at which the reversal takes place is anywhere after a change of state of the home switch.

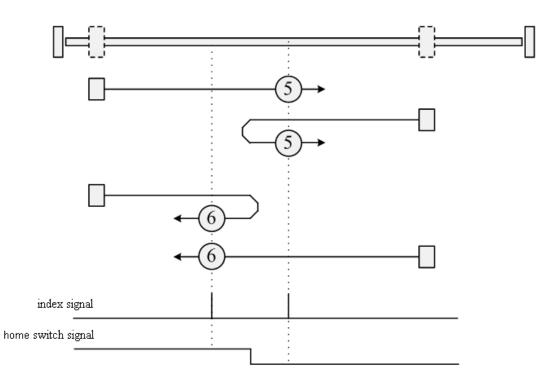

#### Methods 7 to 14: Homing on the home switch and index pulse

These methods use a home switch that is active over only a portion of the travel; in effect the switch has a "momentary" action as the axle position sweeps past the switch. Using methods 7 to 10, the initial direction of movement is to the right, and using methods 11 to 14, the initial direction of movement is to the left, except if the home switch is active at the start of motion. In this case, the initial direction of motion is dependent on the edge being sought. The home position is at the index pulse on either side of the rising or falling edges of the home switch, as shown in the following two diagrams. If the initial direction of movement leads away from the home switch, the drive must reverse on encountering the relevant limit switch.

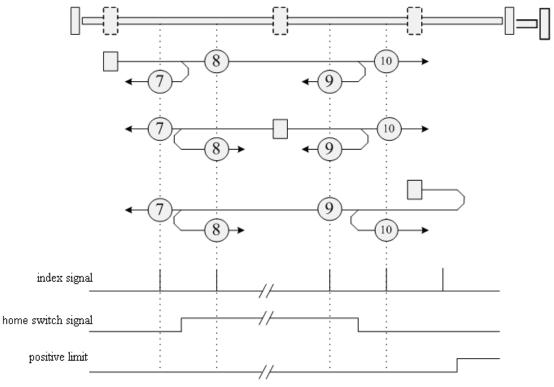

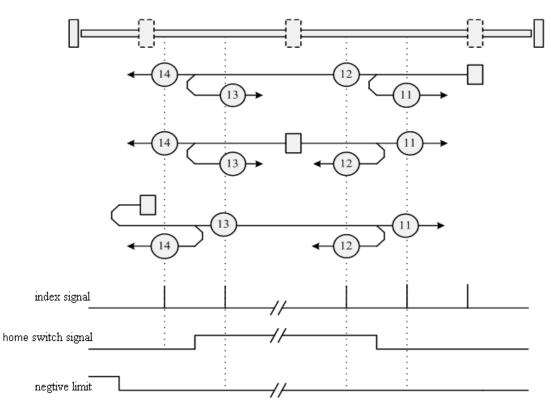

#### Methods 15 and 16: Reserved

These methods are reserved for future expansion of the homing mode.

#### Methods 17 to 30: Homing without an index pulse

These methods are similar to methods 1 to 14, except that the home position is not dependent on the index pulse; it is dependent only on the relevant home or limit switch transitions. For example, methods 19 and 20 are similar to methods 3 and 4, as shown in the following diagram:

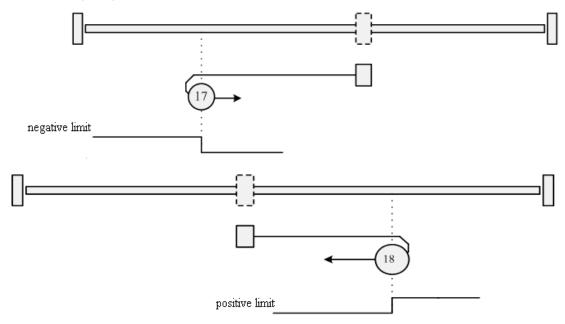

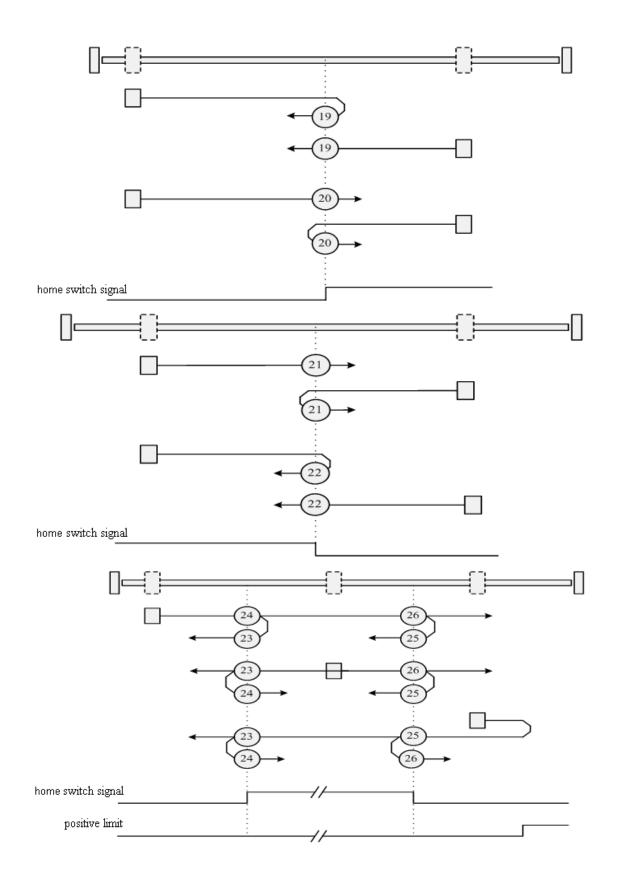

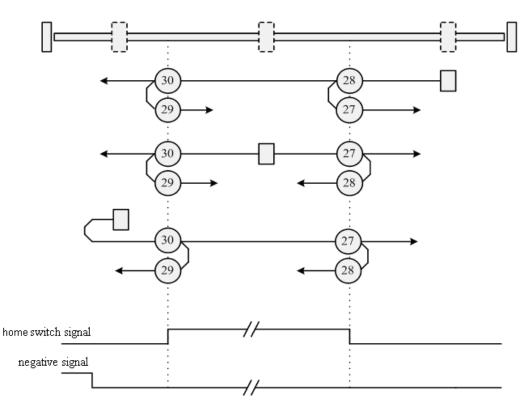

#### Methods 31 and 32: Reserved

These methods are reserved for future expansion of the homing mode.

#### Methods 33 and 34: Homing on the index

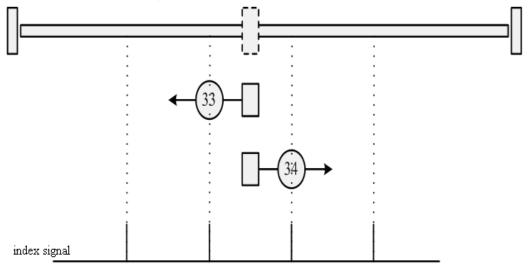

#### Method 35: Homing on the current position

In this method, the current position is taken to be the home position.

Methods -17 and -18: Use the mechanical terminal as reference point

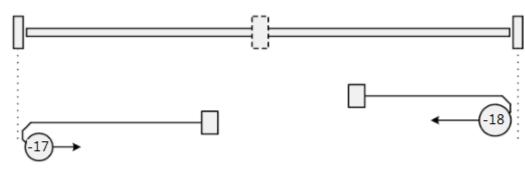

negative limit

posibive limit

### Example 7-5: Using method 7 for homing.

### 1. Set parameters.

| Numberic display | Parameter Name  | meaning                                                                                                    | Setting Value                   |
|------------------|-----------------|----------------------------------------------------------------------------------------------------|---------------------------------|
| d3.01            | Din1_Function   |                                                                                                    | 000.1<br>(Driver enabled)       |
| d3.02            | Din2_Function   | – 000.1: Driver enabled                                                                                                    | 000.2<br>(Driver error reset)   |
| d3.03            | Din3_Function   | 000.2: Driver error reset<br>000.4: Operation mode                                                                                                    | 000.4<br>(Driver model control) |
| d3.04            | Din4_Function   | 001.0:Positive limit<br>002.0:Negative limit                                                                                                    | 200.0<br>(Start homing)         |
| d3.05            | Din5_Function   | 002.0.Negative innit<br>004.0:Origin signal<br>200.0:Start homing                                                                                       | 001.0<br>(Positive limit)       |
| d3.06            | Din6_Function   |                                                                                                    | 002.0<br>(Negative limit)       |
| d3.07            | Din7_Function   | _                                                                                                    | 004.0<br>(Home signal)          |
| d3.14            | Dout4_Function  | 004.0:Index signal appears                                                                                                    | 004.0<br>(Index signal appears) |
| d3.15            | Dout4_Function  | 040.0:Origin found                                                                                                    | 040.4<br>(origin found)         |
| d3.16            | Din_Mode0       | Select this mode when the input signal is invalid                                                                                                    | 0.004 (-4)                      |
| d3.17            | Din_Mode1       | Select this mode when the input signal is valid                                                                                                    | 0.003 (-3)                      |
| d3.00            | Store_Loop_Data | <ol> <li>Storage all the setting<br/>parameters except those of<br/>motor</li> <li>Initialize all the setting<br/>parameters except those of</li> </ol> | 0001 (1)                        |

|  |  | motor |  |
|--|--|-------|--|
|--|--|-------|--|

At this time, computer software shows:

| er sonware shows.    |         |           |         |         |
|----------------------|---------|-----------|---------|---------|
| 🙀 I/O Port           |         |           |         |         |
| Function             | Simulat | ePolarit  | ty Real | Virtual |
| DIN1 driver enable   | ··· 🔳   |           | •       | •       |
| DIN2 fault reset     | ··· 🔳   |           | •       | •       |
| DIN3 operation mode  | ··· 🔳   |           | •       | •       |
| DIN4 Start homing    | ··· 🔳   |           | •       | •       |
| DIN5 positive limit  | ··· 🔳   |           | •       | •       |
| DIN6 negetive limit  | ··· 🔳   |           | •       | •       |
| DIN7 homing signal   | ··· 🔳   |           | •       | •       |
| Function             | Si      | mulate Po | olarity | Real    |
| DOUT1 ready          |         |           |         | •       |
| DOUT2 error          |         |           |         | •       |
| DOUT3 position reach | ed+vel  |           |         | •       |
| DOUT4 index          |         |           |         | •       |
| DOUT5 Reference foun | d       |           |         | •       |
| J                    |         |           |         |         |

Notice: The positive and negative limits are default to normally closed point. Otherwise, the Panel will alarm and display P.L (positive limit) and N.L (No limit). Only when the alarm is eliminated, the origin control mode can be normally used.

Computer monitoring status is:

|            | name                | data  | unit |
|------------|---------------------|-------|------|
| 1*         | Operation_Mode_Buff | -4    | DEC  |
| 2*         | Status_Word         | 4437  | HEX  |
| 3*         | Pos_Actual          | 0     | inc  |
| 4 <b>*</b> | Real_Speed_RPM      | 0     | rpm  |
| 5*         | I_q                 | 0.000 | Ap   |
| 6          | Operation_Mode      | -4    | DEC  |
| 7          | CMD_q               | 0.000 | Ap   |
| 8          | Pos_Target          | G     | inc  |
| 9          | SpeedDemand_RPM     | Ø     | rpm  |
| 10         | Control_Word        | 2f    | HEX  |
| 11         | Switch_On_Auto      | Ø     | DEC  |
| 12         | CMD_q_Max           | 6.797 | Ap   |
|            |                     |       |      |
|            |                     |       |      |
|            |                     |       |      |

2. Set parameters for homing.

|   | name                | data    | unit  |
|---|---------------------|---------|-------|
| 1 | Home_Offset         | 9       | inc   |
| 2 | Homing_Method       | 7       | DEC   |
| 3 | Homing_Speed_Switch | 150.000 | rpm   |
| 4 | Homing_Speed_Zero   | 100.000 | rpm   |
| 5 | Homing_Power_On     | 0       | DEC   |
| 6 | Homing_Accelaration | 50.000  | rps/s |
| 7 | Homing_Current      | 1.780   | Ap    |
|   |                     |         |       |
|   |                     |         |       |
|   |                     |         |       |
|   |                     |         |       |
|   |                     |         |       |
|   |                     |         |       |
|   |                     |         |       |
|   |                     |         |       |

In common circumstance, only need to set up the model of origin and the rest of the parameters are default. In some case, "Electrify and then find the origin" is set to 1, at the same time the definition-- "Start finding the origin" is eliminated.

#### 3. Start homing.

(1). Enable motor, which means the digital input point 1 is set to high-level. The computer motoring picture is shown below:

| 💦 I/O Port           |         |           |         | _ 🗆 🗙   |
|----------------------|---------|-----------|---------|---------|
| Function             | Simulat | e Polari  | ty Real | Virtual |
| DIN1 driver enable   | 🔳       |           | •       | •       |
| DIN2 fault reset     | 🔳       |           | •       | •       |
| DIN3 operation mode  | ··· 🔳   |           | •       | •       |
| DIN4 Start homing    | ···· 🔳  |           | •       | •       |
| DIN5 positive limit  | 🔳       |           | •       | •       |
| DIN6 negetive limit  | ···· 🔳  |           | •       | •       |
| DIN7 homing signal   | ··· 🔳   |           | •       | •       |
| Function             | Si      | mulate Po | olarity | Real    |
| DOUT1 ready          |         |           |         | •       |
| DOUT2 error          |         |           |         | •       |
| DOUT3 position reach | ed+vel  |           |         | •       |
| DOUT4 index          |         |           |         | •       |
| DOUT5 position reach | ed+Ref  |           |         | •       |

(2). Send "Start finding the origin" signal to motor, which means the digital input point 4 is set to high-level. The computer motoring picture is shown below:

| 😋 I/O Port           |         |           |         | _ 🗆 X   |
|----------------------|---------|-----------|---------|---------|
| Function             | Simulat | ePolari   | ty Real | Virtual |
| DIN1 driver enable   | ··· 🔳   |           | •       | •       |
| DIN2 Fault reset     | 🔳       |           | •       | •       |
| DIN3 operation mode  | ···· 🔳  |           | •       | •       |
| DIN4 Start homing    | ···· 🔳  |           | •       | •       |
| DIN5 positive limit  | ••••    |           | •       | •       |
| DIN6 negetive limit  | ••• 🔳   |           | •       | •       |
| DIN7 homing signal   | ···· 🔳  |           | •       | •       |
| Function             | Si      | mulate Po | olarity | Real    |
| DOUT1 ready          |         |           |         | •       |
| DOUT2 error          |         |           |         | •       |
| DOUT3 position reach | ed+vel  |           |         | •       |
| DOUT4 index          |         |           |         | •       |
| DOUT5 position reach | ed+Ref  |           |         | •       |
|                      |         |           |         |         |

Note: "Start finding the origin" signal is a pulse signal, requires only a rise, not need to always be on. If you want to start next time, a rise pulse is enough.

(4). After the external find the origin, computer monitoring picture is as follows:

| 隆 I/O Port            |         |           |         |         |
|-----------------------|---------|-----------|---------|---------|
| Function              | Simulat | ePolarit  | y Real  | Virtual |
| DIN1 driver enable    | 🔳       |           | •       | •       |
| DIN2 fault reset      | 🔳       |           | •       | •       |
| DIN3 operation mode   | 🔳       |           | •       | •       |
| DIN4 Start homing     |         |           | •       | •       |
| DIN5 positive limit   | 🔳       |           | •       | •       |
| DIN6 negetive limit   | 🔳       |           | •       | •       |
| DIN7 homing signal    | 🔳       |           | •       | •       |
| Function              | Si      | mulate Po | olarity | Real    |
| DOUT1 ready           |         |           |         | •       |
| DOUT2 error           | ····    |           |         | •       |
| DOUT3 position reache | d+vel   |           |         | •       |
| DOUT4 index           |         |           |         | •       |
| DOUT5 position reache | d+Ref   |           |         | •       |
|                       |         |           |         |         |

(5). Driver searches the Z phase signal in mode 7, and ultimately find the origin. Computer monitoring picture is shown as follows:

| 🙀 I/O Port           |         |           |         | _ 🗆 🗙   |
|----------------------|---------|-----------|---------|---------|
| Function             | Simulat | e Polari  | ty Real | Virtual |
| DIN1 driver enable   |         |           | •       | •       |
| DIN2 fault reset     | ••• 🔳   |           | •       | •       |
| DIN3 operation mode  | ··· 🔳   |           | •       | •       |
| DIN4 Start homing    | ··· 🔳   |           | •       | •       |
| DIN5 positive limit  | ··· 🔳   |           | •       | •       |
| DIN6 negetive limit  | ··· 🔳   |           | •       | •       |
| DIN7 homing signal   | 🔳       |           | •       | •       |
| Function             | Si      | mulate Po | olarity | Real    |
| DOUT1 ready          |         |           |         | •       |
| DOUT2 error          |         |           |         | •       |
| DOUT3 position reach | ed+vel  |           |         | •       |
| DOUT4 index          |         |           |         | •       |
| DOUT5 position reach | ed+Ref  |           |         | •       |
| 1                    |         |           |         |         |

In mode 7, it is default to detect z phase signal after searching the origin decline along. Computer monitoring

picture is shown as follows:

| 😥 I/O Port            |         |           |         |         |
|-----------------------|---------|-----------|---------|---------|
| Function              | Simulat | ePolarit  | y Real  | Virtual |
| DIN1 driver enable    |         |           | •       | •       |
| DIN2 fault reset      | 🔳       |           | •       | •       |
| DIN3 operation mode   | 🔳       |           | •       | •       |
| DIN4 Start homing     | 🔳       |           | •       | •       |
| DIN5 positive limit   | 🔳       |           | •       | •       |
| DIN6 negetive limit   | 🔳       |           | •       | •       |
| DIN7 homing signal    | …       |           | •       | •       |
| Function              | Si      | mulate Po | olarity | Real    |
| DOUT1 ready           |         |           |         | •       |
| DOUT2 error           |         |           |         | •       |
| DOUT3 position reache | d+vel   |           |         | •       |
| DOUT4 index           |         |           |         | •       |
| DOUT5 position reache | d+Ref   |           |         | •       |
|                       |         |           |         |         |

At this point, you have completed the origin search function, then the drive position is automatically set to zero, and the current position is default to origin. Computer monitoring picture is as shown:

|    | name                | data  | unit |
|----|---------------------|-------|------|
| 1* | Operation_Mode_Buff | -4    | DEC  |
| 2* | Status_Word         | c437  | HEX  |
| 3* | Pos_Actual          | 5     | inc  |
| 4* | Real_Speed_RPM      | 0     | rpm  |
| 5* | I_q                 | 0.044 | Ap   |
| 6  | Operation_Mode      | -4    | DEC  |
| 7  | CMD_q               | 0.000 | Ap   |
| 8  | Pos_Target          | 0     | inc  |
| 9  | SpeedDemand_RPM     | Ø     | rpm  |
| 10 | Control_Word        | 2f    | HEX  |
| 11 | Switch_On_Auto      | Ø     | DEC  |
| 12 | CMD_q_Max           | 6.797 | Ap   |
|    |                     |       |      |
|    |                     |       |      |
|    |                     |       |      |

# 8.1 Driver Performance Tuning

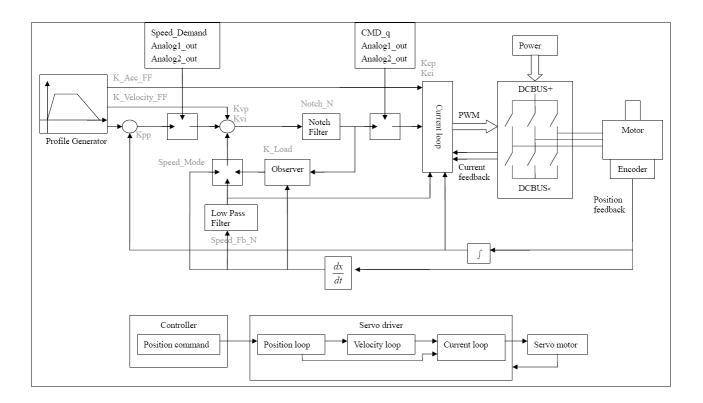

Fig. 8-1 Schematic diagram for control loop adjustment

As shown in Fig. 8-1, a typical servo system contains three control loops, namely, a position loop, a velocity loop, and a current loop.

Current loops are related to motor parameters (optimal parameters of the selected motor are default for the driver and no adjusting is required).

Parameters for velocity loops and position loops should be adjusted properly according to loading conditions.

During adjustment of the control loop, ensure that the bandwidth of the velocity loop is at least twice of that of the position loop; otherwise oscillation may occur.

### 8.1.1 Manual Adjustment

1. Parameters for velocity loop

|         | lč            | able 8-1 Parameters for velocity loop      |         |         |
|---------|---------------|--------------------------------------------|---------|---------|
| Numeric | Variable Name | Meaning                                    | Default | Range   |
| Display |               |                                            | Value   |         |
| d2.01   | Кvр           | Sets the response speed of a velocity loop | -       | 0~32767 |
| d2.02   | Kvi           | Adjusts speed control so that the time of  | -       | 0~16384 |
|         |               | minor errors is compensated                |         |         |

Table 8-1 Parameters for velocity loop

| d2.05 | Speed_Fb_N | Reduces the noise during motor operation    | 7 | 0~45 |
|-------|------------|---------------------------------------------|---|------|
|       |            | by reducing the feedback bandwidth of       |   |      |
|       |            | velocity loops (smoothing feedback signals  |   |      |
|       |            | of encoders). When the set bandwidth        |   |      |
|       |            | becomes smaller, the motor responds         |   |      |
|       |            | slower.                                     |   |      |
|       |            | The formula is F=Speed_Fb_N*20+100.         |   |      |
|       |            | For example, to set the filter bandwidth to |   |      |
|       |            | "F = 500 Hz", you need to set the           |   |      |
|       |            | parameter to 20.                            |   |      |

Proportional gain of velocity loop Kvp: If the proportional gain of the velocity loop increases, the responsive bandwidth of the velocity loop also increases. The bandwidth of the velocity loop is directly proportional to the speed of response. Motor noise also increases when the velocity loop gain increases. If the gain is too great, system oscillation may occur.

Integral gain of velocity loop Kvi: If the integral gain of the velocity loop increases, the low-frequency intensity is improved, and the time for steady state adjustment is reduced; however, if the integral gain is too great, system oscillation may occur.

Adjustment steps:

Step 1: Adjust the gain of velocity loop to calculate the bandwidth of velocity loop

Convert the load inertia of the motor into the inertia JI of the motor shaft, and then add the inertia Jr of the motor itself to obtain Jt = Jr + JI. Put the result into the formula:

Vc\_Loop\_BW = Kvp  $*\frac{I_p * K_t * Encoder R}{J_t * 204800000 * \sqrt{2} * 2\pi}$  To calculate the bandwidth of the velocity loop

Vc\_Loop\_BW according to the adjusted the gain of velocity loop Kvp, only adjust Kvi according to actual

requirements.

Adjust the impact of Kvp and Kvi, as shown in Fig. 8-2.

For the effect of Kvp adjustment, see the first to the fourth from left of Fig. 8-2. Kvp gradually increases from the first to the fourth from left. The value of Kvi is 0.

For the effect of Kvi adjustment, see the first to the fourth from right of Fig. 8-2. Kvi gradually increases from the first to the fourth from right. The value of Kvp remains unchanged.

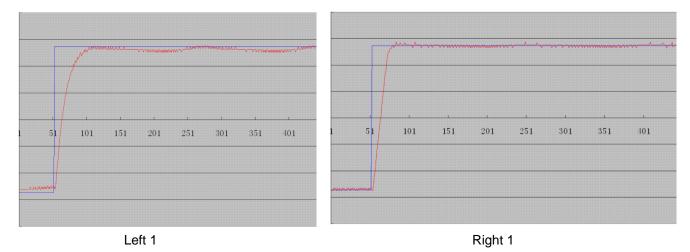

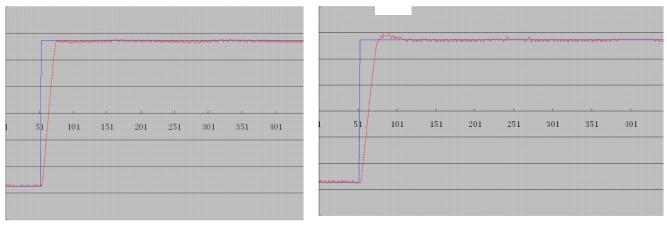

Left 2

Right 2

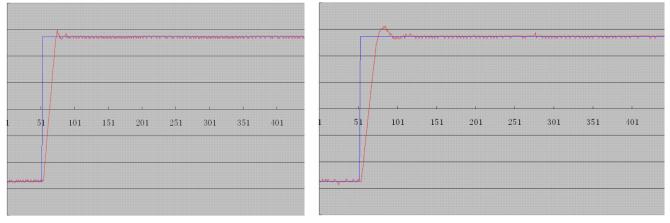

Left 3

Right 3

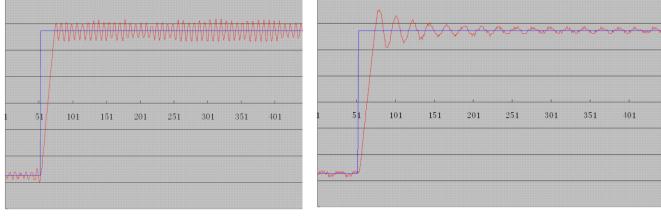

Left 4

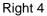

Fig. 8-2 Schematic diagram of gain adjustment of velocity loop

Step 2: Adjust parameters for feedback filter of velocity loop

During gain adjustment of a velocity loop, if the motor noise is too great, you can properly reduce the parameter Speed\_Fb\_N for feedback filter of the velocity loop;

however, the bandwidth F of the feedback filter of velocity loop must be at least three times of the bandwidth

of velocity loop; otherwise oscillation may occur. The formula for calculating the bandwidth of feedback filter of velocity loop is F =Speed\_Fb\_N\*20+100 (Hz).

2. Parameters for position loop

| Numeric | Variable Name | Meaning                                                        | Default                       | Range               |
|---------|---------------|----------------------------------------------------------------|-------------------------------|---------------------|
| Display |               |                                                                | Value                         |                     |
| d2.07   | Крр           | Indicates the proportional gain of the position loop Kpp       | 1000                          | 0~16384             |
| d2.08   | K_Velocity_FF | 0 indicates no feedforward, and 255 indicates 100% feedforward | 255                           | 0~ <mark>255</mark> |
| d2.09   | K_Acc_FF      | The value is inversely proportional to the feedforward         | <mark>32767</mark><br>(7FF.F) | 32767~10            |
| d0.05   | Pc_Loop_BW    | Sets the bandwidth of the position<br>loops in Hz              | 10                            | 0~100               |
| d2.26   | Pos_Filter_N  | Average filter parameter                                       | N=1                           | 1~255               |

Table 8-2 Parameters for position loop

Proportional gain of the position loop Kpp: If the proportional gain of the position loop increases, the bandwidth of the position loop is improved, thus reducing both the positioning time and following errors. However, too great bandwidth may cause noise or even oscillation. Therefore, this parameter must be set properly according to loading conditions. In the formula Kpp=103\* Pc\_Loop\_BW, Pc\_Loop\_BW indicates the bandwidth of the position loop. The bandwidth of a position loop is less than or equal to that of a velocity loop. It is recommended that Pc\_Loop\_BW be less than Vc\_Loop\_BW /4 (Vc\_Loop\_BW indicates the bandwidth of a velocity loop).

Velocity feedforward of the position loop K\_Velocity\_FF: the velocity feedforward of a position loop can be increased to reduce position following errors. When position signals are not smooth, if the velocity feedforward of a position loop is reduced, motor oscillation during running can be reduced. Acceleration feedback of the position loop K\_Acc\_FF (adjustment is not recommended for this parameter): If great gains of position rings are required, the acceleration feedback K\_Acc\_FF can be properly adjusted to

improve performance. K\_Acc\_FF =  $\frac{I_p * K_t * Encoder R}{250000 * \sqrt{2} * J_t * \pi}$  Note: K\_Acc\_FF is inversely proportional to the

acceleration feedforward.

Adjustment steps:

Step 1: Adjust the proportional gain of a position loop.

After adjusting the bandwidth of the velocity loop, it is recommended to adjust Kpp according to actual requirements (or directly fill in the required bandwidth in Pc\_Loop\_BW, and the driver will automatically calculate the corresponding Kpp). In the formula Kpp = 103\*Pc\_Loop\_BW, the bandwidth of the position loop is less than or equal to that of the velocity loop. For a common system, Pc\_Loop\_BW is less than Vc\_Loop\_BW /2; for the CNC system, it is recommended that Pc\_Loop\_BW is less than Vc\_Loop\_BW /4. Step 2: Adjust velocity feedforward parameters of the position loop.

Velocity feedforward parameters (such as K\_Velocity\_FF) of the position loop are adjusted according to position errors and coupling intensities accepted by the machine. The number 0 represents 0% feedforward, and 256 represents 100% feedforward.

3. Parameters for pulse filtering coefficient

Table 8-3 Parameters for pulse filtering coefficient

|         |           | Table 0 0 1 alametero foi paroe intering coemolerit  |         |         |
|---------|-----------|------------------------------------------------------|---------|---------|
| Numeric | Variable  | Meaning                                              | Default | Range   |
| Display | Name      |                                                      | Value   |         |
| d3.37   | PD_Filter | Used to smooth the input pulses.                     | 3       | 1~32767 |
|         |           | Filter frequency: f = $1000/(2\pi^* PD_Filter)$      |         |         |
|         |           | Time constant: T = PD_Filter/1000                    |         |         |
|         |           | Unit: S                                              |         |         |
|         |           | Note: If you adjust this filter parameter during the |         |         |
|         |           | operation, some pulses may be lost.                  |         |         |
|         |           |                                                      |         |         |

When a driver operates in the pulse control mode, if the electronic gear ratio is set too high, this parameter must be adjusted to reduce motor oscillation; however, if the parameter adjustment is too great, motor running instructions will become slower.

### 8.2 Oscillation Inhibition

If resonance occurs during machine operation, you can adjust a notch filter to inhibit resonance. If resonance frequency is known, you can directly set Notch\_N to (BW-100)/10. Note that you need to set Notch\_On to 1 to enable the notch filter. If you do not know exactly the resonance frequency, you can firstly set the max value of d2.14 current instruction to a low one, so that the oscillation amplitude is within the acceptable range; then try to adjust Notch\_N to check whether resonance disappears.

If machine resonance occurs, you can calculate the resonance frequency by observing the waveform of the target current with the oscilloscope function of the driver.

| Numeric | Variable Name | Meaning                                          | Default | Range |
|---------|---------------|--------------------------------------------------|---------|-------|
| Display |               |                                                  | Value   |       |
| d2.03   | Notch_N       | Notch/filtering frequency setting for a velocity | 45      | 0~90  |
|         |               | loop, used to set the frequency of the internal  |         |       |
|         |               | notch filter, so as to eliminate the mechanical  |         |       |
|         |               | resonance produced when the motor drives         |         |       |
|         |               | the machine. The formula is $F = Notch_N*10 +$   |         |       |
|         |               | 100.                                             |         |       |
|         |               | For example, if the mechanical resonance         |         |       |
|         |               | frequency is $F = 500$ Hz, the parameter should  |         |       |
|         |               | be set to 40.                                    |         |       |
| d2.04   | Notch_On      | Enable or disable the notch filter               | 0       | 0~1   |
|         |               | 0: Disable the notch filter                      |         |       |
|         |               | 1: Enable the notch filter                       |         |       |

#### Table 8-5 Parameters for oscillation inhibition

#### 8.3 Auto reverse

In this mode, motor will run forward and reverse continuously according to the setting mode. User can set parameters in velocity loop and position loop in this mode. Please make sure auto forward/reverse is allowed in the machine before using this mode and make sure the power of driver can be cut off anytime to avoid accident.

Operation procedure for auto reverse:

- 1: Use KincoServo software to online according to chapter 7.
- 2: Set speed mode control according to 7.2.
- 3: Click the menu "Driver-Operation mode-Auto Reverse" and set the parameter for auto reverse.

Set "Auto\_Reverse" as 0 for no control.

Set "Auto\_Reverse" as 1 for position control.The motor will run between the position "Auto\_Rev\_Pos" and "Auto\_Rev\_Neg" .The unit is inc.The speed depends on target velocity.

Set "Auto\_Reverse" as 3 for time control.The motor will run between time "Auto\_Rev\_Pos" and" Auto\_Rev\_Neg" .The unit is ms.The speed depends on target velocity.

Following figure shows the parameters need to set. In this figure, the servo will run between -10000 inc and 10000 at speed 100RPM.

| 😵 Basi | c Operate           |        |      |
|--------|---------------------|--------|------|
|        | name                | data   | unit |
| 1*     | Operation_Mode_Buff | 0      | DEC  |
| 2*     | Status_Word         | 2f     | HEX  |
| 3*     | Pos_Actual          | 0      | inc  |
| 4*     | Real_Speed_RPM      | 0      | rpm  |
| 5*     | Iq                  | 0.054  | Ap   |
| 6      | Operation_Mode      | 3      | DEC  |
| 7      | CMD_q               |        | Ap   |
| 8      | Pos_Target          |        | inc  |
| 9      | SpeedDemand_RPM     | 100    | rpm  |
| 10     | Control_Word        | f      | HEX  |
| 😵 Aut  | o Reverse           |        |      |
|        | name                | data   | unit |
| 1      | Auto_Rev_Pos        | 10000  | DEC  |
| 2      | Auto_Rev_Neg        | -10000 | DEC  |
| 3      | Auto_Reverse        | 1      | DEC  |

# 8.4 Debugging example

### 8.4.1 Oscilloscope

1. Enter oscilloscope

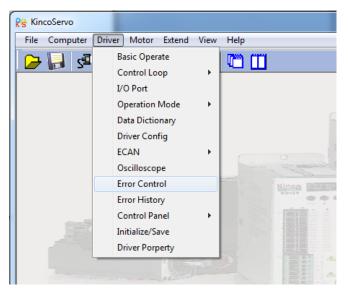

#### 2. Parameters for Oscilloscope

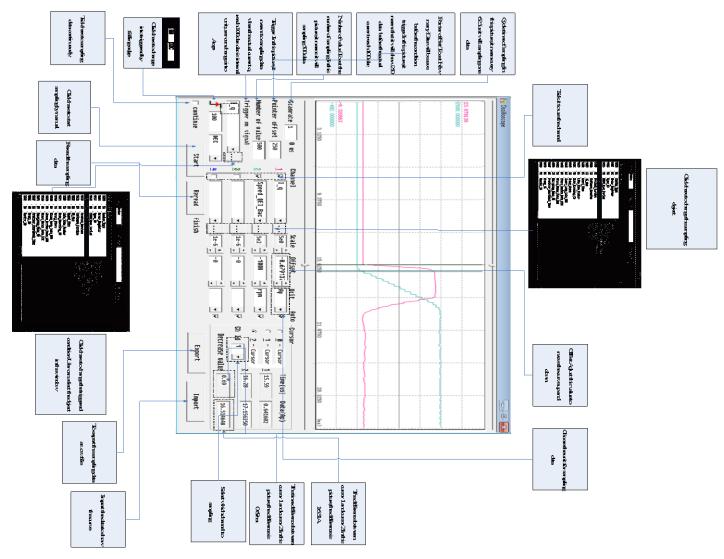

### 8.4.2 Procedure for Parameter Adjustment

1. Velocity Loop Adjustment

(1) Adjust Kvp according to the load.

① Set motor running at Auto Reverse mode by position(Operation mode -3),then open oscilloscope and set the parameters to observe the curve.As shown in following figures.

② Adjust Kvp and observe the speed curve.Following figures show the different curve in different Kvp.According to the curve, it shows that the bigger value of Kvp, the faster response of speed.

(2) Adjust Kvi according to load.

(3) Adjust Speed\_Fb\_N to reduce system noise.

Speed\_Fb\_N:This parameter is used to reduce system noise.But the bigger value of this parameter,the slower response of system.

In Auto Reverse mode,Kvp=40

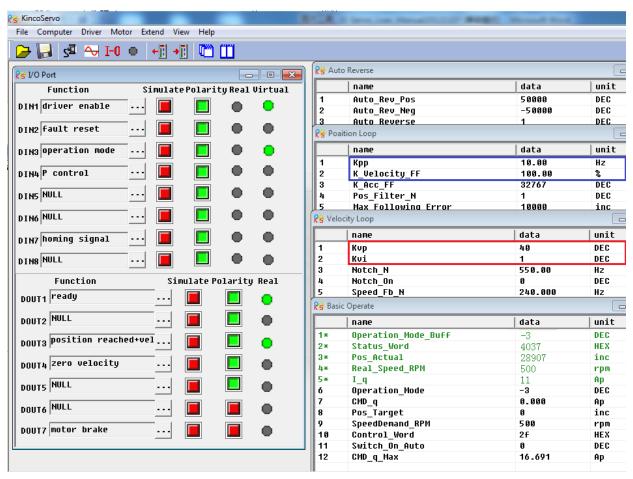

The oscilloscope is shown as follows:actual speed response is 33.88ms

| 60C. 000000                                                           | ~~~~~~~~~~~~~~~~~~~~~~~~~~~~~~~~~~~~~~ |                                                                                                    |      |                                                                                                    |                                |
|-----------------------------------------------------------------------|----------------------------------------|----------------------------------------------------------------------------------------------------|------|----------------------------------------------------------------------------------------------------|--------------------------------|
|                                                                       |                                        | ······································                                                                                                    |      | ······                                                                                                    | 600.000000                     |
| -600,000000<br>.2. 5000                                               | 37.5000                                | 62. <b>5</b> 00D                                                                                                    | 87.5 | 000                                                                                                    | -600.000000<br>112.5000 (m.s.) |
| Pointer offset 50 1 F<br>Number of value 500 2 F<br>Trigger on signal | □<br>▼ Speed_QEI_Bac                   | Scale     Offset $\checkmark$ $2e2$ $\checkmark$ $\checkmark$ $1e-6$ $\sim$ $\checkmark$ $2e2$ $\checkmark$ $\checkmark$ $2e2$ $\checkmark$ $\checkmark$ $2e2$ $\checkmark$ $\checkmark$ $2e2$ $\checkmark$ $\checkmark$ $2e2$ $\checkmark$ $\checkmark$ $2e2$ $\checkmark$ |      | ursor<br><u>0</u> - Cursor <u>1</u><br><u>1</u> - Cursor <u>1</u><br><u>2</u> - Cursor<br>I Id <u>2</u><br><u>2</u><br><u>2</u><br><u>2</u><br><u>2</u><br><u>2</u><br><u>2</u><br><u>2</u> | 2 43.50 504.00000              |

#### In Auto Reverse mode,Kvp=110

| KincoServo<br>ile Computer Driver Motor Extend View Help |             | A loss on headings of the                                                                                                    | Strend South |     |
|----------------------------------------------------------|-------------|----------------------------------------------------------------------------------------------------|--------------|-----|
|                                                          |             |                                                                                                    |              |     |
| 🔁 🔛 🕼 + 🚺 🗠 🖓 🔁                                          |             |                                                                                                    |              |     |
| 😤 I/O Port 🔤                                             |             | Auto Reverse                                                                                                    |              |     |
| Function SimulatePolarityReal                            | 1 Virtual   | name                                                                                                    | data         | uni |
|                                                          | 1           | Auto_Rev_Pos                                                                                                    | 50000        | DEC |
| DIN1 driver enable \cdots 📕 📘 🛑                          | 2           | Auto_Rev_Neg                                                                                                    | -50000       | DEC |
|                                                          | 3           | Auto Reverse                                                                                                    | 1            | DEC |
| )IN2 fault reset 🛛 📕 📕 🛑                                 | • R8        | Poaition Loop                                                                                                    |              |     |
| DIN3 operation mode 📕 📘 🌒                                |             | name                                                                                                    | data         | uni |
|                                                          | 1           | Крр                                                                                                    | 10.00        | Hz  |
| )IN4 P control 🛛 🛄 📃 🔍                                   | • 2         | K_Velocity_FF                                                                                                    | 100.00       | %   |
|                                                          | 3           | K_ACC_FF                                                                                                    | 32767        | DEC |
| ) IN5 NULL 📕 📘 🗣                                         | 4           | Pos_Filter_N                                                                                                    | 1            | DEC |
|                                                          | 5           | Max Following Error                                                                                                    | 10000        | inc |
| DIN6 NULL 📕 📘 🛡                                          | • <u>Re</u> | Velocity Loop                                                                                                    |              |     |
| oIN7 homing signal \cdots 📕 📘 🌒                          |             | name                                                                                                    | data         | uni |
|                                                          | 1           | Кир                                                                                                    | 110          | DEC |
| )IN8 NULL 📕 📙 💭                                          | 2           | Kvi                                                                                                    | 1            | DEC |
| ,                                                        | 3           | Notch_N                                                                                                    | 550.00       | Hz  |
| Function Simulate Polarit                                |             | Notch_On                                                                                                    | 0            | DEC |
| DOUT1 ready 🔳 📘                                          | <u> </u>    | Speed_Fb_N                                                                                                    | 240.000      | Hz  |
|                                                          |             | Basic Operate                                                                                                    |              |     |
| DOUT2 NULL 🔳 📘                                           |             | name                                                                                                    | data         | uni |
| DOUT3 position reached+vel                               | 1*          | <pre> • Operation_Mode_Buff </pre>                                                                                                    | -3           | DEC |
|                                                          | 2*          | <pre>Status_Word</pre>                                                                                                    | 4437         | HEX |
| DOUT4 zero velocity 🛛 📕                                  | 3*          | _                                                                                                    | 4510         | inc |
|                                                          | 4*          | and the second second sec | 500          | rpm |
| DOUTS NULL 📕 📘                                           | 5*          |                                                                                                    | 4            | Ap  |
|                                                          | - 0         | Operation_Mode                                                                                                    | -3           | DEC |
| DOUT6 NULL 📕                                             | • 7         | CMD_q                                                                                                    | 0.000        | Ap  |
|                                                          | - 0         | Pos_Target                                                                                                    | 0            | inc |
| DOUT7 motor brake 📕 📕                                    | 9           | SpeedDemand_RPM                                                                                                    | 500          | rpm |
|                                                          | -           | _                                                                                                    | 2 <b>f</b>   | HEX |
|                                                          | 11          |                                                                                                    | 0            | DEC |
|                                                          | 12          | CMD q Max                                                                                                    | 16.691       | Ap  |

#### The oscilloscope is shown as follows:actual speed response is 10.00ms

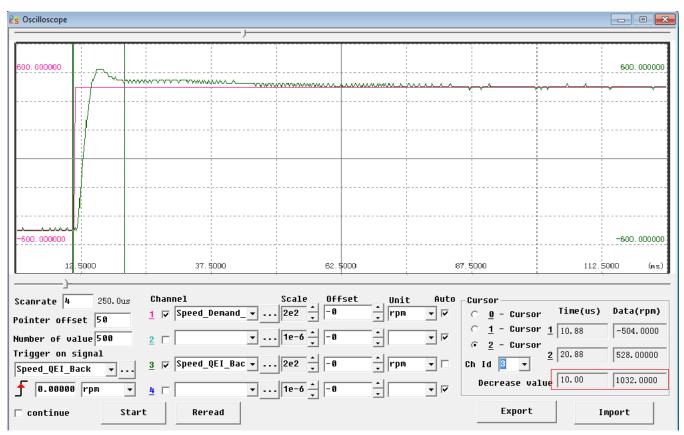

#### 2. Position Loop Adjustment

(1) Adjust Kpp.

(2)Adjust Vff (K\_Velocity\_FF)

Adjust Vff parameter according to the allowable position error and coupling performance of machine. Normally Vff is 100%. If system doesn't need high response for position, then this parameter can be decreased to reduce overshoot.

(3)Use oscilloscope to observe curve.

Set motor running at Auto Reverse mode by time (Operation mode 3),set parameters of oscilloscope as following figure.

In Fig.(1) and Fig.(2),Vff is 100%,When Kpp is 30,the response of position loop is faster than the one when Kpp is 10.Meanwhile the following error is also less,but overshoot is bigger.

Fig.(3),Kpp is 30,Vff is 50%.Compare with Fig.(2),the following error is bigger,but response becomes slower and there is almost no overshoot.

Internal position mode,target position is 50000 inc. Fig.(1) Kpp=10,Vff=100%

| ncoServo<br><u>C</u> omputer <u>D</u> river <u>M</u> otor | Extend View             | Help       |              | _             | and the former of the second                      |         |            |
|-----------------------------------------------------------|-------------------------|------------|--------------|---------------|---------------------------------------------------|---------|------------|
|                                                           |                         |            |              |               |                                                   |         |            |
| • 📙 🛃 🚭 I-O 💷                                             | ▶ <b>←</b> ₿ <b>→</b> ₿ | m 🖽        |              |               |                                                   |         |            |
|                                                           |                         |            |              |               |                                                   |         |            |
| 😽 I/O Port                                                |                         |            | _ 0 💌        | 🛛 🕅 😵 Poa     | aition Loop                                       |         |            |
| Function                                                  | Simulat                 | e Polarity | yRealVirtual |               | name                                              | data    | unit       |
| DIN1 driver enable                                        | ··· 🔲                   |            | • •          | 1             | Крр                                               | 10.000  | Hz         |
|                                                           |                         |            | _            | 2             | K_Velocity_FF                                     | 100.000 | %          |
| DIN2 fault reset                                          | 🔳                       |            |              | 3             | K_ACC_FF                                          | 32767   | DEC        |
|                                                           |                         |            |              | 4             | Pos_Filter_N                                      | 1       | DEC        |
| DIN3 operation mode                                       | 🗖                       |            | • •          | 5             | Max_Following_Error                               | 10000   | inc        |
| DIN4 active command                                       |                         |            | • •          | Re Velo       | ocity Loop                                        |         |            |
| ,                                                         |                         |            |              |               | name                                              | data    | unit       |
| DIN5 NULL                                                 | 🔲                       |            |              | 1             | Кор                                               | 150     | DEC        |
|                                                           |                         |            |              | 2             | Kui                                               | 4       | DEC        |
| DIN6 NULL                                                 | 🔳                       |            |              | 3             | Notch_N                                           | 550.000 | Hz         |
|                                                           |                         |            |              | 4             | Notch_On                                          | 0       | DEC        |
| DIN7 homing signal                                        | 📕                       |            | • •          | 5             | Speed_Fb_N                                        | 240.000 | Hz         |
|                                                           |                         |            |              | 6             | Speed_Mode                                        | 0       | DEC        |
| DINSNULL                                                  | •••                     |            | • •          | 💦 Basi        | ic Operate                                        |         |            |
| Function                                                  | Si                      | mulate Pol | Larity Real  |               | name                                              | data    | unit       |
| DOUT1 ready                                               |                         |            |              | 1*            | Operation_Mode_Buff                               | 1       | DEC        |
|                                                           |                         |            |              | 2*            | Status_Word                                       | 5037    | HEX        |
| DOUT2 NULL                                                |                         |            |              | 3*            | Pos_Actual                                        | 14224   | inc        |
|                                                           |                         |            |              | 4*            | Real_Speed_RPM                                    | 474     | rpm        |
| DOUT3 position react                                      | ned+vel                 |            |              | 5*            | I_q                                               | 0.134   | Ap         |
| 20010 J.                                                  |                         |            |              | 6             | Operation_Mode                                    | 1       | DEC        |
|                                                           |                         |            |              | 7             | CMD_q                                             | 0.000   | Ap         |
| DONTA Zero velocity                                       |                         |            |              | 8             | Pos Target                                        | 50000   | inc        |
| DOUT4 zero velocity                                       |                         |            |              | 0             |                                                   |         |            |
| ,                                                         | <u>···</u>              |            |              | 9             | SpeedDemand_RPM                                   | 0       | rpm        |
| DOUTS NULL                                                | ···                     |            | •            | 9<br>10       | SpeedDemand_RPM<br>Control_Word                   | 3f      | HEX        |
| DOUTS NULL                                                | ···<br>···              |            | •            | 9<br>10<br>11 | SpeedDemand_RPM<br>Control_Word<br>Switch_On_Auto | 3F<br>0 | HEX<br>DEC |
| ,                                                         | ···<br>···              |            |              | 9<br>10       | SpeedDemand_RPM<br>Control_Word                   | 3f      | HEX        |

The oscilloscope is as following: max. following error is 69 inc.

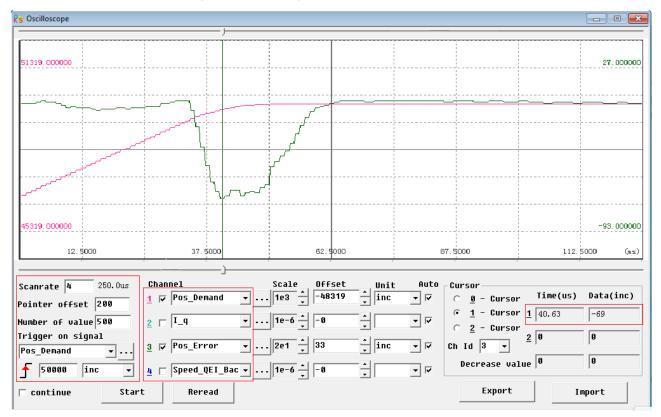

Fig.(2) Kpp=30,Vff=100%

| <u>C</u> omputer <u>D</u> river <u>M</u> otor | <u>E</u> xtend <u>V</u> iew | <u>H</u> elp |              |                   |                                     |         |            |
|-----------------------------------------------|-----------------------------|--------------|--------------|-------------------|-------------------------------------|---------|------------|
| 🔋 🗗 🗠 🖳                                       | ) + <u>i</u> +i             |              |              |                   |                                     |         |            |
| 😽 I/O Port                                    |                             |              |              | <b>()</b> D = -11 | in Loop                             |         |            |
| Function                                      | inul:                       | o Polaritu   | Real Virtual | g Poalti          |                                     |         |            |
|                                               |                             | .erorarity   |              |                   | name                                | data    | unit       |
| DIN1 driver enable                            | 📃                           |              | <b>Y Y</b>   | 1                 | Крр                                 | 30.000  | Hz         |
|                                               |                             |              |              | 2                 | K_Velocity_FF                       | 100.000 | %          |
| DIN2 fault reset                              | 🔳                           |              | <b>Y Y</b>   | 3                 | K_Acc_FF                            | 32767   | DEC<br>DEC |
|                                               |                             |              |              | 4<br>5            | Pos_Filter_N<br>Max Following Error | 10000   | inc        |
| DIN3 operation mode                           | ··· 📃                       |              | • • µ        | -                 |                                     | 10000   |            |
| DIN4 active command                           | 🔲                           |              | •• •         | g Veloc           | ity Loop                            |         |            |
| ,                                             |                             |              |              |                   | name                                | data    | unit       |
| DIN5 NULL                                     |                             |              |              | 1                 | Кир                                 | 150     | DEC        |
| ,                                             |                             |              |              | 2                 | Kvi                                 | 4       | DEC        |
| DIN6 NULL                                     |                             |              |              | 3                 | Notch_N                             | 550.000 | Hz         |
| ,                                             |                             |              |              | 4                 | Notch_On                            | 0       | DEC        |
| DIN7 homing signal                            |                             |              |              | 5                 | Speed_Fb_N                          | 240.000 | Hz         |
| ,                                             |                             |              |              | 6                 | Speed_Mode                          | 0       | DEC        |
| DIN8 NULL                                     | •••                         |              | ••           | Basic (           | Operate                             |         |            |
| Function                                      | Si                          | mulate Pola  | arity Real   |                   | name                                | data    | unit       |
| DOUT1 ready                                   |                             |              | <b>-</b> -   | *                 | Operation Mode Buff                 | 1       | DEC        |
|                                               |                             |              |              | *                 | Status Word                         | 4437    | HEX        |
| DOUT2 NULL                                    |                             |              |              | } <b>*</b>        | Pos_Actual                          | 50000   | inc        |
|                                               |                             |              |              | t*                | Real_Speed_RPM                      | 0       | rpm        |
| DOUT3 position reac                           | ned+vel                     |              | 🔲 🌒 🕒        | *                 | I_q                                 | 0.121   | Ap         |
|                                               |                             |              |              | i i               | Operation_Mode                      | 1       | DEC        |
| DOUT4 zero velocity                           |                             |              | <b>I</b> • 7 | ,                 | CMD_q                               | 0.000   | Ap         |
| ·                                             |                             |              |              | 3                 | Pos_Target                          | 50000   | inc        |
| DOUTS NULL                                    |                             |              | <u> </u>     |                   | SpeedDemand_RPM                     | 0       | rpm        |
|                                               |                             |              | 1 1          | 0                 | Control_Word                        | 3f      | HEX        |
|                                               |                             |              |              | 11                | Switch_On_Auto                      | 0       | DEC        |
| DOUT6 NULL                                    |                             |              |              | 12                | CMD q Max                           | 16.691  | Ap         |
| DOUT6 NULL                                    |                             |              |              | 13                | Profile Speed                       | 500.000 |            |

The oscilloscope is as following:max. following error is 53 inc.

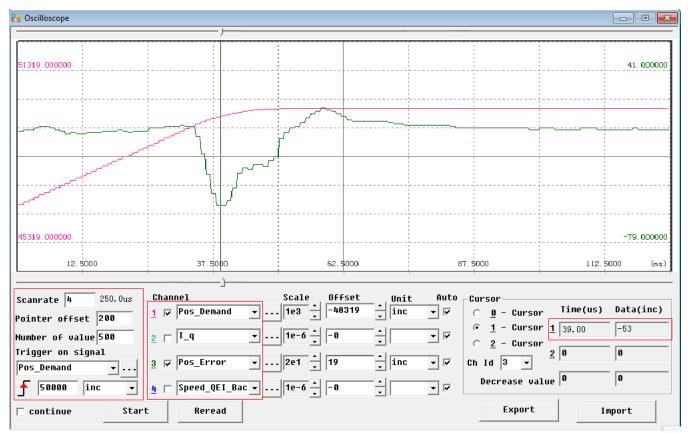

Fig.(3) Kpp=30,Vff=50%

| <u>Computer</u> <u>Driver</u> <u>M</u> otor | <u>Extend View H</u> elp |                  |                       |         |      |
|---------------------------------------------|--------------------------|------------------|-----------------------|---------|------|
| 🖌 🛃 😼 🖓 😽                                   | + 🛛 + 🖉 🚺                |                  |                       |         |      |
| 😪 I/O Port                                  |                          |                  |                       |         |      |
|                                             |                          |                  | Poaition Loop         |         |      |
| Function                                    | Simulate Polari          | ity Real Virtual | name                  | data    | unit |
| DIN1 driver enable                          | ··· 🔲 🔲                  |                  | Крр                   | 30.000  | Hz   |
| J                                           |                          | 2                |                       | 50      | %    |
| DIN2 fault reset                            | 🔳 🔲                      |                  | K_ACC_FF              | 32767   | DEC  |
| ,                                           |                          |                  |                       | 1       | DEC  |
| DIN3 operation mode                         | ···· 🔲 🔲                 |                  | 5 Max_Following_Error | 10000   | inc  |
| DIN4 active command                         | ··· 🔲 🔲                  | • • 🖻            | Velocity Loop         |         |      |
| DIN4 active command                         |                          | F                | name                  | data    | unit |
| DIN5 NULL                                   | 📕 📘                      |                  | Кор                   | 150     | DEC  |
|                                             |                          |                  |                       | 4       | DEC  |
| DING NULL                                   | ··· 🔳 🔲                  |                  | Notch N               | 550.000 | Hz   |
|                                             |                          | 1                | Notch_On              | 0       | DEC  |
| DIN7 homing signal                          | ··· 🔳 📃                  |                  | Speed_Fb_N            | 240.000 | Hz   |
| ·                                           |                          |                  | Speed_Mode            | 0       | DEC  |
| DIN8 NULL                                   | ••• 📕 📕                  | ••               | Basic Operate         |         |      |
| Function                                    | Simulate A               | Polarity Real    | name                  | data    | unit |
| DOUT1 ready                                 |                          |                  | * Operation Mode Buff | 1       | DEC  |
|                                             |                          |                  | * Status_Word         | 5037    | HEX  |
| DOUT2 NULL                                  |                          |                  | * Pos Actual          | 8826    | inc  |
|                                             |                          |                  | * Real_Speed_RPM      | 2       | rpm  |
| DOUT3 position reache                       | ed+vel 📕                 | E • 5            | * I_q                 | 0.000   | Ap   |
|                                             |                          |                  | Operation_Mode        | 1       | DEC  |
| DOUT4 zero velocity                         | 🔲                        | - E 🔹 🔤          | CMD_q                 | 0.000   | Ap   |
| 000141                                      |                          | 8                | Pos_Target            | 50000   | inc  |
| DOUTS NULL                                  |                          | 9                |                       | 0       | rpm  |
|                                             |                          | 1                | 0 Control_Word        | 3f      | HEX  |
| DOUT6 NULL                                  |                          |                  | 1 Switch_On_Auto      | 0       | DEC  |
|                                             |                          | 1                | 2 CMD_q_Max           | 16.691  | Ap   |
| DOUT7 motor brake                           | ••• 🔳                    |                  | 3 Profile_Speed       | 500.000 | rpm  |
|                                             |                          |                  |                       |         |      |

The oscilloscope is as following:max. following error is 230 inc.

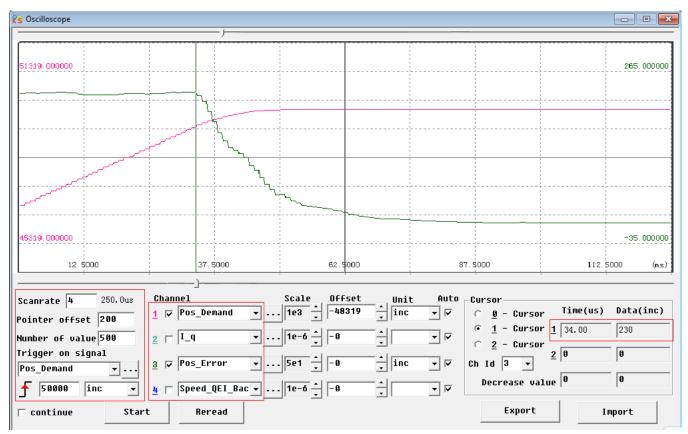

# **Chapter 9 Communication**

A CD2S servo driver has the RS232 communication interface, which directly controls the working of the servo driver with the operation software of a host computer. If the servo driver needs to communicate with a Programmable Logic Controller (PLC) or other controllers via the free RS485 communication interface, an RS232 to RS485 converter should be added on the driver side.

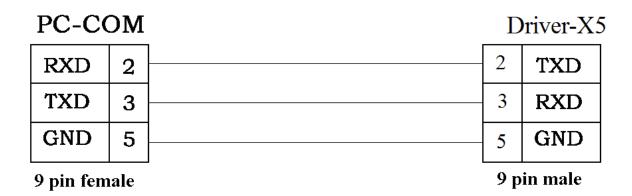

Fig. 9-1 Communication cables between a PC and a CD2S servo driver

### 9.1 Transport Protocol

The RS-232C communication of the CD2S servo driver strictly follows a master/slave protocol. The host computer can send any data to CD2S driver. The driver configured with ID No. will calculate such data and return a reply. Default communication settings for the CD2S servo driver are as follows:

Baud rate = 38400 bps

Data bits = 8

Stop bits = 1

No parity check

The baud rate can be changed by setting d5.02, after changing the value, it is necessary to set d2.00 or d3.00 to save it and reboot the system so that it will take effect.

The transport protocol used by the RS-232 uses a data packet with fixed length of 10 bytes.

| byte 0 |             | byte 9 |
|--------|-------------|--------|
| ID     | 8 byte data | СНКЅ   |

ID is the ID No. of the slave

CHKS =-SUM(byte0,...,byte8), CHKS is the last two digits of the calculation result.

The host sends:

| byte 0 |                  | byte 9 |
|--------|------------------|--------|
| ID     | 8 byte host data | CHKS   |

The slave sends/The host receives:

| byte 0 |                   | byte 9 |
|--------|-------------------|--------|
| ID     | 8 byte slave data | СНКЅ   |

Note: Each 10-byte packet has its own CHKS.

If the host sends an ID not existed in the network to the CD2S servo driver, no CD2S servo driver will make a reply. After the host sends the data correctly, the slave will find the data packets in compliance with its own ID and check the CHKS value. If the checksum does not match, the slave will not make a response.

## 9.2 Data Protocol

A data protocol is different from a transport protocol. It contains 8 bytes of all 10 bytes of the above RS-232. Definition of CD2S servo driver internal data complies with the CANopen international standard. All parameters, values and functions are expressed by index and subindex.

### 9.2.1 Download(from Host to Slave)

Download refers to that the host sends a command to write values into the objects in the slave, and the host generates an error message when the value is downloaded to a non-existent object. The host sends:

| byte 0 | byte 1 | byte 2 | byte 3 | byte 4 | byte 5 | byte 6 | byte 7 |
|--------|--------|--------|--------|--------|--------|--------|--------|
|--------|--------|--------|--------|--------|--------|--------|--------|

| CMD INDEX | SUB<br>INDEX | DATA |  |
|-----------|--------------|------|--|
|-----------|--------------|------|--|

CMD Specifies the direction of data transfer and the volume of data.

23(0x16) Sends 4-byte data (bytes 4...7 contain 32 bits)

2b(0x16) Sends 2-byte data (bytes 4, 5 contain 16 bits)

2f(0x16) Sends 1-byte data (bytes 4 contains 8 bits)

INDEX Index in the object dictionary where data should be sent

SUB INDEX Subindex in object dictionary where data should be sent

In all four bytes in data, the lower-order bits are arranged before the higher-order bits. To write 600 RPM into "Target Velocity" in the slave, the unit of 2FF00910 is rpm, 600 is in decimal system, and 258 is in hexadecimal system. Since the length of the object to be written is 4 bytes and the calculation result 02 58 has only 2 bytes, zero shall be filled to the higher-order bits. Therefore, the final result = 00 00 02 58.

DATA: byte4=58,byte5=02,byte6=00,byte7=00

The slave answers:

byte 0 byte 1 byte 2 byte 3 byte 4 byte 5 byte 6 byte 7

| RES INDEX | SUB<br>INDEX | RESERVED |  |
|-----------|--------------|----------|--|
|-----------|--------------|----------|--|

RES: Displays slave response:

60(0x16) Data successfully sent

80(0x16) Error, bytes 4...7 contain error cause

INDEX 16-bit value, same as that sent by the master

SUBINDEX 8-bit value, same as that sent by the master

RES Reserved for future use

### 9.2.2 Upload(From Slave to Host)

Upload refers to that the master sends a command to read object address in the slave and the master will generate an error if a non-existent target address is uploaded.

The master sends:

byte 0 byte 1 byte 2 byte 3 byte 4 byte 5 byte 6 byte 7

| CMD                                                   | INDEX          | SUB<br>INDEX |          | RES    | ERVED  |        |  |  |  |
|-------------------------------------------------------|----------------|--------------|----------|--------|--------|--------|--|--|--|
| CMD Specifies the direction of data transfer 40(0x16) |                |              |          |        |        |        |  |  |  |
| INDEX                                                 | 16-bit valu    | ue           |          |        |        |        |  |  |  |
| SUBINE                                                | DEX 8-bit subi | ndex         |          |        |        |        |  |  |  |
| RESER                                                 | VED Bytes 4…   | 7 not us     | sed      |        |        |        |  |  |  |
| The slav                                              | ve receives:   |              |          |        |        |        |  |  |  |
| byte 0                                                | byte 1 byte 2  | byte 3       | byte 4   | byte 5 | byte 6 | byte 7 |  |  |  |
| RES                                                   | INDEX          | SUB<br>INDEX |          | D/     | ΔТА    |        |  |  |  |
| RES                                                   | Displays       | slave re     | sponse:  | -      | -      |        |  |  |  |
| 43(0x16                                               | bytes 4        | 7 contai     | n 32-bit | data   |        |        |  |  |  |

4B(0x16) bytes 4, 5 contain 16-bit data

4F(0x16) byte 4 contains 8-bit data

80(0x16) error, bytes 4...7 contain error cause

INDEX 16-bit value, same as that sent by the master

SUBINDEX 8-bit value, same as that sent by the master

If the data contains no error, byte 4...byte 7 save the object value read from the slave, with the lower-order bits arranged before the higher-order bits. Correct value = byte7, byte6, byte5, byte4. If there is an error, data contained in these four types is no longer object values read from the slave.

For example:

The master sends a "upload" command to the slave:

01 40 F0 2F 09 58 02 00 00 3D (This command reads target velocity 2FF00910 from the slave)

The slave answers:

01 4B F0 2F 09 58 02 00 00 32

Indicates: 01—Slave index is 1. 4B – Received data contains 2 bytes, saved to byte 4…byte 5 in the 10 bytes of the response. byte4=58, byte5=02, byte6=00, byte7=00. Then, DATA= byte7 byte6 byte5 byte4 = 0258(hex)= 600 rpm

#### Example 9-1: Use home mode/position mode/speed mode by communication

| Home mode (Controlword F to 1F) |                |       |                               |                   |  |  |  |  |
|---------------------------------|----------------|-------|-------------------------------|-------------------|--|--|--|--|
| CANOpen                         | Name           | Value | Message (ID=1)                | Meaning           |  |  |  |  |
| 60400010                        | Controlword    | F     | 01 2B 40 60 00 0F 00 00 00 25 | Homing_Speed_Swit |  |  |  |  |
| 60600008                        | Operation_mode | 6     | 01 2F 60 60 00 06 00 00 00 0A | ch and            |  |  |  |  |

| 60980008 | Homing_Metho<br>d       | 33                       | 01 2F 98 60 00 21 00 00 00 B7                            |                             |  |
|----------|-------------------------|--------------------------|----------------------------------------------------------|-----------------------------|--|
| 60990120 | Homing_Speed_<br>Switch | 200RPM                   | fault unit is DEC ,<br>DEC=[(RPM*512*E                   |                             |  |
| 60990220 | Homing_Speed_<br>Zero   | 150RPM                   | 01 23 99 60 02 00 40 06 00 9B                            | ncoder<br>resolution)/1875] |  |
| 60400010 | Controlword             | 1F                       |                                                          |                             |  |
|          | 00 00 00 00 00 1ERead   |                          | 037means home found<br>2F to 3F Relative positioning 4F  | to 5F, 103F Start absolute  |  |
| CANOpen  | Name                    | Value                    | Message (ID=1)                                           | Meaning                     |  |
| 60400010 | Controlword             | F                        | 01 2B 40 60 00 0F 00<br>00 00 25                         |                             |  |
| 60600008 | Operation_mode          | 1                        | 01 2F 60 60 00 01 00<br>00 00 0F                         | DEC=[(RPM*512*Enco          |  |
| 607A0020 | Target_Position         | 50000inc                 | 01 23 7A 60 00 50 C3<br>00 00 EF                         | der resolution)/1875]       |  |
| 60810020 | Profile_Speed           | 200RPM                   | 01 23 81 60 00 55 55<br>08 00 49                         |                             |  |
| 60830020 | Profile_Acc             | 610.352rps/s             | Default                                                  |                             |  |
| 60840020 | Profile_Dec             | 610.352rps/s             | Default                                                  |                             |  |
| 00040020 |                         | 2F                       | 01 2B 40 60 00 2F 00<br>00 00 05                         |                             |  |
|          |                         |                          | 00 00 00                                                 |                             |  |
|          |                         | 3F(Absolute              | 01 2B 40 60 00 3F 00                                     |                             |  |
| 60400010 | Controlword             | 3F(Absolute positioning) |                                                          | DEC=[(RPS/S*                |  |
| 60400010 | Controlword             | positioning)             | 01 2B 40 60 00 3F 00                                     | - 65536*Encoder             |  |
| 60400010 | Controlword             |                          | 01 2B 40 60 00 3F 00<br>00 00 F5                         |                             |  |
| 60400010 | Controlword             | positioning)             | 01 2B 40 60 00 3F 00<br>00 00 F5<br>01 2B 40 60 00 4F 00 | - 65536*Encoder             |  |

| Speed mode |                |                  |                               |                            |
|------------|----------------|------------------|-------------------------------|----------------------------|
| CANOpen    | Name           | Value            | Message ( ID=1 )              | Meaning                    |
| 60600008   | Operation_Mode | 3                | 01 2F 60 60 00 03 00 00 00 0D | Default unit of Target     |
| 60FF0020   | Target_Speed   | 150RPM           | 01 23 FF 60 00 00 40 06 00 37 | speed                      |
| 60400010   | Controlword    | F                | 01 2B 40 60 00 0F 00 00 00 25 | DEC                        |
| 60830020   | Profile_Acc    | 610.352<br>rps/s | Default                       | DEC ,<br>DEC=[(RPM*512*Enc |

| 60840020 Profile_De |             |         |         | oder Resolution)/1875]<br>Default unit of Profile<br>acc/dec |
|---------------------|-------------|---------|---------|--------------------------------------------------------------|
|                     | Profile_Dex | 610.352 | Default | DEC ,                                                        |
|                     |             | rps/s   |         | DEC=[(RPS/S*65536*                                           |
|                     |             |         |         | Encoder                                                      |
|                     |             |         |         | Resolution)/1000/                                            |
|                     |             |         |         | 4000]                                                        |

Note: Under communication mode, data are transmitted in HEX.

# **Chapter 10 Troubleshooting**

### **10.1 Alarm Messages**

Digital flickering on the display indicates that an alarm occurs indicating that the driver is faulty. For details about faults, see Table 10-1 "Fault codes". A code of the alarm message is represented by a hexadecimal data, and four numeric displays appear. If the driver is faulty, the corresponding bits in the alarm codes are set to "1". For example, if an encoder is not connected, the 1<sup>st</sup> and 2<sup>nd</sup> bits of the faulty code are set to "1". As a result, "0006" is displayed.

| 1 <sup>st</sup> bi<br>(left) | t in nur    | neric d  | isplay         | 2 <sup>nd</sup> bit | t in nun      | neric di        | splay         | 3 <sup>rd</sup> bit | in num      | neric dis    | splay            | 4 <sup>th</sup> bit<br>(right) | in nun      | neric di    | isplay   |
|------------------------------|-------------|----------|----------------|---------------------|---------------|-----------------|---------------|---------------------|-------------|--------------|------------------|--------------------------------|-------------|-------------|----------|
| 15                           | 14          | 13       | 12             | 11                  | 10            | 9               | 8             | 7                   | 6           | 5            | 4                | 3                              | 2           | 1           | 0        |
| EEPROM Error                 | Commutation | Reserved | Over Frequency | Ilt Error           | Logic Voltage | Following Error | Chop Resistor | Over Current        | Low Voltage | Over Voltage | Over Temperature | Encoder Counting               | Encoder UVW | Encoder ABZ | Internal |

| Table | 10-1 | Fault | codes |
|-------|------|-------|-------|
| Table | 10 1 | i aun | COUCS |

A maximum of 7 generated alarms can be stored in the driver. For details, enter the menu of Group F007. Press **Enter**. The interface of faulty codes is displayed. The errors that you first discovered are those that have occurred most recently. Press  $\blacktriangle$  or  $\checkmark$  to browse the messages of historical alarms. If the decimal point at the lower right corner in the second bit of the numeric display is on, it indicates that the earliest alarm message is just browsed; if the decimal point at the lower right corner in the third bit of the numeric display is on, it indicates that the latest alarm message is just browsed.

For details on error messages, you need to access PC software via a communication port to check the working status of the driver when an error occurs. Here are some messages of the driver for your reference:

- 1. Error codes;
- 2. Bus voltage when an error occurs;
- 3. Motor speed when an error occurs;
- 4. Motor current when an error occurs;
- 5. Driver temperature when an error occurs;
- 6. Working mode of the driver when an error occurs;
- 7. Accumulated working time of the driver when an error occurs;
- 8. Whether the current loop works when an error occurs; [0x0000 indicates that the power tube does not work, and 0x0077 indicates that the power tube is working]

# 10.2 Alarm Causes & Troubleshooting

| Alarm           | Alarm Information   | Alarm Cause                                                                                     | Troubleshooting                                                                                                    |  |
|-----------------|---------------------|-------------------------------------------------------------------------------------------------|----------------------------------------------------------------------------------------------------|--|
| code            |                     |                                                                                                 |                                                                                                    |  |
| FFF.F<br>/800.0 | No motor configured | There is no motor type set in servo driver                                                      | Set the motor type in d4.01.                                                                                                    |  |
| 000.1           | Internal            | Internal problem                                                                                | Please contact manufacturer                                                                                                    |  |
| 000.2           | Encoder ABZ         | The ABZ signal cable is disconnected.                                                           | Check the cable.                                                                                                    |  |
| 000.4           | Encoder UVW         | The UVW signal cable is disconnected.                                                           | Check the cable.                                                                                                    |  |
| 000.8           | Encoder Counting    | Interferences are suppressed.<br>Encoder cable problem                                          | Check encoder cable.<br>Remove interference(Such as<br>connect the motor cable to SHIELD<br>terminal etc.)                                                       |  |
| 000.6           | Encoder Error       | ABZ and UVW signals of the<br>encoders incur error<br>simultaneously.                           | Check the cable.                                                                                                    |  |
| 001.0           | Over Temperature    | The driver temperature exceeds 83°C.                                                            | Check whether the selected driver has enough power.                                                                                                    |  |
| 002.0           | Over Voltage        | The bus voltage of the driver exceeds the allowable range.                                      | Check the input voltage,or determine whether a braking resistor is connected.                                                                                    |  |
| 004.0           | Low Voltage         | The voltage of the driver bus is below the allowable range.                                     | Check the input power.<br>Power on AC first,then power DC.<br>Reduce deceleration.                                                                               |  |
| 008.0           | Over Current        | The power tube in the driver is faulty, or short circuit occurs on the phase line of the motor. | Check motor wires. If the motor<br>works properly, it can be judged that<br>faults occur on the power tube in<br>the driver.                                     |  |
| 010.0           | Chop Resistor       | The actual power of brake resistor is larger than rated power                                   | Change brake resistor.                                                                                                    |  |
| 020.0           | Following Error     | Control loop parameters setting<br>problem.<br>Overload or block.<br>Encoder signal problem.    | Set VFF (d2.08) as 100%,increase<br>kpp(d2.07) and kvp(d2.01).<br>Choose bigger power motor or check<br>whether the load is blocked.<br>Check the encoder cable. |  |
| 040.0           | Logic Voltage       | The logic voltage is lower than 18V.                                                            | Check the logic power supply 24V.                                                                                                    |  |
| 080.0           | llt Error           | Control loop parameters setting<br>problem.<br>Overload or block.                               | Increase kvp(d2.01).<br>Choose bigger power motor or check<br>whether the load is blocked.                                                                       |  |
| 100.0           | Over Frequency      | The input pulse frequency exceeds the allowable maximum value.                                  | Check the input pulse frequency and<br>the maximum permissible value of<br>the frequency. (d3.38) 。                                                              |  |
| 200.0           | STO Error           | STO Error                                                                                       | Check the wiring according to                                                                                                    |  |

|                         |              |                                     | Chapter 3.4.                          |  |
|-------------------------|--------------|-------------------------------------|---------------------------------------|--|
| 400.0                   | Commutation  | UVW signal of encoder cable problem | Check encoder cable.                  |  |
|                         | EEPROM Error | Because of updating firmware.       | Initialize all control parameters and |  |
| 800.0                   |              | Driver internal problem.            | save,then restart driver.             |  |
|                         |              |                                     | Contact manufacturer.                 |  |
| Driver abnormal working |              | Logic power supply problem.         | Check 24VDC power supply.             |  |
| 888.8                   | states       | Driver internal problem.            | Contact manufacturer.                 |  |

# Chapter11 Appendix

# Appendix 1: Selection Table for Brake Resistor

| Driver<br>Model              | Driver<br>Power[W] | Brake Resistor[Ω] |      | Duala | Brake                            | Brake                          |                                                 |
|------------------------------|--------------------|-------------------|------|-------|----------------------------------|--------------------------------|-------------------------------------------------|
|                              |                    | Min.              | Max. | Ref.  | Brake<br>Resistor<br>Model(Ref.) | Resistor<br>Power[W]<br>(Ref.) | Resistor<br>Withstand<br>Voltage[VDC]<br>(Min.) |
| CD 490 AA 000                | 200W               |                   |      |       |                                  |                                |                                                 |
| CD420-AA-000<br>CD422-AA-000 | 400W               | 39                | 100  | 75    | T-75R-100                        | 100                            |                                                 |
| CD422 III 000                | 750W               |                   |      |       |                                  |                                | 500                                             |
|                              | 1.OKW              |                   |      |       |                                  |                                | 500                                             |
| CD430-AA-000<br>CD432-AA-000 | 1.05KW             | 27                | 51   | 39    | T-39R-200                        |                                |                                                 |
| CD432 MI 000                 | 1.26KW             |                   |      |       |                                  |                                |                                                 |
|                              | 1.26KW             |                   |      |       |                                  | 200                            |                                                 |
| CD620-AA-000                 | 1.57KW             | 47                | 150  | 75    | T 750 200                        |                                | 800                                             |
| CD622-AA-000                 | 1.88KW             | 47                | 150  | (5    | T-75R-200                        |                                | 000                                             |
|                              | 2.1kw              |                   |      |       |                                  |                                |                                                 |

| 2.3kw |  |  |  |  |
|-------|--|--|--|--|
|-------|--|--|--|--|

Note:Please set brake resistor value and power in d5.04 and d5.05 when using brake resistor. Please select brake resistor power according to real application.

# **Appendix 2:Selection Table for Fuse**

| Driver Model                 | Driver Power[W] | Specification |  |
|------------------------------|-----------------|---------------|--|
| CD420-AA-000<br>CD422-AA-000 | 200W            | 3.5A/250VAC   |  |
|                              | 400W            | 7A/250VAC     |  |
|                              | 750W            | 15A/250VAC    |  |
| CD430-AA-000<br>CD432-AA-000 | 1000W           | 20A/250VAC    |  |
|                              | 1.05KW          | 20A/250VAC    |  |
|                              | 1.26KW          | 25A/250VAC    |  |
|                              | 1.26KW          | 15A/500VAC    |  |
|                              | 1.57KW          |               |  |
| CD620-AA-000<br>CD622-AA-000 | 1.88KW          | 20A/500VAC    |  |
|                              | 2.1KW           |               |  |
|                              | 2.3KW           | 25A/250VAC    |  |